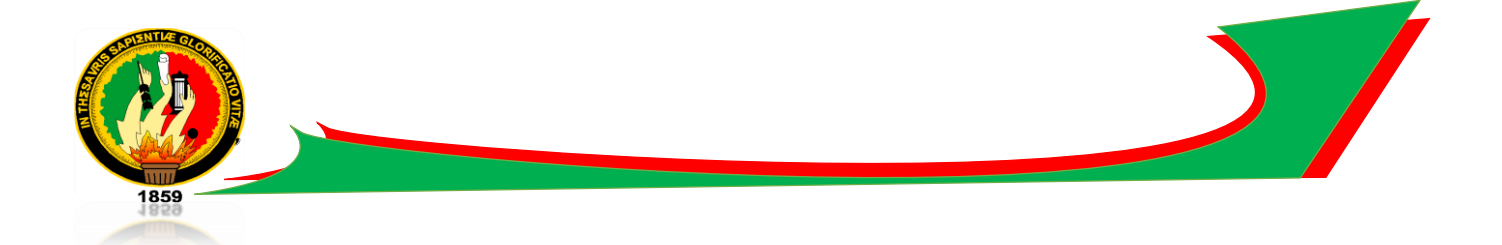

# <span id="page-0-0"></span>**UNIVERSIDAD NACIONAL DE LOJA**

# **FACULTAD AGROPECUARIA Y DE RECURSOS NATURALES RENOVABLES**

## **CARRERA DE INGENIERÍA AGRÍCOLA**

# **TÍTULO**

**ESTABILIZACIÓN QUÍMICA DE SUELOS PARA MEJORAMIENTO DE LA ESTRUCTURA VIAL AGROPECUARIA DE LA PARROQUIA CHUQUIRIBAMBA.** 

> *Tesis de grado previa a la obtención del título de Ingeniero Agrícola* . . . . . . . . . . .

# AUTOR:

*Jimmy Javier Cordero Jiménez*

DIRECTOR:

*Ing. Emperatriz I. Bailón A. Mg.Sc.*

**Loja – Ecuador**

**2018**

## **CERTIFICACIÓN**

En calidad de Directora de la tesis titulada "ESTABILIZACIÓN QUÍMICA DE **SUELOS** PARA MEJORAMIENTO DE LA ESTRUCTURA **VIAL** AGROPECUARIA DE LA PARROQUIA CHUQUIRIBAMBA.", de autoría del señor egresado de la carrera de Ingeniería Agrícola, Jimmy Javier Cordero Jiménez, certifico que la investigación ha sido revisada y culminada bajo mi dirección recibiendo un ejemplar de la misma.

Loja, 28 de febrero de 2018

Indel pension

Ing. Emperatriz Bailón Abad, Mg.Sc. **DIRECTORA DE TESIS** 

# **CERTIFICACIÓN DE MIEMBROS DEL TRIBUNAL**

## CERTIFICAN:

Que el documento de Tesis, ESTABILIZACIÓN QUÍMICA DE SUELOS PARA MEJORAMIENTO DE LA ESTRUCTURA VIAL AGROPECUARIA DE LA PARROQUIA CHUQUIRIBAMBA, de autoría del señor Jimmy Javier Cordero Jiménez, egresado de la carrera de Ingeniería Agrícola ha sido revisado, por lo que autorizamos la impresión y publicación.

Loja, febrero de 2018

Ing. Walter Tene Ríos, Mg.Sc. **PRESIDENTE** 

Ing. Wilman Aldeán Guamán, Mg.Sc. **VOCAL** 

Ing. Dans Vilela Mora, Mg.Sc. **VOCAL** 

**iii** 

## **AUTORÍA**

Yo, Jimmy Javier Cordero Jiménez, declaro ser autor del presente trabajo de tesis y eximo expresamente a la Universidad Nacional de Loja y a sus representantes jurídicos, de posibles reclamos o acciones legales por el contenido de la misma.

Adicionalmente acepto y autorizo a la Universidad Nacional de Loja, la publicación de mi tesis en el Repositorio Institucional - Biblioteca Virtual.

Autor: Jimmy Javier Cordero Jiménez

Firma:

CI: 1104865405

Fecha: febrero de 2018

## CARTA DE AUTORIZACIÓN DE TESIS POR PARTE DEL AUTOR PARA LA CONSULTA, REPRODUCCIÓN PARCIAL O TOTAL Y PUBLICACIÓN ELECTRÓNICA DEL TEXTO COMPLETO

Yo, Jimmy Javier Cordero jiménez, declaro ser el autor de la tesis titulada: "ESTABILIZACIÓN QUÍMICA DE SUELOS PARA MEJORAMIENTO DE LA **ESTRUCTURA VIAL AGROPECUARIA DE** LA **PARROOUIA** CHUQUIRIBAMBA", como requisito para optar al grado de Ingeniero Agrícola, autorizo al sistema bibliotecario de la Universidad Nacional de Loja, para que con fines académicos, muestre al mundo la producción intelectual de la Universidad a través de la visibilidad de su contenido de la siguiente manera en el repositorio digital institucional:

Los usuarios pueden consultar el contenido de este trabajo en el RDI, en las redes de información del país y del exterior, con las cuales tenga convenio la Universidad Nacional de Loja.

La Universidad Nacional de Loja, no se responsabiliza por el plagio o la copia que realice un tercero.

Para constancia de esta autorización, en la ciudad de Loja a los días de enero de dos mil dieciocho, firma el autor.

Firma:

Autor: Jimmy Javier Cordero Jiménez CI: 1104865405 Dirección: Loja, Esteban Godoy Correo electrónico: jimmy-x1993@hotmail.com Celular: 0985148891 **DATOS ADICIONALES** Ing. Emperatriz Isabel Bailón Abad, Mg Sc Directora de tesis: Ing. Walter Tene Ríos, Mg.Sc Tribunal de grado: Ing: Wilman Aldeán Guamán, Mg.Sc

Ing. Dans Vilela Mora, Mg.Sc

## **AGRADECIMIENTO**

<span id="page-5-0"></span>Deseo expresar mi agradecimiento a Dios por darme la oportunidad de culminar con éxito esta carrera universitaria.

A la Ingeniera Emperatriz Isabel Bailón por su guía y las enseñanzas que las ha compartido durante la realización de la presente investigación; a los Ingenieros Pedro Guaya Pauta y Gonzalo Jaramillo González por sus aportes al desarrollo del trabajo.

Al personal del Laboratorio de Mecánica de Suelos del Ministerio de Transporte y Obras Publicas del Ecuador por su ayuda valiosa, sin la cual no hubiera conseguido desarrollar con éxito esta investigación.

A mis padres por todo el amor incondicional brindado toda la vida y por el sacrificio realizado para darme la educación.

A mis dos amores Sarita y Alina por su comprensión y apoyo durante todo el desarrollo de la investigación.

A mis hermanos Alejandro y Cristina por su comprensión y cariño en los momentos buenos y malos.

A mis primas María y Patricia, por su apoyo y el cariño que me han brindado siempre.

A mis amigos y compañeros con quienes he compartido muchos momentos apreciados.

A la Universidad Nacional de Loja, de una manera sincera a la Carrera de Ingeniería Agrícola, a su cuerpo administrativo y docentes quienes con paciencia han compartido sus conocimientos y han sabido guiarme correctamente.

**El Autor**

## **DEDICATORIA**

<span id="page-6-0"></span>De todo corazón el presente proyecto de investigación se lo quiero dedicar de una manera muy especial a Dios por ser el que me ha iluminado dándome la fortaleza e inteligencia para luchar ante los problemas y dificultades que se me han presentado en el diario vivir.

A mi adorable y querida madre Melida Orfelinda Jiménez Flores quien con su sacrificio y entrega siempre me ha brindado su apoyo, tanto en los buenos como en los malos momentos, por sus consejos y ánimo para poder salir adelante y sobre todo para que cada día siga mejorando como persona.

A Sarita y Alina por ser el pilar fundamental de mi vida brindándome comprensión y muchos momentos de alegría.

A mis hermanos Alejandro y Cristina porque también se convirtieron en un pilar fundamental para mí ya que en las pruebas más difíciles que la vida nos presentó, siempre hemos estado unidos.

De igual modo a mis incondicionales amigos y familiares por estar pendientes de mí en todo momento.

**El Autor**

<span id="page-7-0"></span>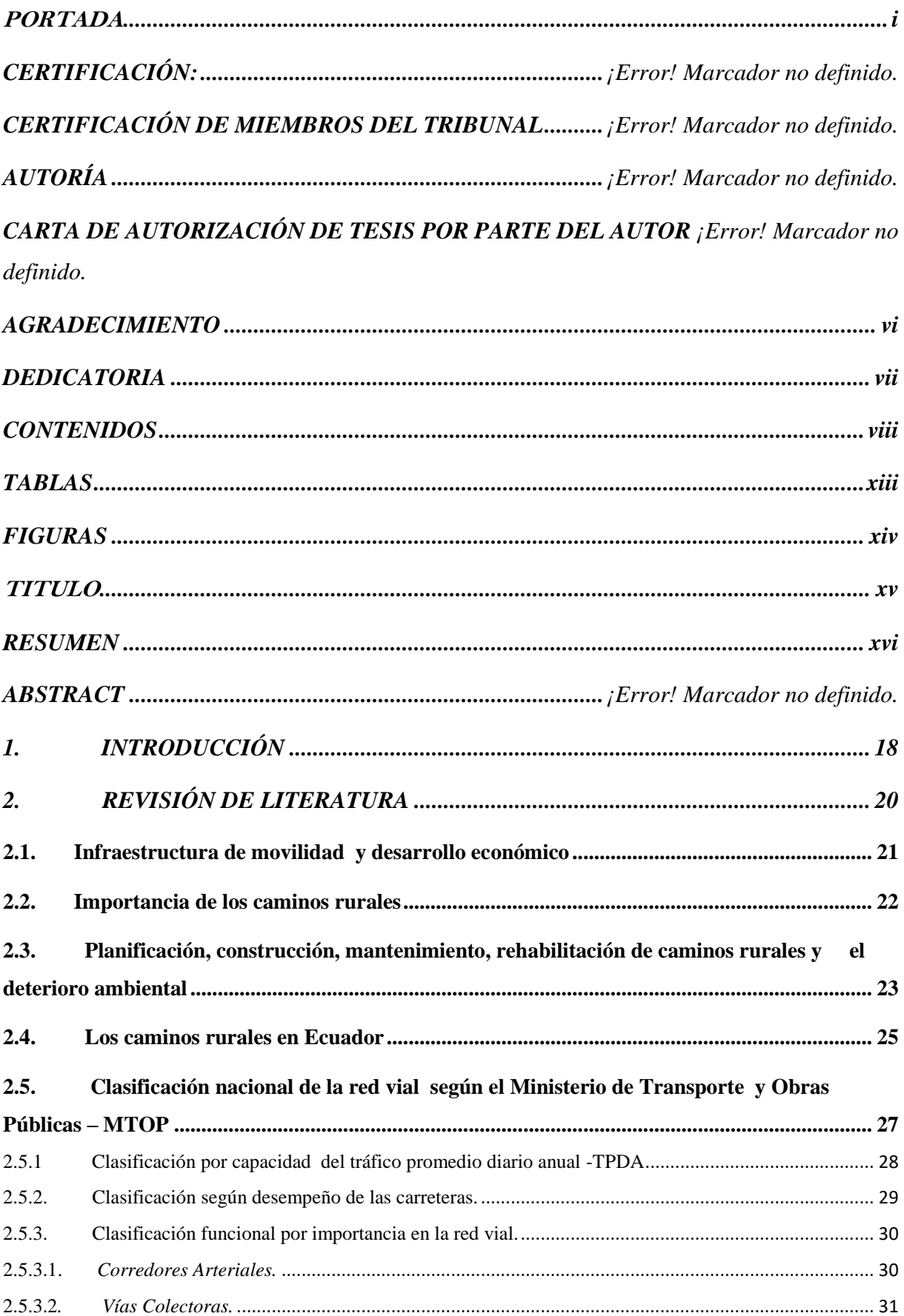

## **CONTENIDOS**

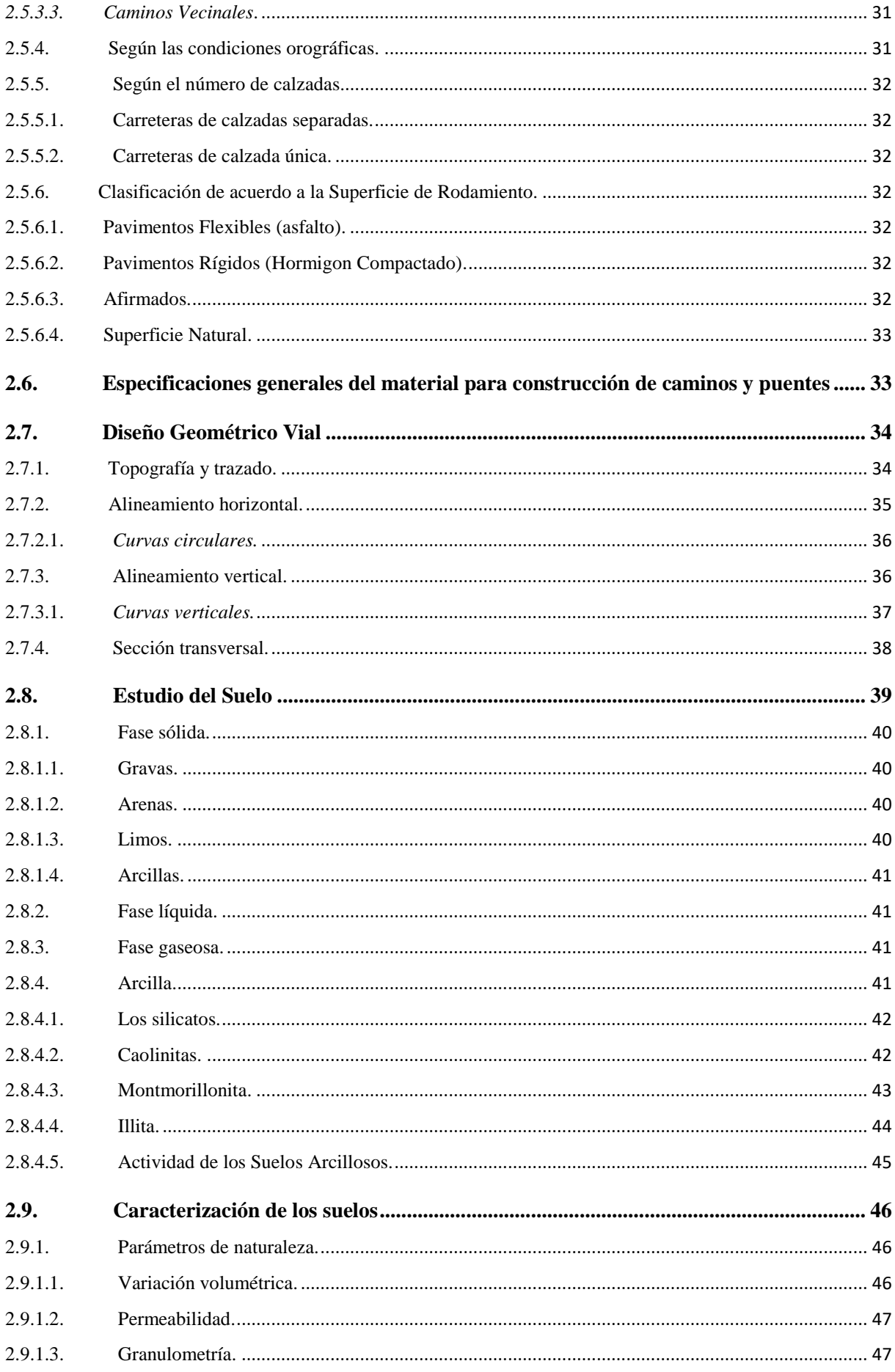

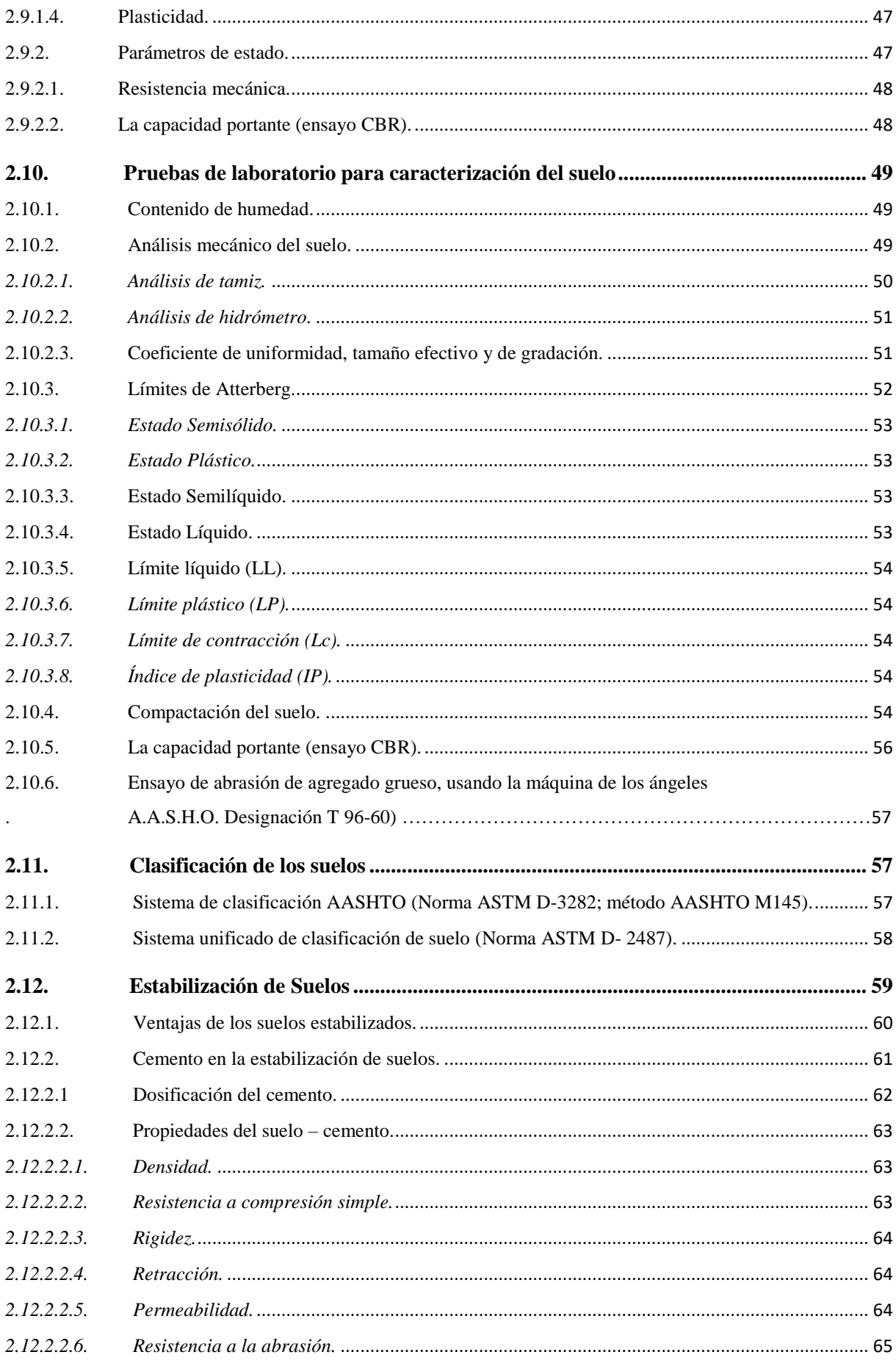

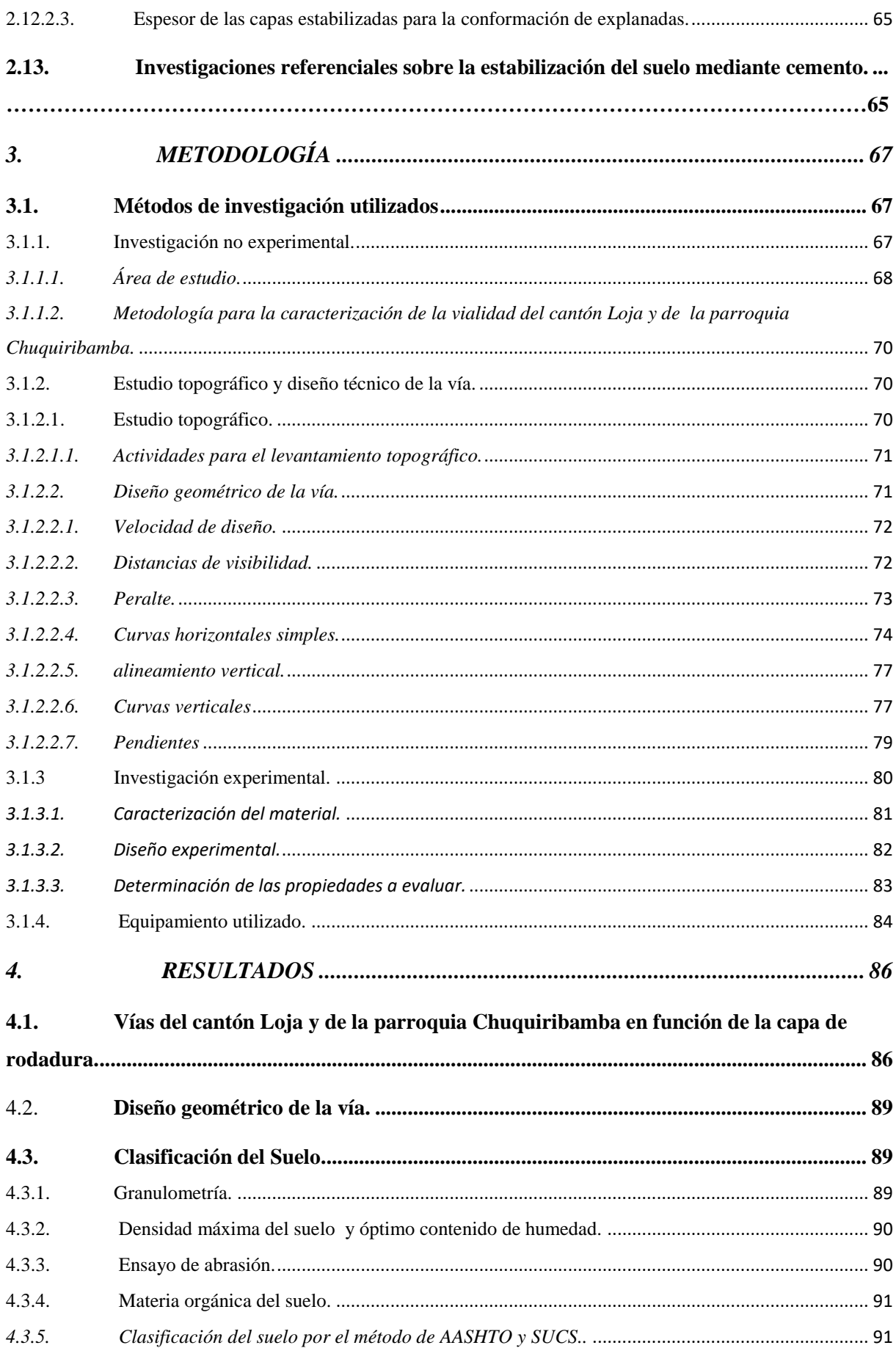

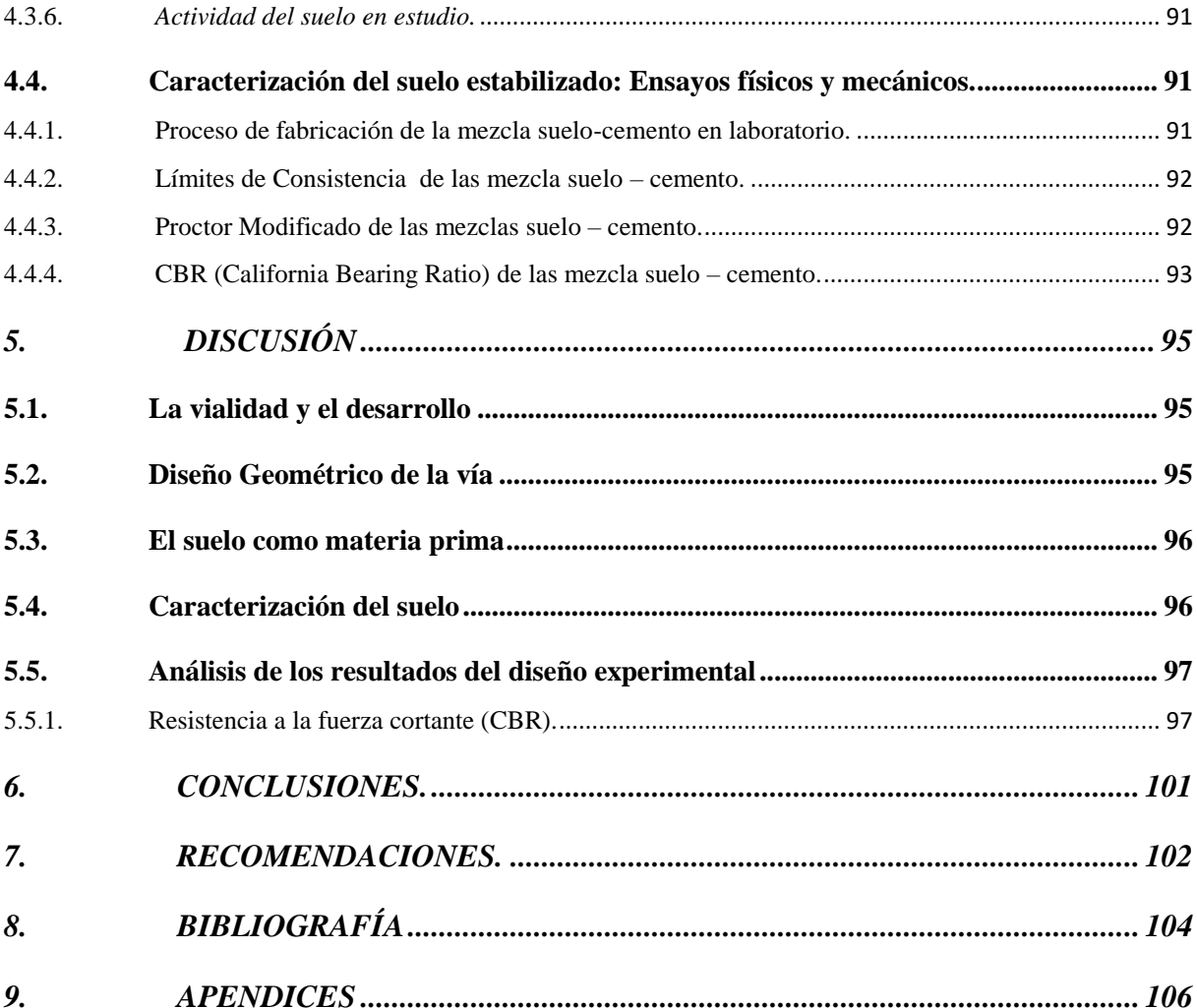

## **TABLAS**

<span id="page-12-0"></span>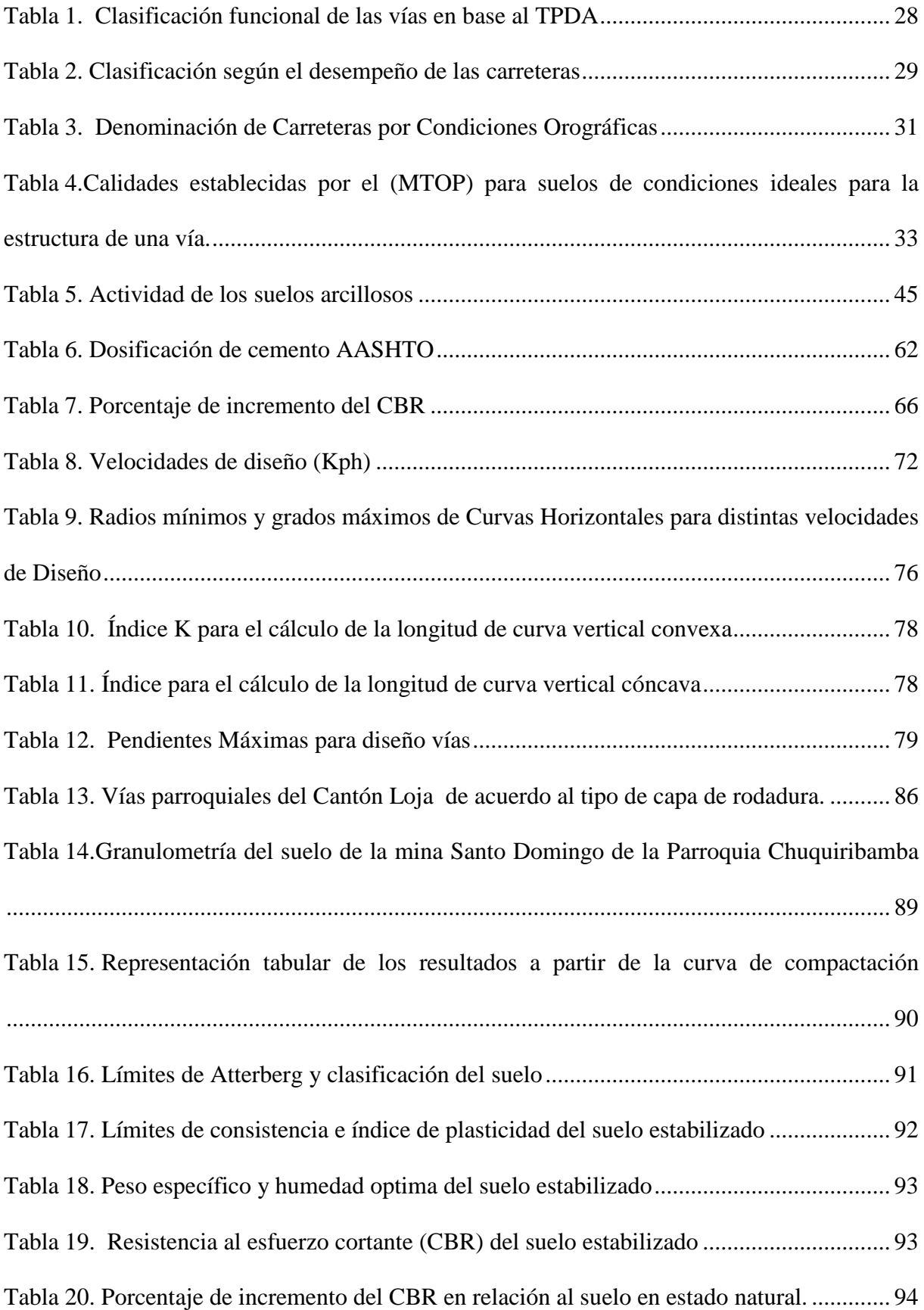

## **FIGURAS**

<span id="page-13-0"></span>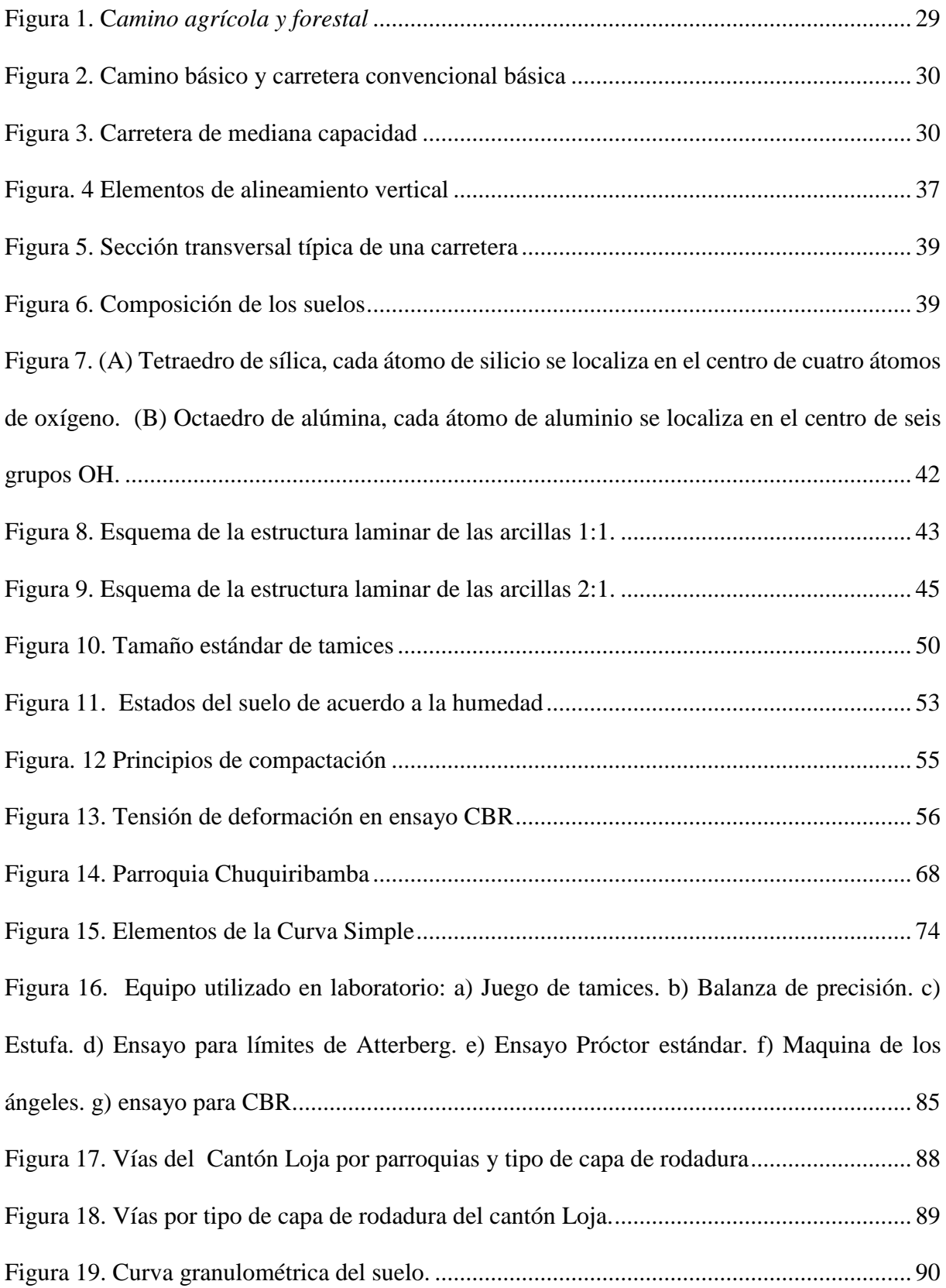

## <span id="page-14-0"></span>**ESTABILIZACIÓN QUÍMICA DE SUELOS PARA MEJORAMIENTO DE LA ESTRUCTURA VIAL AGROPECUARIA DE LA PARROQUIA CHUQUIRIBAMBA**

#### **RESUMEN**

# <span id="page-15-0"></span>El proyecto denominado **ESTABILIZACIÓN QUÍMICA DE SUELOS PARA MEJORAMIENTO DE LA ESTRUCTURA VIAL AGROPECUARIA DE LA PARROQUIA CHUQUIRIBAMBA,** se desarrolló en el marco de la Carrera de Ingeniería Agrícola de la Universidad Nacional de Loja, para investigar la estabilización del suelo con cemento, que permita su utilización como material alternativo para la construcción de la capa de rodadura de los caminos rurales.

Los métodos de investigación utilizados fueron: No experimental y Experimental, en el primer caso se requirió efectuar la descripción de la infraestructura vial rural del cantón Loja y particularmente de la parroquia Chuquiribamba con base en la capa de rodadura, fase que permitió caracterizar los caminos rurales y que se complementó con el rediseño de un tramo de la vía en estudio que conecta al barrio la Dolorosa con la parroquia Chuquiribamba. La investigación experimental se la desarrolló cumpliendo el diseño experimental ( adición de cemento del 0, 4 7 y 10% y humedad óptima para cada uno de los casos) en base a las recomendaciones del sistema American Association of State Highway and Transportation Officials -AASHTO, con variaciones en los porcentajes de cemento, para lograr identificar la influencia que tiene este aglomerante en la estabilización del suelo, requiriéndose la caracterización del material en estado natural y estabilizado a través de los siguientes ensayos de laboratorio: análisis granulométricos, límites de consistencia, determinación del peso específico máximo y humedad óptima y CBR (Valor Relativo de Soporte).

Los resultados de la investigación, arrojan datos alentadores en cuanto al aumento de la resistencia al esfuerzo cortante y durabilidad ante los agentes climáticos, que inducen e incentivan a continuar con el estudio de materiales alternativos para ser aplicados como capa de rodadura, con lo cual se pretende aportar para mejorar la infraestructura de los caminos rurales.

### **ABSTRACT**

The project called CHEMICAL STABILIZATION OF SOILS FOR IMPROVEMENT OF THE AGRICULTURAL ROAD STRUCTURE OF THE CHUQUIRIBAMBA PARISH, it was developed within the framework of the Agricultural Engineering Career of the National University of Loja, to investigate the stabilization of the soil with cement, which allows use as alternative material for the construction of the rolling layer of rural roads.

The research methods used were: Non-experimental and Experimental, in the first case it was required to make the description of the rural road infrastructure of the Loja canton and particularly of the Chuquiribamba parish based on the rolling layer, a phase that allowed to characterize rural roads and that was complemented with the redesign of a section of the road in study that connects the La Dolorosa neighborhood with the Chuquiribamba parish. The experimental research was developed in compliance with the experimental design (cement addition of 0, 4, 7 and 10% and optimal humidity for each case) based on the recommendations of the American Association of State Highway and Transportation Officials -AASHTO, with variations in the percentages of cement, in order to identify the influence that this binder has on the stabilization of the soil, requiring the characterization of the material in its natural state and stabilized through the following laboratory tests: granulometric analysis, limits of consistency, determination of maximum specific weight and optimum humidity and CBR (Relative Support Value).

The results of the investigation, show encouraging data regarding the increase of the resistance to the shear and durability before the climatic agents, that induce and stimulate to continue with the study of alternative materials to be applied as layer of tread, with which aims to contribute to improve the infrastructure of rural roads.

## **1. INTRODUCCIÓN**

<span id="page-17-0"></span>Las condiciones de pobreza del sector rural en Ecuador evidenciadas en la escasez de fuentes de trabajo, baja calidad en los servicios de educación y salud, así como la injusta distribución de la tierra, origina la permanente salida de la población del campo a la ciudad "entre 1950 y 2010 la población total se multiplicó por 5, la urbana por 10 y la rural por 2. En consecuencia, la tasa de urbanización a nivel nacional pasó del 29% al 63%, disminuyendo el número de personas que se dedican a la actividad agrícola dando como resultado un bajo nivel de producción rural". (Cuenca, 2014)

Por otra parte, un aspecto importante que contribuye al aislamiento, limita las actividades productivas y concomitante no favorece el progreso del sector del sector rural, es la escasa y deficitaria infraestructura de movilidad por lo tanto contar con obras viales adecuadas, que presten servicios en todas las épocas del año es imprescindible en el desarrollo y crecimiento de un país.

En este contexto los caminos rurales son estructuras fundamentales que benefician a los pequeños productores agropecuarios, los cuales muchas veces están localizados en lugares alejados y montañosos, para quienes además el acceso a los servicios básicos de salud, educación y otros como la comercialización de los productos que generan, se vuelve casi inaccesible.

Ecuador dispone de una longitud total de Red Vial Estatal de 9 660 km de carreteras, incluyendo vías primarias y secundarias (M-TOP, 2014) y la red vial nacional de III, IV y V orden es de 65.930,75 km (Banco del Estado, 2014), de los cuales el 64% se encuentran en condiciones de regular y malo y solo el 36 % en buen estado.

El inventario por el tipo de capa de rodadura referencia que 17.82 % tienen pavimento rígido, asfáltico, doble tratamiento superficial bituminoso o adoquinado y el mayor porcentaje,

**18**

equivalente al 82.18 % del total se encuentran lastradas o a nivel de subbase en el mejor de los casos, siendo muy susceptibles a los daños en presencia del agua, situación que es preocupante en razón de que la mayoría beneficia a los sectores rurales, que se ven afectados por la falta de un regular y adecuado servicio vial.

Identificando los problemas de la red vial ecuatoriana y realizando un análisis se logra establecer que existe escasez de estudios y diseños, en algunos procesos constructivos no se cumple con las especificaciones técnicas y se evidencia mínimos trabajos de mantenimiento vial producto de la falta de recursos económicos. El resultado de esta situación determina que los caminos rurales se encuentren en condiciones deplorables muy por debajo de lo deseable y en el caso particular de la provincia de Loja, ubicada al sur del Ecuador, el problema es evidente por tratarse de una región con una importante extensión y pocos recursos asignados a los Gobiernos Autónomos Descentralizados- GAD que no pueden cumplir adecuadamente sus competencias, lo cual los obliga a abaratar los costos de construcción y mantenimiento.

Desde el punto de vista técnico, la estructura de soporte de las vías (subbase y base), la capa de rodadura y la existencia de obras de arte son aspectos decisivos para su duración, situación que no siempre se cumple, a lo que se debe sumar la falta de investigación en obtener nuevas técnicas que ofrezcan alternativas diferentes y abaraten costos, lo cual beneficiaría directamente al sector rural, por lo que es común en la provincia de Loja utilizar conglomerado (lastre de cantera) en la capa de rodadura que sólo ofrece una solución temporal, pues en la época de invierno se deteriora de forma rápida y concomitantemente cada año el problema está nuevamente presente, agudizando las condiciones de pobreza del sector rural.

En este marco, la presente investigación está plenamente sustentada, al conocer el comportamiento del suelo al adicionar cal, cemento y productos bituminosos siendo conocida como estabilización química, se puede disponer y utilizar como material alternativo que cubra los requerimientos técnicos, ofrezca cualidades que no afectan al medio ambiente y con adecuados parámetros de economía, siendo la expectativa de su uso en la construcción de caminos rurales.

Para la realización del presente estudio se propuso un objetivo general y tres específicos, planteados en los siguientes términos, que orientaron la investigación.

## **OBJETIVO GENERAL.**

- Contribuir con la generación de conocimientos que permita, a nivel local, lograr la tecnología de fabricación de material alternativo (suelo estabilizado) que pueda ser utilizado en el mejoramiento de los caminos rurales, que beneficien al sector agrario.

## **OBJETIVOS ESPECÍFICOS**

- Caracterizar la vialidad rural del cantón Loja y efectuar el estudio de caso de la Parroquia Chuquiribamba.
- Realizar el diseño técnico en un tramo, de la vía que une la Parroquia Chuquiribamba con el barrio la Dolorosa, considerando los aspectos geométricos y geotécnicos de acuerdo a la norma del MTOP 2013, para caminos de IV y V orden.
- Proponer el diseño experimental y desarrollarlo en laboratorio, para determinar la mejor dosificación de suelo con estabilización química, que pueda ser empleado como capa de rodadura.

## <span id="page-19-0"></span>**2. REVISIÓN DE LITERATURA**

#### <span id="page-20-0"></span>**2.1. Infraestructura de movilidad y desarrollo económico**

La infraestructura de movilidad se considera un componente clave en el desarrollo económico de las regiones y según las investigaciones realizadas por Cárdenas, Gaviria y Meléndez (2005) inclusive puede afectar la producción de un país de manera indirecta a través de su impacto sobre el comercio nacional e internacional, puesto que une a los consumidores y los productores, disminuye los costos de los productos y de igual manera provoca que el crecimiento sea más inclusivo, distribuyendo mejor sus beneficios a la población.

De igual manera, Vásquez Barquero (2000) señala que la construcción de infraestructuras de transporte es un elemento motor del desarrollo, sugiriendo que un mejoramiento en la obra física de localidades y regiones rurales atrae las actividades industriales y de servicios, generando economías de diversidad y favoreciendo el aumento de la productividad.

Tal como se puede observar, existe una relación directa entre la infraestructura de movilidad y el desarrollo económico, siendo el primero uno de los principales factores que contribuyen en el progreso y es reiterada su aceptación como un elemento indispensable para impulsar el desarrollo y potenciar la región.

Por tanto, incrementar la disponibilidad de infraestructura de movilidad y la calidad de la misma tiene efectos positivos no sólo en la comunicación sino también en la dinámica general del territorio, puesto que impacta en la productividad y competitividad de las empresas, los productos, la oferta laboral, en definitiva en el potenciamiento de las capacidades de una región o un territorio ( Maza, 2012)

Por lo expuesto anteriormente, los caminos y en forma general las redes viales cubren una necesidad esencial en el mundo moderno, como es proporcionar infraestructura de transporte capaz de llegar a todos los rincones de un territorio.

La construcción o mejoramiento de cualquier vía o red vial, representa la concreción de anhelos esperados, se asume que toda obra vial es un avance definitivo que se integra al patrimonio público y como tal, debe prestar servicio en buenas condiciones por un período prolongado.

## <span id="page-21-0"></span>**2.2. Importancia de los caminos rurales**

Uno de los problemas, frecuentemente señalados, para la integración de las comunidades rurales es su dispersión geográfica y el escaso número de habitantes que la integran, reconociéndose como parte de la solución la construcción de caminos rurales.

Inclusive cuando un país logra la ejecución y puesta en funcionamiento de grandes vías, resulta más importante la construcción de caminos de penetración en zonas totalmente aisladas, con el fin de integrarlas al desarrollo de una región o país, evitando la marginación y la exclusión social.

Frente a lo señalado, se puede decir que un camino rural es una vía de comunicación ejecutada, al menos por principio, para ser transitable en toda época del año, aunque se utiliza relativamente poco (tránsito diario promedio de menos de 400 vehículos por día), tiene bajas velocidades de diseño (típicamente menores de 80 kph) y geometría correspondiente (Keller y Sherar, 2004).

Según Keller y Sherar (2004) los caminos rurales son de bajo volumen de tránsito y facilitan el acceso del agricultor al mercado, enlazan las comunidades y también se utilizan para explotaciones mineras y forestales y algunos autores inclusive consideran que ayudan en la administración de uso del suelo y de los recursos naturales y si su condición ha permitido que sea transitable en toda época del año, se constituyen en obras de suma importancia.

El primordial objetivo de los caminos rurales es dar comunicación a las zonas rurales marginadas, pues estas obras están direccionadas a mejorar el acceso a los mercados para los cultivos y productos locales, reducción de los costos de transporte, acceso a nuevos centros de empleo, contratación de trabajadores locales en el proyecto, mayor acceso a la atención médica y otros servicios sociales, así como el fortalecimiento de las economías locales. (Génesis de los caminos rurales, 2004)

Desde el punto de vista técnico los factores que inciden de manera general en este tipo de obras son: la topografía y la geología de los terrenos donde se alojará el camino además de las condiciones climatológicas y en lo referente a las especificaciones éstas se las considera "modestas pero de gran utilidad (Génesis de los caminos rurales, 2004)

## <span id="page-22-0"></span>**2.3. Planificación, construcción, mantenimiento, rehabilitación de caminos rurales y el deterioro ambiental**

Al tomar como referencia la planificación de proyectos e infiriendo para los caminos rurales se puede definir que esta etapa conlleva a un conjunto de actividades ordenadas en el tiempo así, en primer lugar el requerimiento de un camino rural nace por la necesidad que existe y que es percibida por la población, la cual generalmente se traduce en pedidos que realizan las comunidades que demanda de este tipo de obra, siendo ésta la que evidencia su requerimiento y la importancia de su realización, a lo que se debe sumar la presión social que permite lograr receptividad de las instituciones o de actores políticos que captan el interés y se establecen gestiones y alianzas para lograr el financiamiento adecuado para los estudios y posterior construcción.

La fase para la realización de los estudios, que forman parte de la planificación, permite precisar las características técnicas (diseño y ubicación) que debe tener el mismo para un adecuado funcionamiento y además hacen posible determinar el requerimiento de recursos para su ejecución, sin embargo es de suma importancia que la comunidad forme parte activa de este

proceso, evitando de esta manera que por temas técnicos se produzcan desacuerdos que impidan su ejecución posterior, así como lograr aportes de los beneficiarios o comunidad en general.

La fase de construcción de un proyecto de camino rural se produce cuando las decisiones de planificación y diseño son implementadas en el terreno, una vez logrado el financiamiento, se procede a la ejecución de la obra que está ligada íntimamente a una adecuada técnica de fabricación y calidad de los materiales utilizados, de lo cual dependerá la duración de la obra.

Una vez puesta en servicio toda obra de infraestructura requiere de trabajos y concomitantemente de recursos para su mantenimiento, en el caso de los caminos rurales es esencial esta fase para proteger el mismo ya que se debe asegurar, de manera especial, que las obras de drenaje estén funcionando correctamente.

Debido a los presupuestos limitados de las instituciones vinculadas con estos temas, provocan que las autoridades aplacen los trabajos de mantenimiento hasta tener fondos suficientes. Cuanto más tiempo se pase sin abordar las labores requeridas, mayor será el riesgo de que se produzcan daños en el camino y por consecuencia cada año se pierden decenas de kilómetros de vías, por no contar con un programa permanente de mantenimiento. (Keller & Sherar, 2004)

El resultado de un inadecuado manteniendo es que muchos caminos rurales se encuentran en una condición por debajo de lo que resulta deseable y conveniente. Esta situación, ha llevado a un ciclo vicioso, en donde se construye o rehabilita pero no se da mantenimiento, dejando en abandono, lo que exige a corto plazo procesos de reconstrucción, esta situación se produce sin que la vía cumpla con su periodo de vida útil, a un costo mucho.

Al no existir un adecuado control de calidad, incumplimiento de especificaciones técnicas, mala supervisión de las obras y ausencia de mantenimiento, da como resultado obras por debajo de los estándares técnicos, que obviamente conllevan a una mala construcción y a un pronto deterioro y destrucción del camino rural, lo que obliga a buscar financiamiento para la rehabilitación. (Trujillo, 2006)

Por otra parte, conservar el medio ambiente y el equilibrio ecológico es indispensable para garantizar el desarrollo del área rural por lo cual toda obra debe provocar un mínimo de alteraciones en los ecosistemas.

Para cumplir lo mencionado en el párrafo anterior el diseño y construcción de caminos rurales debe contemplar medidas y acciones de protección y preservación de la naturaleza, examinar obras compensatorias de desequilibrios y hacer que se integren al entorno, tanto desde el punto de vista del paisaje como de la protección al medio ambiente.

Redundando en el problema la falta de financiamiento hace que los técnicos y autoridades no toman medidas de protección para mitigar el impacto ambiental que se asocia con la destrucción de zonas agrícolas, polvo en épocas secas y erosión, al efectuar la construcción durante la temporada de lluvia, o dejar los suelos desnudos innecesariamente, debido al uso de los métodos de construcción incorrectos se puede producir mucho deterioro y causar impactos negativos en los terrenos colindantes, especialmente en aquellos muy empinados, provocando serios problemas de sedimentación y lodo en las aguas superficiales cercanas. (Alfredobi, 2011)

## <span id="page-24-0"></span>**2.4. Los caminos rurales en Ecuador**

En Ecuador los organismos del estado encargados de la vialidad tienen como función primordial la planificación, construcción y mantenimiento de vías, llegando a medir su eficiencia en base a la longitud de kilómetros construidos, dejando de lado la conservación de los ya existentes, sin ningún plan de intervención en lo referente a su mantenimiento. (Gonzáles, 2011)

**25**

Según Arboleda (2015) la Constitución de la República del Ecuador manifiesta que será responsable de la provisión de servicios públicos entre los que incluye la vialidad, bajo los principios de obligatoriedad, generalidad uniformidad, eficiencia, responsabilidad, universalidad, accesibilidad, regularidad, continuidad y calidad.

Por lo tanto, para dar cumplimiento a lo mencionado en el párrafo anterior se plantea la Ley Orgánica del Sistema Nacional de Infraestructura Vial del Transporte Terrestre, en la cual se manifiesta lo siguiente:

El diseño, planificación, ejecución, construcción, mantenimiento, regulación y control de la infraestructura del trasporte terrestre y sus servicios complementarios, es responsabilidad del ministerio encargado de la competencia de vialidad, sin perjuicio de ésta a los gobiernos autónomos descentralizados.

Cabe señalar que el Reglamento General de esta Ley determina su clasificación de acuerdo a su tipología, diseño, funcionalidad, dominio y uso, entendiéndose como red vial nacional al conjunto de todas las carreteras y caminos existentes en el territorio ecuatoriano, la cual está integrada, por la red vial estatal, regional, provincial y cantonal urbana, que se detalla a continuación.

o Red vial estatal está a cargo del gobierno central a través del Ministerio de Transporte y Obras Públicas (MTOP), las cuales son el conjunto de vías conformadas por las troncales nacionales que a su vez están integradas por todos las caminos declarados por el ministerio rector como corredores arteriales o como carreteras colectoras.

o Red vial regional que está a cargo de los gobiernos autónomos descentralizados regionales y que son el conjunto de vías que unen al menos dos capitales de provincia dentro de una región y que sean descentralizadas de vía estatal.

**26**

o Red vial provincial que está a cargo de los gobiernos autónomos descentralizados provinciales y comprende el conjunto de vías que dentro de la circunscripción territorial de la provincia no conformen parte de las vías estatales, regionales o cantonales urbana.

o Red vial cantonal urbana, que es responsabilidad de los gobiernos autónomos descentralizados municipales o metropolitanos, comprendiendo las vías urbanas del cantón, cabecera parroquial rural y aquellas vías que de conformidad con cada planificación, estén ubicadas en zonas de expansión urbana.

Dado que la conectividad y movilidad es de carácter estratégico, cuando una vía de la red vial nacional, regional o provincial atraviese una zona urbana, la jurisdicción y competencia sobre el eje vial, pertenecerá al gobierno central, regional o provincial, según el caso.

## <span id="page-26-0"></span>**2.5. Clasificación nacional de la red vial según el Ministerio de Transporte y Obras Públicas – MTOP**

EL MTOP desde el 2013 realiza la clasificación de las carreteras en el País bajo las siguientes características, las cuales constan en la Norma para Estudios y Diseños Viales, que se indican a continuación:

- Tráfico Promedio diario anual –TPDA
- Desempeño de las carreteras
- Importancia en la red vial
- Condiciones Orográficas
- Número de calzadas
- Superficie de rodamiento

## **2.5.1 Clasificación por capacidad del tráfico promedio diario anual -TPDA**

<span id="page-27-0"></span>Para normalizar la estructura de la red vial del país, se ha clasificado a las carreteras de acuerdo al volumen de tráfico que procesa o que se estima procesará en el año horizonte o de diseño. En la Tabla 1 se presenta la clasificación funcional de las carreteras y caminos en función del TPDA.

De acuerdo a esta clasificación, las vías han de ser diseñadas con las características funcionales y geométricas correspondientes a su clase pudiendo construirse por etapas, en función del incremento del tráfico y del presupuesto.

| Clasificación Funcional de las Vías en base al TPDA <sub>d</sub> |                |                                                                |          |
|------------------------------------------------------------------|----------------|----------------------------------------------------------------|----------|
|                                                                  |                | Trafico Promedio Diario Anual<br>$(TPDAd)$ al año de horizonte |          |
|                                                                  | Clasificación  |                                                                | Limite   |
| Descripción                                                      | funcional      | Límite Inferior                                                | Superior |
|                                                                  | AP2            | 80000                                                          | 12000    |
| Autopista                                                        | AP1            | 50000                                                          | 80000    |
|                                                                  | AV2            | 26000                                                          | 50000    |
| Autovía o Carretera Multicarril                                  | AV1            | 8000                                                           | 26000    |
|                                                                  | C1             | 1000                                                           | 8000     |
|                                                                  | C <sub>2</sub> | 500                                                            | 1000     |
| Carreteras de 2 Carriles                                         | C <sub>3</sub> | 0                                                              | 500      |

<span id="page-27-1"></span> **Tabla 1.** Clasificación funcional de las vías en base al TPDA

Donde:

TPDA = Tráfico Promedio Diario Anual

TPDAd=TPDA correspondiente al año horizonte o de diseño

En esta clasificación considera un TPDAd para el año horizonte que se define como:

 TPDAd =Año de inicio de estudios + Años de Licitación, Construcción + Años de Operación

AP1 = Autopista de mediana capacidad

AP2 = Autopista de alta capacidad

AV1 = Auto vía de mediana capacidad

AV2 = Auto vía de alta capacidad

C1 = Carretera de mediana capacidad

C2 = Carretera convencional básica y camino básico

C3 = Camino agrícola / forestal

## <span id="page-28-0"></span>**2.5.2. Clasificación según desempeño de las carreteras.**

En base a lo establecido en el Plan Estratégico de Movilidad -PEM y según su

desempeño se clasifican de la siguiente manera:

<span id="page-28-1"></span>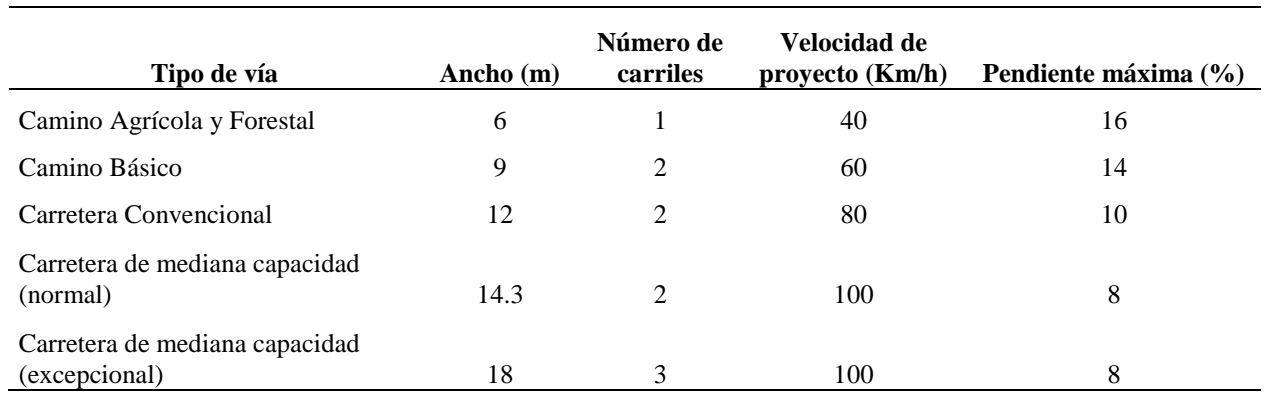

## **Tabla 2.** Clasificación según el desempeño de las carreteras

A continuación se puede observar las gráficas de las carreteras con sus características detalladas:

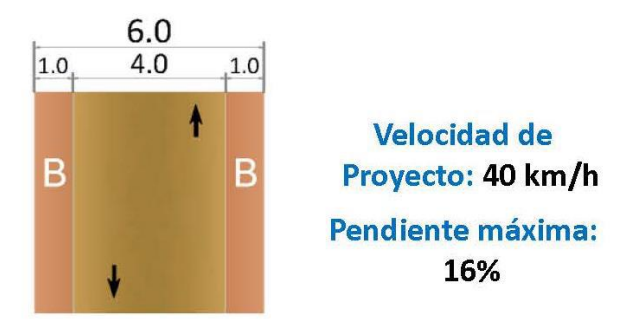

<span id="page-28-2"></span>**Figura 1. C***amino agrícola y forestal*

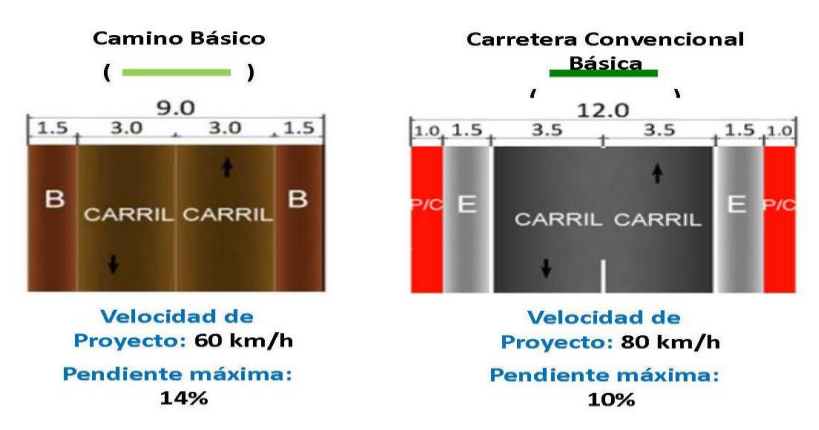

<span id="page-29-2"></span>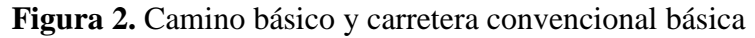

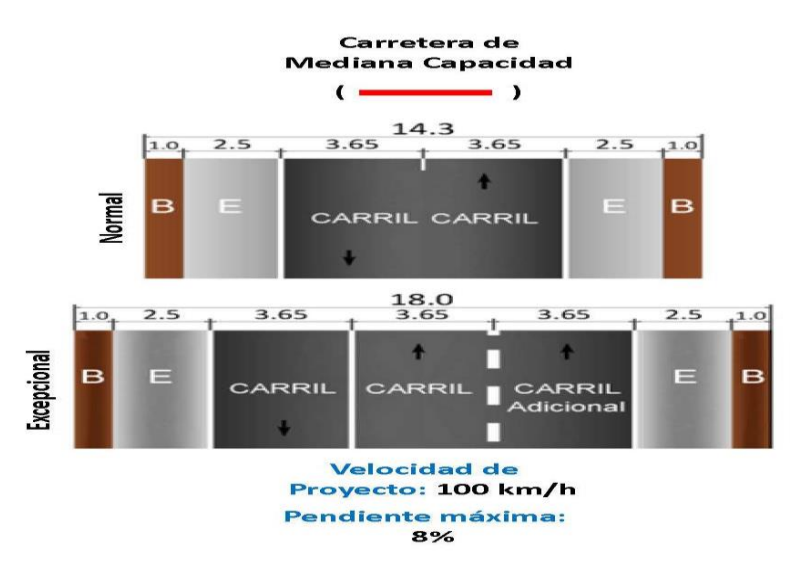

**Figura 3.** Carretera de mediana capacidad

## <span id="page-29-3"></span><span id="page-29-0"></span>Donde: B = Berma; E = Espacio peatonal; P/C perimetro libre **2.5.3. Clasificación funcional por importancia en la red vial.**

## **2.5.3.1.** *Corredores Arteriales.*

<span id="page-29-1"></span>Son los caminos de alta jerarquía funcional los que se constituyen por aquellos que conectan en el continente: a las capitales de provincia, a los principales puertos marítimos con los del Oriente, pasos de frontera que sirven para viajes de larga distancia y que deben tener alta movilidad, accesibilidad reducida y/o inspeccionada en su recorrido, giros y maniobras

controlados; y, estándares geométricos adecuados para proporcionar una operación de tráfico eficiente y segura.

## **2.5.3.2***. Vías Colectoras.*

<span id="page-30-0"></span>Son los caminos de mediana jerarquía funcional, que recolectan el tráfico de la zona rural o una región a través de los caminos locales para conducirlas a la malla estratégica o esencial de corredores arteriales. Son caminos que se utilizan para servir el tráfico de recorridos intermedios o regionales, requiriendo de estándares geométricos adecuados para cumplir esta función.

### *2.5.3.3. Caminos Vecinales***.**

<span id="page-30-1"></span>Estas vías son las carreteras convencionales básicas que incluyen a todos los caminos rurales no incluidos en las denominaciones anteriores, destinados a recibir el tráfico doméstico de poblaciones rurales, zonas de producción agrícola, accesos a sitios turísticos.

## **2.5.4. Según las condiciones orográficas.**

<span id="page-30-2"></span>Se tipificarán las carreteras según el relieve del terreno natural atravesado. En función de la máxima inclinación media de la línea de máxima pendiente, correspondiente a la franja original de dicho terreno interceptada por la explanación de la carretera.

<span id="page-30-3"></span>

| <b>TIPO DE RELIEVE</b> | <b>MÁXIMA INCLINACIÓN MEDIA</b> |
|------------------------|---------------------------------|
| Llano                  | i ≤ 5                           |
| Ondulado               | $5 < i \le 15$                  |
| Accidentado            | 15 < i ≤ 25                     |
| Muy accidentado        | 25 < i                          |

**Tabla 3.** Denominación de Carreteras por Condiciones Orográficas

#### <span id="page-31-1"></span><span id="page-31-0"></span>**2.5.5. Según el número de calzadas.**

#### **2.5.5.1.** *Carreteras de calzadas separadas.*

Son las que tienen calzadas diferenciadas para cada sentido de circulación, con una separación física entre ambas. Excepcionalmente pueden tener más de una calzada para cada sentido de circulación.

No se considera como separación física la constituida exclusivamente por marcas viales sobre el pavimento o bordillos montables (altura inferior a 15 cm).

#### **2.5.5.2.** *Carreteras de calzada única.*

<span id="page-31-2"></span>Son las que tienen una sola calzada para ambos sentidos de circulación, sin separación física, independientemente del número de carriles.

#### <span id="page-31-3"></span>**2.5.6. Clasificación de acuerdo a la Superficie de Rodamiento.**

#### <span id="page-31-4"></span>**2.5.6.1.** *Pavimentos Flexibles (asfalto).*

Son aquellos que tienen una capa de rodadura formada por una mezcla bituminosa de asfalto altamente resistente a los ácidos,

#### **2.5.6.2.** *Pavimentos Rígidos (Hormigón Compactado).*

<span id="page-31-5"></span>Son aquellos donde la capa de rodadura está formado por una losa de concreto hidráulico (agua, cemento, arena y grava), con o sin refuerzo estructural, apoyada sobre la sub-rasante de material granular.

### **2.5.6.3.** *Afirmados.*

<span id="page-31-6"></span>Son aquellas en las que la superficie de rodadura se compone de una capa de material granular con tamaño máximo dos y media pulgadas (2 ½") y con proporción de finos, debidamente compactado.

## <span id="page-32-0"></span>**2.5.6.4.** *Superficie Natural.*

Su capa de rodadura se compone del terreno natural del lugar, debidamente conformado.

## <span id="page-32-1"></span>**2.6. Especificaciones generales del material para construcción de caminos y puentes**

En la Norma Ecuatoriana Vial, Volumen 3 del MTOP, referida a Estudios y criterios ambientales para proyectos viales se establece las características de los suelos para ser utilizados para la conformación de la estructura vial.

<span id="page-32-2"></span>**Tabla 4.** Calidades establecidas por el (MTOP) para suelos de condiciones ideales para la estructura de una vía.

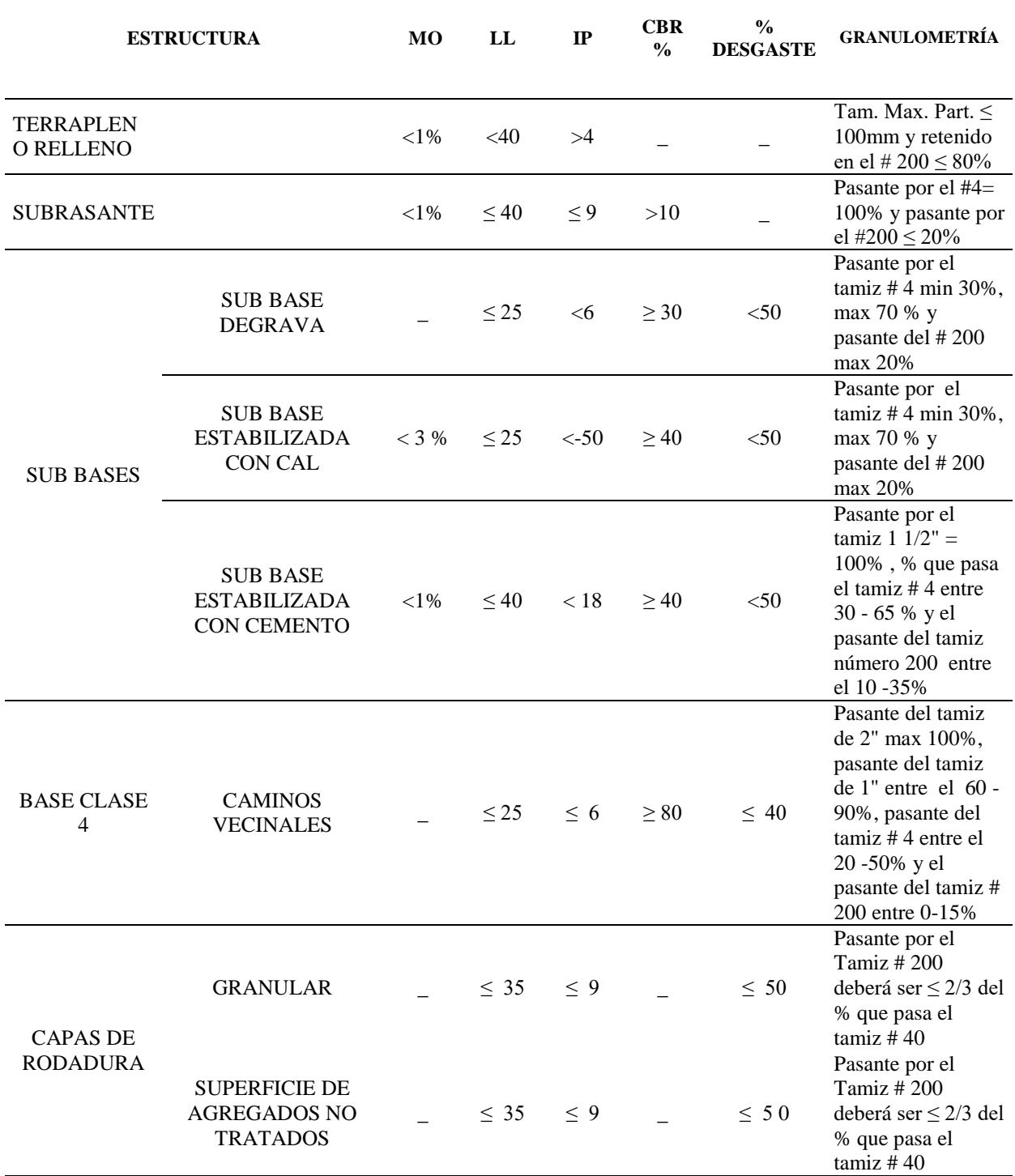

## <span id="page-33-1"></span><span id="page-33-0"></span>**2.7. Diseño Geométrico Vial**

## **2.7.1. Topografía y trazado.**

La localización de una carretera y sus elementos de diseño quedan condicionados a la topografía del corredor donde se desarrolla y a otros factores tales como el uso del suelo, los accidentes geográficos y las características físicas de la zona.

La topografía constituye el factor más determinante en la localización física de un camino, generalmente afecta el alineamiento, la inclinación longitudinal de la plataforma de rodaje, el ancho de la sección transversal, las distancias de visibilidad del conductor y otros elementos esenciales del diseño.

Los levantamientos topográficos son el arte de efectuar las mediciones necesarias para determinar las posiciones relativas de los puntos, generalmente usados para el trazo de carreteras. El proceso comienza en un punto de control y avanzan hasta otro de la manera más directa que permitan las condiciones del terreno.

Un trazado de una carretera está compuesto por la geometría horizontal y una geometría vertical. Por cuestiones de simplificación de los análisis y los cálculos usualmente los trazados se tratan como proyecciones ortogonales sobre un plano horizontal y uno vertical con lo que queda definido el alineamiento horizontal y el vertical (Rivera, 2013).

## <span id="page-34-0"></span>**2.7.2. Alineamiento horizontal.**

El alineamiento horizontal está constituido por una serie de líneas rectas definidas por la línea preliminar, enlazadas por curvas circulares o curvas de grado variable de modo que permitan una transición suave y segura al pasar de tramos rectos a curvos o viceversa.

Los tramos rectos que permanecen luego de emplear las curvas de enlace se denominan tramos en tangente y pueden llegar a ser nulos, es decir que una curva de este tipo queda completamente unida a la siguiente.

Al cambiar la dirección de un alineamiento horizontal se hace necesario colocar curvas con lo cual se modifica el rumbo de la vía y se acerca o se aleja, lo cual se requiere para unir el punto inicial con el final. Este cambio de dirección es necesario realizar por cinco factores diferentes:

**- Topográfico:** Con el fin de acomodar el alineamiento a la topografía y evitar cortes o llenos excesivos, minimizando costos y evitando inestabilidades en los cortes o en los llenos.

**- Construcciones existentes y futuras**: Para lograr salvar obstáculos derivados de la utilización que tienen los terrenos por donde pasa la vía.

**- Hidráulico:** Permite cruzar una corriente de agua mediante una estructura (puente) de modo que quede construida en un buen sitio.

**- Técnico**: Cuando se quiere evadir un área con problemas de tipo geológico o geotécnico y cuya solución podría ser demasiado costosa o compleja

**- Geométrico:** Para evitar tangentes demasiado largas, que pueden ocasionar inseguridad, especialmente donde las temperaturas son demasiado altas. Es preferible reemplazar grandes tangentes (superiores a 1.5 kilómetros) por curvas amplias de grandes radios.

## <span id="page-35-0"></span>**2.7.2.1.** *Curvas circulares.*

Se clasifican en curvas circulares simples, compuestas y reversas

**- Simples:** así se denomina a un arco de círculo simple que empalma dos tangentes

**- Compuestas**: están formadas por dos o más curvas circulares simples de radios diferentes, se emplean principalmente con el fin de obtener que el eje de la vía se ajuste lo más posible al terreno, tienen notables ventajas cuando el trazado se desarrolla en terrenos montañosos, pues en algunos casos se hace necesario emplear dos, tres o más curvas simples de radio diferente

## **2.7.3. Alineamiento vertical.**

<span id="page-35-1"></span>Es la proyección del eje sobre una superficie vertical paralela al mismo, lo cual permite que se muestre la longitud real de la vía a lo largo del eje y toma el nombre de rasante o subrasante dependiendo del nivel que se tenga en cuenta en el diseño.

**36**
El diseño vertical o de rasante se realiza en base al perfil del terreno a lo largo del eje de la vía. Siendo este un gráfico de las cotas, donde el eje horizontal pertenece a las abscisas y el eje vertical corresponde a las cotas, dibujadas de izquierda a derecha. (Rivera, 2013)

El alineamiento vertical de una vía consta de dos elementos principales: El perfil y la rasante que a su vez está compuesta por una serie de tramos rectos, llamados tangentes verticales, enlazados entre sí por curvas. La longitud de todos los elementos se consideran sobre la proyección horizontal, es decir, en ningún momento se suponen distancias inclinadas

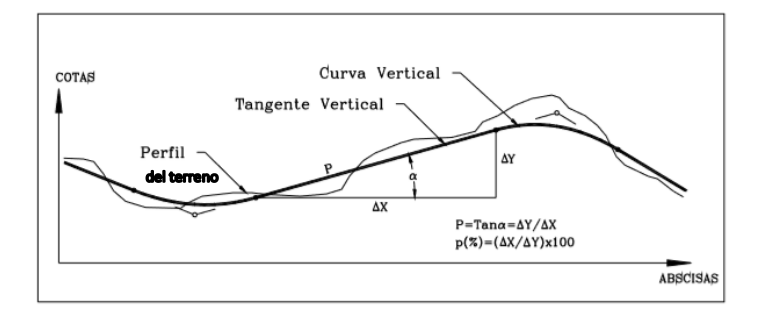

**Figura. 4** Elementos de alineamiento vertical

El diseño del alineamiento vertical de una vía se presenta en escala deformada, donde las abscisas tienen un valor diez veces menor que la escala de las cotas.

#### **2.7.3.1.** *Curvas verticales.*

Son las empleadas para empalmar tramos de pendientes diferentes, las cuales pueden ser convexas o cóncavas y que en base a esto produce efectos de visibilidad y seguridad en la marcha. (Ospina, 2002)

#### **2.7.4. Sección transversal.**

La sección transversal de una carretera queda definida por la proyección de sus elementos geométricos, que describen los pavimentos, las cunetas y los taludes bien sea de corte o de relleno.

La sección transversal de una carretera corresponde a un corte vertical normal al eje del alineamiento horizontal, que define la ubicación y dimensiones de cada uno de los elementos que conforman dicha carretera en un punto cualquiera y su relación con el terreno natural.

Los elementos que conforman la sección transversal de una vía y sus correspondientes dimensiones deben tener en cuenta aspectos como la importancia de la vía, volúmenes de tránsito y composición, la velocidad de diseño, las condiciones del terreno, los materiales por emplear en las diferentes capas de la estructura de pavimento y la disponibilidad de recursos económicos.

La sección transversal típica adoptada influye en la capacidad de la carretera, en los costos, de los terrenos por donde atraviesa, en la construcción, mejoramiento, rehabilitación, mantenimiento y en la seguridad y comodidad de los usuarios. Quiere decir, que lo antes mencionado en una carretera puede cambiar por tramos a lo largo del proyecto, dependiendo de cómo sea el comportamiento de los factores que la definen.

Los elementos que conforman y definen la sección transversal son: ancho de zona o derecho de vía, banca, corona, calzada, bermas, separador, carriles especiales, bordillos, andenes, cunetas, defensas, taludes y elementos complementarios. En la Figura 5 se presenta una sección transversal típica. (Agudelo, 2002)

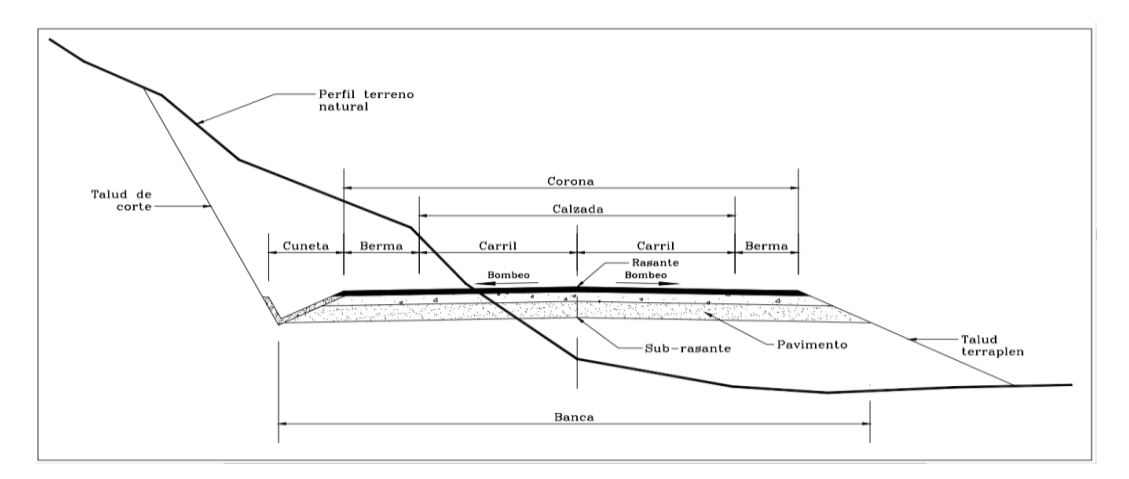

**Figura 5.** Sección transversal típica de una carretera

### **2.8. Estudio del Suelo**

Desde el punto de vista de la ingeniería en el campo de la construcción, se reconoce como suelo al agregado natural de granos minerales que pueden separarse mediante medios mecánicos y es un sustrato físico sobre el que se realizan las obras, del que es importante conocer las propiedades físico-químicas, especialmente las mecánicas.

En los suelos en su estado natural están contenidas tres fases: sólida, liquida y gaseosa. (Molina, Calderón, & Contreras, 2010)

En la figura 6 se puede observar la forma idealizada de la composición de los suelos.

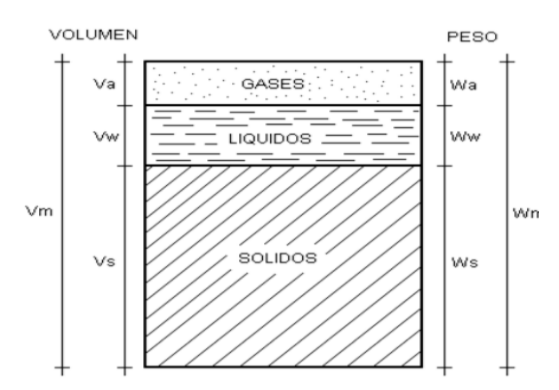

Donde:

Vm = Volumen de la muestra de Suelo

Vs = Volumen Sólido

 Va = Volumen de Aire Vw = Volumen de Agua  $Wa = Peso de Aire$  $Ww = Peso$  de Agua Wm = Peso de la Muestra Ws = Peso de Sólido

## **2.8.1. Fase sólida.**

Determina fundamentalmente sus propiedades principales y está compuesta por partículas minerales, de tamaños variados tales como: gravas, arenas gruesas, arenas finas, arcillas y limos y en algunos casos también contiene materia orgánica.

Las partículas minerales se definen de la siguiente manera según Molina, Calderón, & Contreras, (2010)

## **2.8.1.1.** *Gravas.*

Se constituye el componente más estable de los suelos en presencia del agua, pero carecen de cohesión en estado seco, por lo que requieren de los limos y las arcillas para formar una estructura estable.

## *2.8.1.2. Arenas.*

Es un componente estable y sus propiedades mecánicas no se alteran sensiblemente con el agua, son granos minerales sin grandes desplazamientos entre las partículas que las componen, pero con una fuerte fricción interna.

## *2.8.1.3. Limos.*

No tienen cohesión en estado seco y poseen una resistencia a la fricción menor que las arenas, pero en presencia de agua aumenta, además de tener variaciones en volumen debido a que se contraen y se expanden.

## *2.8.1.4. Arcillas.*

Es el componente que da cohesión a los suelos uniendo a las partículas más gruesas, pero en las arcillas húmedas se presentan cambios muy severos en la estructura del suelo, por su inestabilidad química a diferencia de las arenas.

#### **2.8.2. Fase líquida.**

Se considera el agua pura, aunque en ocasiones está acompañada por ínfimas cantidades de otros líquidos y con sales disueltas que pueden ocasionar problemas.

#### **2.8.3. Fase gaseosa.**

Está constituida por aire aunque ocasionalmente se presentan otros gases como el metano, contenido en la materia orgánica en descomposición, que puede existir en algunos suelos. El aire es un factor debilitante e indeseable en la construcción, pues además encierra microorganismos y vapor de agua pudiendo deteriorar ambos el componente constructivo. (Ana15)

## **2.8.4. Arcilla.**

La definición del término arcilla es variable y difícil de precisar. Desde el punto de vista edafológico se determina a la arcilla como partículas con un tamaño inferior a 2μ (0.002 mm), que identifica a un material heterogéneo, que se compone de minerales y otras sustancias, incluyendo fragmentos de roca, geles, óxidos hidratados y otras sustancias orgánicas.

Se forman principalmente por minerales silicatos, esencialmente sílico aluminiatos complejos hidratados o en algunos casos silicatos hidratados de hierro o magnesio. La estructura se encuentra constituida por cadenas de elementos tetraédricos y octaédricos, en los cuales el ión silicio se encuentra en el centro de cada una de estas estructuras regulares; las cadenas se

encuentran unidas por enlaces covalentes débiles, motivo por el cual las moléculas de agua pueden ingresar dentro de dichas cadenas lo que produce aumento de volumen. (Albán, 2014)

Desde el punto de vista de su origen, la arcilla puede ser un depósito sedimentario, un producto de meteorización, un producto hidrotermal o el resultado de una síntesis. (Albán, 2014)

#### *2.8.4.1. Los silicatos.*

Son minerales cuya composición química se deriva del ácido ortosilícico  $H^4SiO^4$  y cuya unidad estructural básica es un tetraedro de sílice (SiO4)<sup>4-</sup> que posee en el centro un átomo de silicio y en los vértices cuatro átomos de oxígeno (ver Figura 7); según Besoain (1985), de la manera como se van disponiendo estos tetraedros en la estructura cristalina del mineral, se producen varios subgrupos de silicatos como: Nesosilicatos, Sorosilicatos, Ciclosilicatos, Inosilicatos y Filosilicatos.

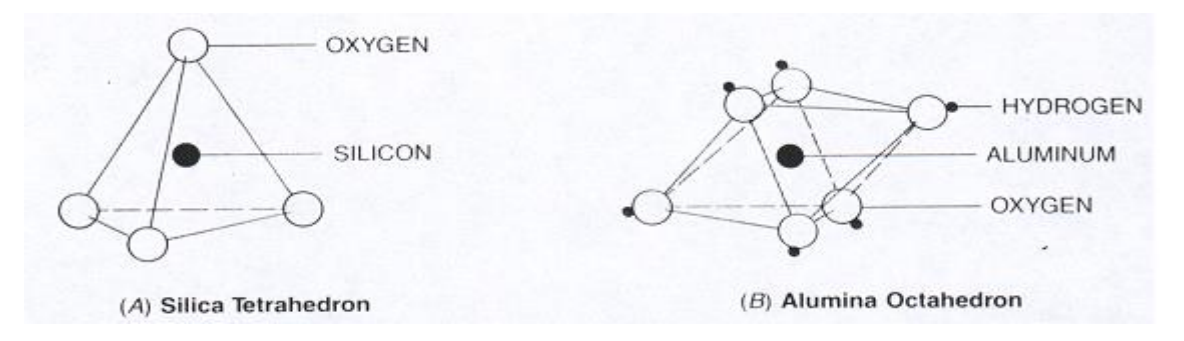

**Figura 7.** (A) Tetraedro de sílica, cada átomo de silicio se localiza en el centro de cuatro átomos de oxígeno. (B) Octaedro de alúmina, cada átomo de aluminio se localiza en el centro de seis grupos OH.

#### *2.8.4.2. Caolinitas.*

La caolinita tiene estructura 1:1 y está formada por una capa de tetraedros de SiO4<sup>4-</sup> sobre la que se sitúa otra capa de octaedros de AlOH6<sup>6-</sup>, con los vértices compartidos (Figura 8), la superficie específica es baja, hallándose en torno a  $10 - 20$  m<sup>2</sup>/g con una actividad menor a 0.75 y su fórmula es: Si $^4$ Al $^4\mathrm{O}^{10}\,(\mathrm{OH})^8$ 

El silicio (Si) no se sustituye nunca y la partícula elemental es eléctricamente neutra. La capacidad de intercambio catiónica (CIC) que presenta es muy baja (1-10 cmol (+)/kg, cada unidad fundamental se une a la siguiente por puentes de hidrógeno (entre las superficies 3ª y 4ª, 5ª y 6ª, etc.), esta unión no permite que entren moléculas de agua o iones en la estructura.

Otros minerales de arcilla con estructura 1:1 son la dickrita o la nacrit, endellita, anauxita y en algunos suelos tropicales se acumula haloisita, que es una especie de caolinita hidratada. Calentada a 100ºC se transforma en metahaloisita. (Romero & Barrios, 2008)

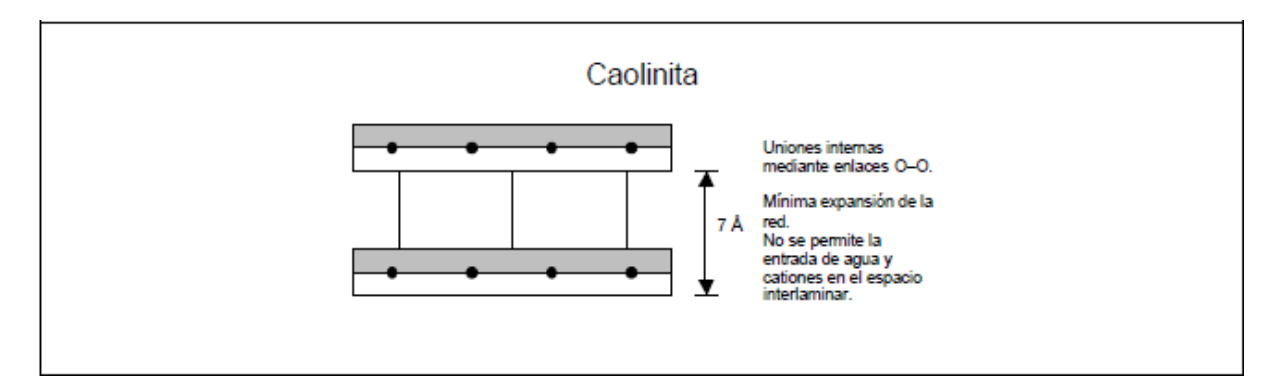

**Figura 8.** Esquema de la estructura laminar de las arcillas 1:1.

### *2.8.4.3. Montmorillonita.*

Son un grupo de minerales de arcilla 2:1, entre los que se encuentran la pirofilita, la beidellita y la esmectita. La montmorillonita no ofrece una buena cristalización, ya que las capas se unen mediante fuerzas de Van der Waals.

La entrada de agua y cationes entre las capas es muy fácil, lo que permite una mayor expansión de la red. La CIC es muy elevada (80-150 cmol (+)/kg) y la separación entre las capas está en torno a 14.2 Å.

Una característica de las montmorillonitas es que son arcillas hinchables, que aumentan de tamaño cuando absorben moléculas de agua (Figura 9). Por tal razón las grietas en los suelos arcillosos secos se deben a la disminución del contenido de agua, lo que induce la pérdida de volumen de las montmorillonitas.

La relación suelo/ volumen (S/V) es muy elevada (puede llegar a ser de hasta 600-800  $m^2/g$ ). (López, 2006)

## *2.8.4.4. Illita.*

Las illitas son arcillas 2:1, siendo minerales de tres capas derivados de la pirofilita, donde la sustitución de  $Si^{4+}$  por  $Al^{3+}$  es menos intensa. El exceso de carga negativa es de 1.3 en lugar de 2.

Al tener menor carga negativa, el potasio no se retiene de manera tan fuerte, de modo que pueden entrar iones de tamaño parecido o menores si están hidratados y el radio iónico total es semejante. Por lo tanto, el espaciado de las capas es variable, aunque no tanto como en las montmorillonitas (Figura 9).

La relación suelo/volumen (S/V) es semejante a la de las montmorillonitas, mientras que su capacidad de cambio es algo menor (20-40 meq/100g). (López, 2006)

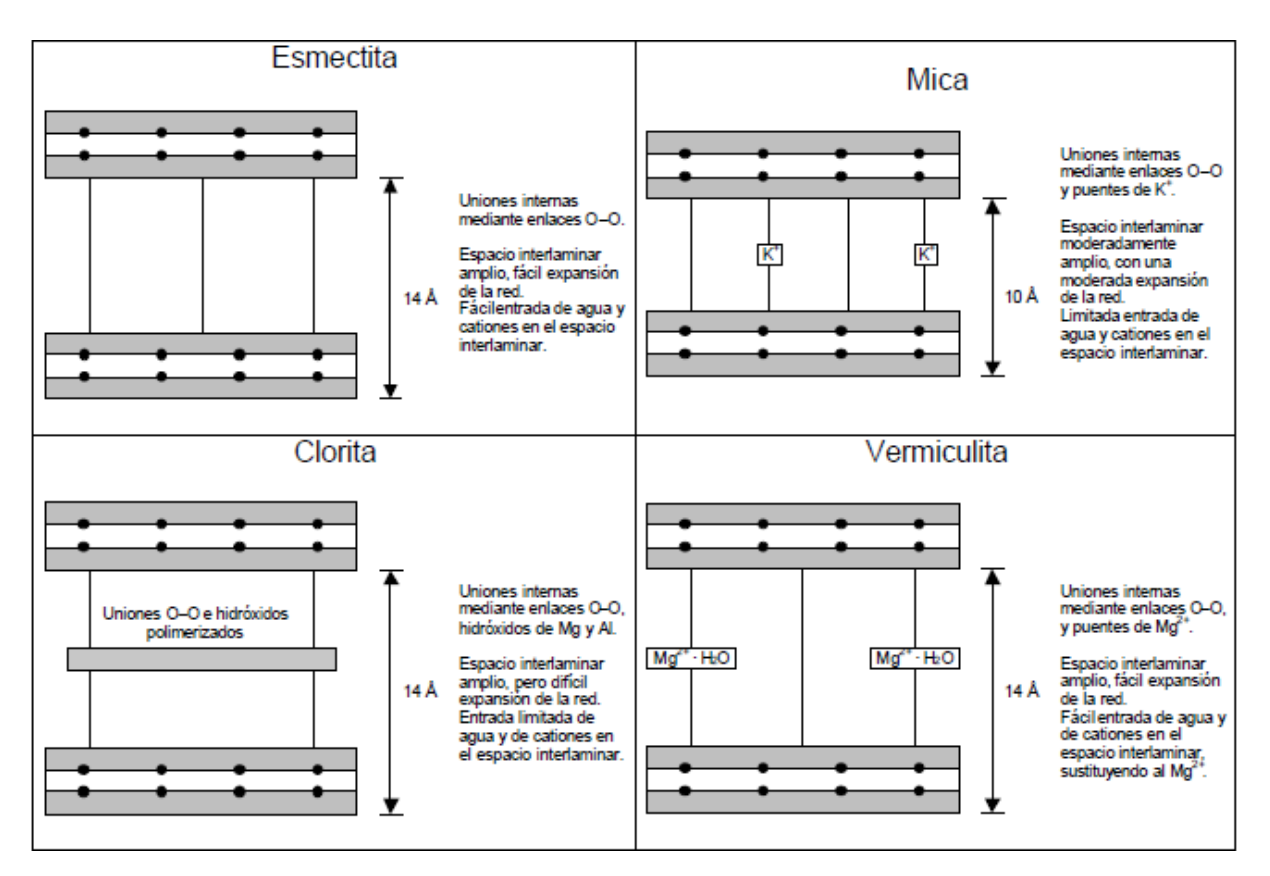

**Figura 9.** Esquema de la estructura laminar de las arcillas 2:1.

## *2.8.4.5. Actividad de los Suelos Arcillosos.*

La actividad refleja la capacidad de las partículas de un suelo arcilloso para retener la humedad y se clasifica según se indica en la siguiente tabla.

| <b>Clasificación</b> | <b>Actividad</b>    | <b>Mineral predominante</b> |
|----------------------|---------------------|-----------------------------|
| Baja                 | $A \leq 0.75$       | Caolinita                   |
| Media                | $0.75 < A \le 1.25$ | Illita                      |
| Alta                 | A > 1.25            | Motmorillonita              |

**Tabla 5.** Actividad de los suelos arcillosos

La Actividad es un buen indicador de los potenciales problemas de expansióncontracción, asociados con una arcilla específica, a mayor actividad se incrementa el potencial de expansión-contracción. Las arcillas con  $A < 0.75$  se clasifican como "inactivas"; arcillas donde  $0.75 \leq A \leq 1.25$  son "normales" y arcillas donde  $A > 1.25$  son "activas". (Skempton, 1953)

Basándose en los límites de Atterberg, Skempton (1953) definió lo que llamó la actividad (A) de los suelos arcillosos:

$$
A = \frac{lp}{c}
$$

Donde:

Ip: índice de plasticidad

C: representa el porcentaje en peso de los granos más finos que 2 micrones.

#### **2.9. Caracterización de los suelos**

La caracterización de los suelos se lleva a cabo por medio de dos tipos de parámetros conocidos como de Naturaleza y de Estado, a continuación se describe cada uno de ellos. (Molina, Calderón, & Contreras, 2010)

## **2.9.1. Parámetros de naturaleza.**

Se caracterizan porque no varían ni con el tiempo ni a lo largo de las manipulaciones que puedan realizarse a los suelos durante los trabajos, los más importantes son:

## **2.9.1.1.** *Variación volumétrica.*

Ocurre cuando el suelo se halla en presencia de agua y sin importar el grado de compactación en que se encuentre ésta se filtrará y generará expansión en la masa, a este fenómeno se lo denomina hinchamiento, con el tiempo el agua se evapora por efecto del sol y la masa se contrae, cuando ocurren estos fenómenos pueden ocasionar daños en las estructuras debido a las presiones que se producen con la expansión y la contracción.

De aquí la importancia de identificar los suelos expansivos para aplicar un correcto tratamiento y evitar la presencia de estos fenómenos y si se presentan sea de forma controlada. (Molina, Calderón, & Contreras, 2010)

## *2.9.1.2. Permeabilidad.*

Es la propiedad de transmitir el agua y el aire y mientras más permeable es, mayor será la filtración. Algunos suelos son tan permeables y la filtración tan intensa que para construir en ellos cualquier tipo de obra es preciso aplicar técnicas de construcción especiales. (Delgado, 2014)

## *2.9.1.3. Granulometría.*

La granulometría se define como la distribución de los diferentes tamaños de las partículas de un suelo, expresado como un porcentaje en relación con el peso total de la muestra seca. La cual sirve como instrumento en la clasificación de los materiales, ya que la descripción por tamaño tiene especial interés en la selección de materiales para rellenos de carreteras, presas y demás obras ingenieriles, las cuales requieren materiales con graduaciones determinadas. (Sánchez, 2012)

## *2.9.1.4. Plasticidad.*

La plasticidad es la propiedad que tiene el suelo para cambiar de forma (dentro de un rango de humedad dado) y mantener sin perder volumen ni romperse cuando se somete a fuerzas de compresión. (Huezo & Martinez, 2009)

## **2.9.2. Parámetros de estado.**

Estos no son propios de las características del suelo sino de las condiciones ambientales en que se encuentran, para superficies sensibles al agua el parámetro de estado que determina todas las condiciones de los rellenos, terraplenes y explanadas en las redes viales es la fase hídrica.

La determinación no puede hacerse exclusivamente con el cálculo del contenido en agua natural, sino que es necesario relacionarlo con el contenido específico de la muestra de sustrato, al que le corresponde un comportamiento particular.

El método más corriente para indicar el estado hídrico es referirse a los valores de los ensayos PROCTOR y el California Bearing Ratio o Ensayo de Relación de Soporte de California – CBR, realizados sobre cada clase de suelo a estudiar.

## *2.9.2.1. Resistencia mecánica.*

En los suelos la humedad es muy importante porque determina la capacidad de estos para resistir las cargas y mantener su estructura en condiciones estables de trabajo hasta ciertos contenidos de agua, los mismos pueden mantener resistencias aceptables pero cuando hay excesos de agua se debilitan y pierden la resistencia, que se manifiestan en hundimientos, grietas, cuarteamientos, hinchamientos, etc.

En la época húmeda (invierno) las superficies se vuelven débiles ya que el agua que absorben las hace perder resistencia hasta llegar a la saturación. En la época seca (verano) pierden humedad y se vuelven muy duros o muy resistentes pero en la superficie donde los vehículos circulan, la acción abrasiva de las llantas hace que se genere la soltura de las partículas de suelo abundantemente para producir capas de polvo, con lo cual el deterioro superficial llega a ser severo. (Huezo & Martinez, 2009)

## *2.9.2.2. La capacidad portante (ensayo CBR).*

Es la capacidad del suelo para soportar las cargas aplicadas sobre él y técnicamente en fundaciones es la máxima presión media de contacto entre la cimentación y el terreno tal que no se produzca un fallo por cortante del suelo o un asentamiento diferencial excesivo.

El ensayo de CBR mide la resistencia al esfuerzo cortante de un suelo y para poder evaluar la calidad del terreno para sub-rasante, sub base y base de pavimentos, puede ser realizado "in situ" o en laboratorio.

## **2.10. Pruebas de laboratorio para caracterización del suelo 2.10.1. Contenido de humedad.**

La humedad o contenido de humedad es la relación, expresada como porcentaje, del peso de agua en una masa dada de suelo, al peso de las partículas sólidas.

La importancia del contenido de agua que presenta un suelo representa junto con la cantidad de aire, una de las características más importantes para explicar el comportamiento de este (especialmente en aquellos de textura más fina), como por ejemplo cambios de volumen, cohesión, estabilidad mecánica. (Glorieta, 2006)

Se calcula el contenido de humedad de la muestra, mediante la siguiente fórmula:

$$
W = \frac{W_1 - W_2}{W_2 - W_1} \times 100 = \frac{W_W}{W_s} \times 100
$$

Donde:

 $W =$  es el contenido de humedad,  $(\%)$ 

 $W_W$  = peso del agua

 $W<sub>S</sub>$  = peso seco del material

 $W_1$  = peso de la tara más el suelo húmedo, en gramos

W<sup>2</sup> = peso de la tara más el suelo secado (en horno), en gramos

 $W_t$  = peso de la tara en gramos

## **2.10.2. Análisis mecánico del suelo.**

Según DAS, (2015) el análisis mecánico es la determinación de la gama de tamaños de partículas presentes en un suelo, expresados como un porcentaje del peso seco total (o masa). Generalmente se utilizan dos métodos para encontrar la distribución de tamaño de partícula de un sustrato:

(1) Mediante el tamiz para tamaños de partículas mayores de 0.075 mm de diámetro.

(2) Análisis de hidrómetro para tamaños de partículas más pequeñas que 0.075 mm de diámetro.

Los principios básicos del análisis de tamiz y el de hidrómetro se describen a continuación.

#### *2.10.2.1. Análisis de tamiz.*

El análisis consiste en agitar la muestra de suelo a través de un conjunto de tamices que tienen aberturas más pequeñas progresivamente. Los números estándar de tamiz y los tamaños de las aberturas en base a la clasificación ASHHTO se presentan en la figura 10.

| TAMIZ (No.) | Abertura (mm) |
|-------------|---------------|
| 4           | 4,750         |
| 6           | 3,350         |
| 8           | 2,360         |
| 10          | 2,000         |
| 16          | 1,180         |
| 20          | 0,850         |
| 30          | 0,600         |
| 40          | 0,425         |
| 50          | 0,300         |
| 60          | 0,250         |
| 80          | 0,180         |
| 100         | 0,150         |
| 140         | 0,106         |
| 170         | 0,088         |
| 200         | 0,075         |
| 270         | 0,053         |

**Figura 10.** Tamaño estándar de tamices

Una vez que se obtiene el por ciento más fino para cada tamiz, los cálculos se representan en el papel de gráfico semilogarítmico con él por ciento más fino como la ordenada (escala aritmética) y el tamaño de la abertura como la abscisa (escala logarítmica). Esta trama se conoce como curva de distribución de tamaño de partícula. (Das, 2015)

### *2.10.2.2. Análisis de hidrómetro.*

El análisis de hidrómetro se basa en el principio de la sedimentación de los granos del suelo en agua, así cuando una muestra de suelo se dispersa en agua, las partículas se depositan a diferentes velocidades, en función de su forma, tamaño y peso. Por simplicidad, se supone que todas las partículas de suelo son esferas y que la velocidad de las partículas del suelo puede ser expresada por la ley de Stokes, según la cual

$$
\upsilon = \, \frac{\rho_s - \, \rho_w}{18_\eta} \; D^2
$$

Donde.

 $U =$  velocidad

 $\rho s =$  densidad de las partículas del suelo

 $\rho w =$  densidad del agua

 $\eta$  = viscosidad del fluido

D = diámetro de las partículas del suelo (Das, 2015)

## *2.10.2.3. Coeficiente de uniformidad, tamaño efectivo y de gradación.*

A partir de la curva de distribución de partículas puede determinarse tres parámetros básicos de suelos que usan para clasificar granularmente los suelos estos son:

- **-** Tamaño efectivo
- **-** Coeficiente de uniformidad
- **-** Coeficiente de gradación

El diámetro de la curvatura de distribución de tamaño de partícula correspondiente al 10% más fino se define como tamaño efectivo o D10 (indica un límite inferior razonable para mostrar los tamaños de partículas presentes en el suelo). El coeficiente de uniformidad está dado por la relación.

$$
Cu=\frac{D_{60}}{D_{10}}
$$

En donde

Cu = coeficiente de uniformidad

D60 = tamaño tal, que el 60 % en peso, del suelo, sea igual o menor.

En realidad la relación es un coeficiente de no uniformidad, pues su valor numérico decrece cuando la uniformidad aumenta. Los suelos con Cu < 3 se consideran muy uniformes y aun las arenas naturales muy uniformes rara vez se presentan Cu > 2.

Se define el coeficiente de gradación del suelo para especificar la uniformidad como dato complementario del suelo y se lo deduce mediante la siguiente expresión:

$$
Cc = \frac{D^2_{30}}{D_{60} \times D_{10}}
$$

 $Cc =$ coeficiente de gradación

D30 = diámetro correspondiente al 30% más fino (Wilber, 2007)

#### **2.10.3. Límites de Atterberg.**

Son ensayos de laboratorio normalizados que permiten obtener los límites del rango de humedad dentro del cual el suelo se mantiene dentro de cada uno de sus estados de consistencia ( solido, semisólido, plástico, semiplastico y liquido) y el nombre de éstos es debido al científico sueco Albert Mauritz Atterberg. (1846-1916).

Los límites de Atterberg o de consistencia se utilizan para caracterizar el comportamiento de los suelos finos, tal como se lo indica en la siguiente figura. Teóricamente cualquier suelo presenta 5 estados en donde muestra diferentes desempeños con distintos porcentajes de agua. (Santos, 2012)

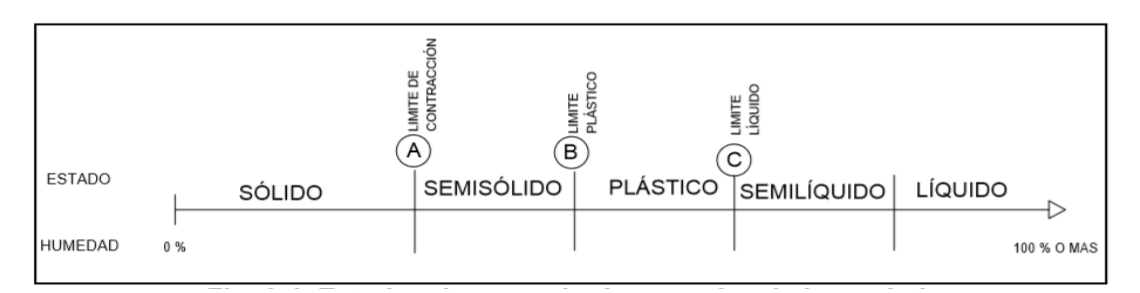

**Figura 11.** Estados del suelo de acuerdo a la humedad

## *2.10.3.1. Estado Semisólido.*

Es un estado intermedio entre el sólido y el plástico y la principal característica de éste es que el suelo al perder su humedad no presenta variación de volumen con respecto de cuando estaba húmedo.

#### *2.10.3.2. Estado Plástico.*

Es la cantidad de humedad en la cual el suelo puede sufrir deformaciones sin regresar a la posición original antes de la aplicación del esfuerzo que causó dicha deformación. El material funciona plásticamente.

#### *2.10.3.3. Estado Semilíquido.*

Es un estado intermedio entre el líquido y el plástico, en este caso el agua tiene una apariencia de fluido viscoso. Es material que no puede moldearse por que fluye libre y lentamente.

## *2.10.3.4. Estado Líquido.*

El suelo se encuentra en suspensión, es decir, es agua con suelo. Tiene nula resistencia al corte y se comporta como líquido, toma la forma del recipiente que lo contiene. Puede adquirir un porcentaje de agua que va desde el 100 % hasta el 1000 % o más.

El límite entre esos estados se denomina de la siguiente manera:

#### *2.10.3.5. Límite líquido (LL).*

Es el contenido de humedad expresado en porcentaje respecto al peso de material seco, con el cual el suelo cambia del estado plástico al estado semilíquido. De tal forma que en estado plástico presentan una resistencia al esfuerzo de corte muy pequeña y que según Casagrande es de 25 g/cm2

#### *2.10.3.6. Límite plástico (LP).*

El límite plástico de un suelo es el más bajo contenido de agua en el que el suelo sigue presentando plasticidad.

#### *2.10.3.7. Límite de contracción (Lc).*

Es el contenido de humedad por debajo del cual no se produce reducción adicional de volumen o contracción en el suelo.

## *2.10.3.8. Índice de plasticidad (IP).*

El índice de plasticidad es un indicador que se obtiene de la diferencia del límite líquido menos el límite plástico, es decir, es el rango en el cual el material puede considerarse que se encuentra en estado plástico. (Santos, 2012).

#### **2.10.4. Compactación del suelo.**

En la construcción de terraplenes de carreteras, presas de tierra y muchas otras estructuras de ingeniería, los suelos sueltos deben ser compactados para aumentar sus pesos unitarios y aumentar las características de resistencia de los suelos, incrementando de este modo la capacidad de carga de las cimentaciones construidas sobre ellos.

En general, la compactación es la consolidación del suelo por la eliminación de aire, lo que requiere energía mecánica y los resultados se miden en términos de su peso unitario seco, el cual aumenta a medida que se incrementa el contenido de humedad (figura 10).

Cuando se añade agua a la tierra durante el apisonamiento, ésta actúa como agente suavizante sobre las partículas del suelo, las cuales se deslizan una sobre la otra y se mueven en una posición densamente empaquetadas.

Teniendo en cuenta que en un contenido de humedad *W =* 0, la unidad de peso húmedo (ɤ) es igual a la unidad de peso seco (ɤd).

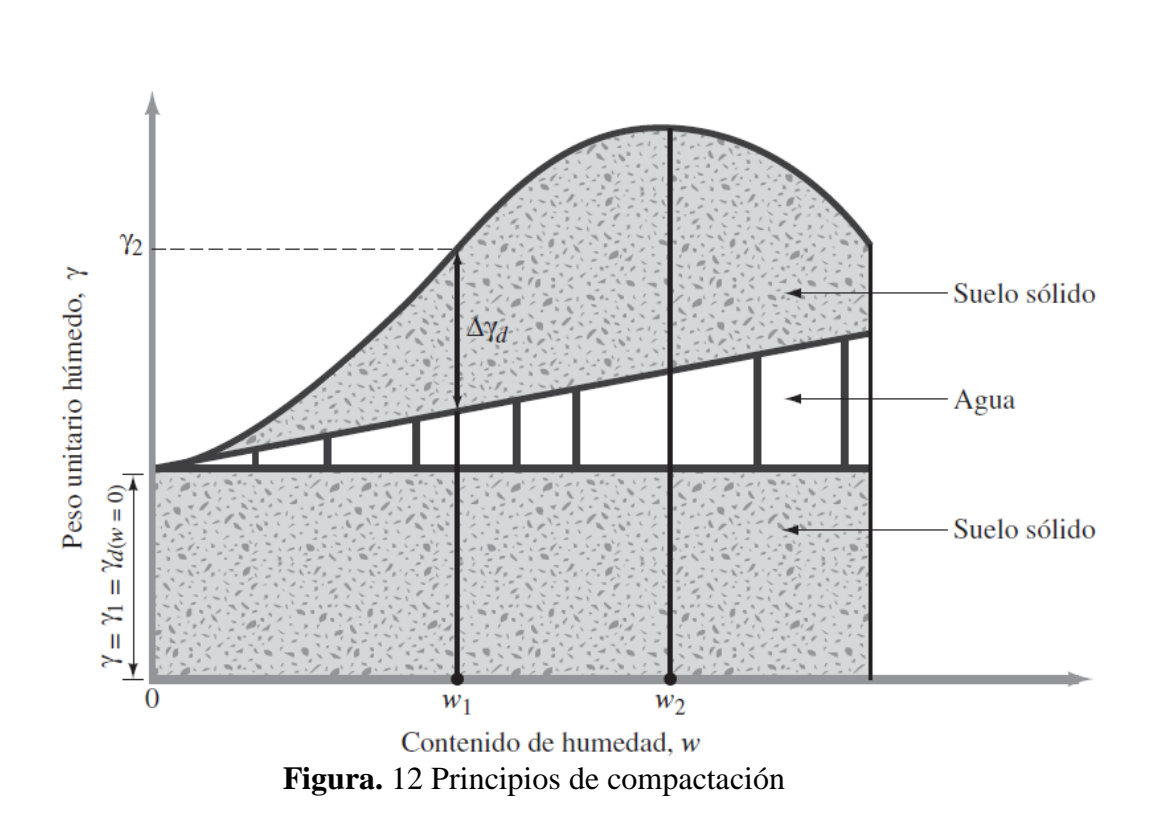

$$
\gamma = \gamma d(w = 0) = \gamma 1
$$

Cuando el contenido de humedad se incrementa gradualmente y la misma fuerza se utiliza para la compactación, el peso de los sólidos del suelo en una unidad de volumen aumenta sucesivamente. Por ejemplo, con  $w = w_1$ , el peso unitario húmedo es igual a

$$
\gamma = \gamma 2
$$

Sin embargo, el peso unitario seco para este contenido de humedad se da por

$$
\gamma d(w = w_1) = \gamma d(w = 0) + \Delta \gamma d
$$

Más allá de cierto contenido de humedad  $w = w^2$  (figura 10), cualquier aumento en éste tiende a reducir el peso unitario seco, debido a que el agua llena los espacios que han sido ocupados por las partículas sólidas.

El contenido de humedad en el que se alcanza el peso unitario seco máximo generalmente se denomina contenido de humedad óptimo.

La prueba de laboratorio utilizada para obtener el peso unitario seco máximo de compactación y el contenido óptimo de humedad se denomina *Próctor de compactación*. Habiendo dos ensayos Próctor estándar y modificado, siendo la diferencia entre ellos el peso del martillo y la altura de caída del mismo. (Das, 2015)

## **2.10.5. La capacidad portante (ensayo CBR).**

El California Bearing Ratio- CBR es posiblemente el ensayo más utilizado en todo el mundo para estimar la capacidad de soporte de una explanada, factor básico para el dimensionamiento de los pavimentos. Se efectúa bajo condiciones controladas de humedad y densidad.

La gráfica obtenida es una curva con el tramo inicial recto y el tramo final cóncavo hacia abajo, sin embargo se recomienda que: cuando al trazar el intervalo inicial no recoge la mayoría de los puntos se corrige. (Gabriel, 2013)

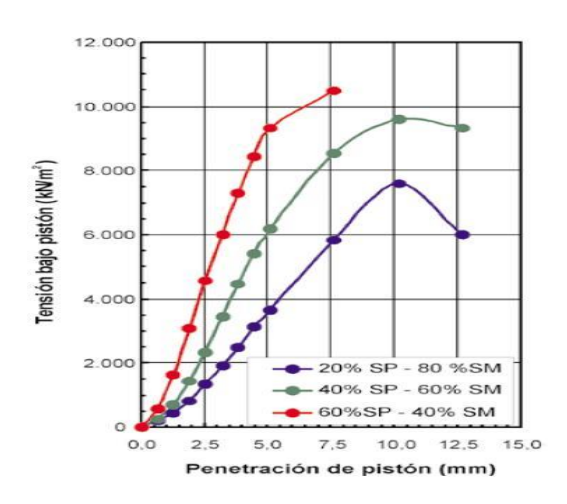

**Figura 13.** Tensión de deformación en ensayo CBR

# **2.10.6. Ensayo de abrasión de agregado grueso, usando la máquina de los ángeles (A.A.S.H.O. Designación T 96-60).**

Este método abarca el procedimiento para probar roca, escoria y para la resistencia a la abrasión con la máquina de los Ángeles con una carga abrasiva, que permite determinar el desgaste de los áridos.

#### **2.11. Clasificación de los suelos**

La clasificación de suelos consiste en incluir un suelo en un grupo que presenta un comportamiento semejante. La correlación de unas ciertas propiedades con un grupo de un sistema de clasificación suele ser un proceso empírico puesto a punto a través de muchos años de experiencia.

Los dos sistemas principales de clasificación de suelos actualmente en uso son el sistema American Association of State Highway and Transportation Officials -AASHTO y el Unified Soil Classification System -USCS. El primero se usa principalmente para la evaluación cualitativa de la conveniencia de un suelo como material para la construcción de explanadas de carreteras y el segundo fue propuesto inicialmente por Arthur Casagrande en 1942 y después revisado por el Bureau of Reclamation de Estados Unidos y por el Cuerpo de Ingenieros. Este sistema es el más extendido y utilizado para la amplia variedad de problemas geotécnicos. (Rodriguez, 2010)

## **2.11.1. Sistema de clasificación AASHTO (Norma ASTM D-3282; método AASHTO M145).**

La tabla del sistema de clasificación AASHTO utilizado actualmente se muestra en el (Apéndice A.)

De acuerdo con este sistema el suelo se clasifica en siete grupos principales: A-1 a A-7, de los cuales los tres primeros: A-1, A-2 y A-3, son materiales granulares, donde el 35% o menos de las partículas pasan a través del tamiz 200 y cuando más del 35% pasa el mismo tamiz se clasifican en los grupos A-4, A-5, A-6 y A-7. Éstos son principalmente limo y materiales del tipo de arcilla.

Para la evaluación de la calidad de una superficie para ser considerada como material de subrasante de carretera, también se incorpora el *índice de grupo* (*IG*) a los grupos y subgrupos del suelo. Este número se escribe entre paréntesis después de la designación del grupo o subgrupo.

El índice de grupo está dado por la siguiente ecuación.

*IG* **(***F -* **35) [0.2 + 0.005(***LL -* **40)] + 0.01 (***F-* **15) (***PI -* **10)**

En donde:

*F* =porcentaje pasado por el tamiz núm. 200

*LL=* límite líquido

*PI =* Índice de plasticidad

En general, la calidad del rendimiento de un suelo como material de subrasante es inversamente proporcional al índice de grupo.

#### **2.11.2. Sistema unificado de clasificación de suelo (Norma ASTM D- 2487).**

La tabla del Sistema Unificado de Clasificación se presenta en el (Apéndice A2.) y clasifica los suelos en dos categorías:

**a)** Suelos de grano grueso que son de grava y arena en estado natural con menos de 50% que pasa a través del tamiz 200. Los símbolos de grupo comienzan con un prefijo de G o S. G es para el suelo de grava o grava, y S para la arena o suelo arenoso.

**b)** Suelos de grano fino con 50% o más que pasa por el tamiz 200 y los símbolos de grupo emplean el prefijo de M, que es sinónimo de limo inorgánico, C para la arcilla inorgánica y O para limos orgánicos y arcillas. El símbolo Pt se utiliza para la turba, lodo y otros suelos altamente orgánicos.

Otros símbolos que también se utilizan para la clasificación son:

- W: bien clasificado
- P: mal clasificado
- L: baja plasticidad (límite líquido menor de 50)
- H: alta plasticidad (límite líquido mayor de 50)

Si más de la mitad del material pasa a través del tamiz 200, es un suelo de grano fino (limoso o arcilloso). El suelo en esta categoría pertenece a los grupos ML, MH, CL, CH y CL-ML.

#### **2.12. Estabilización de Suelos**

En términos específicos se llama estabilización al proceso mediante el cual, se someten a las superficies naturales a cierta manipulación o tratamiento de modo que se pueda aprovechar sus mejores cualidades, obteniéndose una capa de asiento del firme estable y durable, capaz de soportar los efectos del tránsito y las condiciones de clima más severas y por ende asegure geotécnicamente el comportamiento de la explanada.

La estabilización pretende mejorar la estructura granular o su sensibilidad al agua o las dos cosas a la vez, con la adición al suelo de un compuesto natural o químico que modifique sus propiedades negativas.

Si en el proceso se añade otro tipo de suelo, se estará en presencia de una estabilización granulométrica, que se denomina mecánica o natural, pero también se puede adicionar al suelo un producto industrial, ligante (cemento, cal, productos bituminosos), que sea capaz de modificar la estructura granular, dotar de la cohesión que no dispone o disminuir una plasticidad excesiva lo cual se reconoce como estabilización química, la cual debe cumplir la condicion de que, sea cual fuere el ligante empleado, no debe perjudicar a las demas propiedades del suelo. (Areas, 2010)

Dentro de la estabilización de suelos para vías el Instituto Español del Cemento y sus Aplicaciones- IECA (2008), manifiesta que:

Para estabilizar un suelo el conglomerante empleado debe ser cemento si el suelo es poco plástico, mientras que si es fino y cohesivo debe utilizar cal aérea, aunque en ocasiones puede convenir un tratamiento mixto, primero con cal para restar plasticidad y después con cemento, para aumentar la capacidad de soporte o alcanzar resistencias

En el caso de construcción de una vía la contribución estructural de una capa estabilizada de suelos granulares con finos y plasticidad limitada, son excelentes materiales para la ejecución de firmes semirrígidos.

#### **2.12.1. Ventajas de los suelos estabilizados.**

Entre las ventajas técnicas pueden citarse (Jofre & Kraemer, 2005):

o Permiten el empleo de los suelos de la sección de la vía, mejorando sus características hasta el grado deseado

o Proporciona una elevada capacidad de soporte a la explanada, con lo que aumenta la vida de servicio del firme

o Asegura la estabilidad de la explanada , tanto por su insensibilidad al agua y a la helada, evitando así cambios de volumen por hinchamiento o retracción, como por su resistencia a la erosión

o Disminuye las tracciones en las capas del firme, aumentando con ello su vida util

o Puede permitir el paso inmediato del trafico de obra.

**60**

## *2.12.2. Cemento en la estabilización de suelos.*

La mezcla suelo- cemento mejora las propiedades desde el punto de vista mecánico, ya que por lo general los sustratos presentan un conjunto de partículas inertes granulares y otras activas de diversos grados de plasticidad, la acción que en ellos produce el estabilizante químico es doble.

El cemento actúa como conglomerante de las gravas, arenas y limos desempeñando el mismo papel que en el hormigón; y, por otro lado el hidrato de calcio, que se forma al hidratarse el aglomerante, libera iones de calcio que por su gran afinidad con el agua roban algunas de las moléculas de ésta, que están interpuestas entre cada dos laminillas de arcilla.

El resultado de este proceso es la disminución de la porosidad y de la plasticidad así como un aumento en la resistencia y en la durabilidad.

En este orden hay que tomar en cuenta las aptitudes intrínsecas del suelo o como se conoce la idoneidad, para la estabilización como son, la actividad, que tiene que ser estable en la expansión y contracción, la granulometría, lo que implica que los suelos a mejorarse no deben contener fragmentos de tamaño superior a 60 mm (es decir, que el porcentaje que pasa por el tamiz 200 sea menor del 50 %) y la plasticidad, lo que determinará la calidad de las arcillas, estableciendo un Límite Líquido menor de 50 % (< 40 %) y un Índice de Plasticidad menor de 25 % (< 18 %). (IECA, 2013)

El éxito de la estabilización con cemento depende de tres factores:

- Contenido apropiado de cemento
- Contenido apropiado de humedad
- Adecuada compactación

Por esto las mezclas deben ser sometidas a diversos ensayos como son el de compactación, durabilidad y compresión que aparte de su objeto específico servirán para dosificar el cemento que se empleará en la mezcla. (Rojas, 2011)

## *2.12.2.1 Dosificación del cemento.*

Si mediante la granulometría y la determinación de los límites de Atterberg se ha procedido a la clasificación del suelo de acuerdo al Departamento de Investigación Sobre Carretera - H.R.B., se puede adoptar la dosificación de cemento de la siguiente tabla: de acuerdo a las normas de dosificación de suelo-cemento propuestas por la "portland cement Association" (Rocha, 2002)

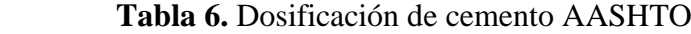

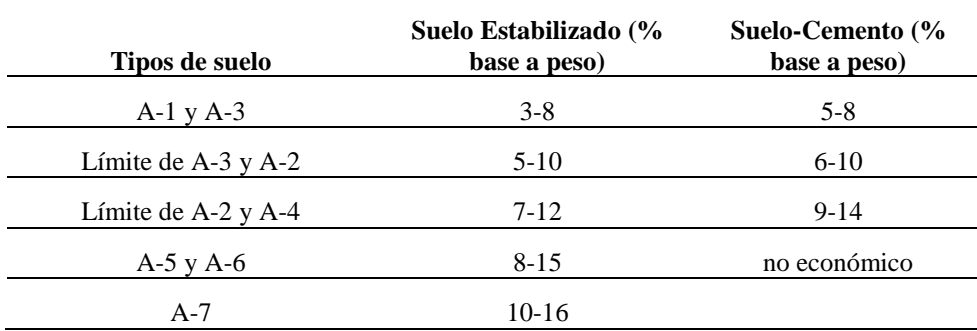

Existen dos formas o métodos para estabilizar con cemento Portland, una es la llamada estabilización del tipo flexible, en el cual el porcentaje de cemento varía del 1 al 4%, con esto solo se logra disminuir la plasticidad y el incremento en la resistencia resulta muy bajo, las pruebas que se les efectúan a este tipo de muestras son semejantes a las que se hacen a los materiales estabilizados con cal.

Otra forma de optimizar el suelo con cemento, se conoce como estabilización rígida, en ella el porcentaje de cemento varía del 6 al 14%, este tipo de mejoramiento es muy común en las bases, debido que resulta muy importante que éstas y la carpeta presenten un módulo de elasticidad semejante, evitando con ello una probable fractura de la carpeta, ya que ambos

trabajan en conjunto; para conocer el porcentaje óptimo a emplear, se efectúan pruebas de laboratorio con diferentes contenidos de cemento. (Rojas, 2011)

#### *2.12.2.2. Propiedades del suelo – cemento.*

Las propiedades del suelo-cemento dependen de varios factores: proporción y tipo de suelo, cemento y agua, compactación, uniformidad del mezclado, curado y edad. Debido al número de factores que intervienen, los valores representativos de las propiedades del suelocemento se encuentran dentro de un rango amplio.

## *2.12.2.2.1. Densidad.*

Al igual que en los suelos, los materiales tratados con cemento tienen una curva densidad seca–humedad, antes de la hidratación del conglomerante, que se obtiene aplicando una energía de compactación normalizada a distintas muestras del mismo material de partida en las que se va variando su contenido de humedad.

Dicha curva suele tener una forma aproximadamente parabólica, con una densidad máxima para un contenido de humedad que se denomina humedad óptima y dependiendo de la energía aplicada se obtienen diferentes curvas, las cuales tienden asintóticamente a la denominada curva de saturación del material, la cual relaciona la densidad seca con la humedad cuando el volumen de huecos de aire es nulo. (Jofre & Kraemer, 2005)

#### *2.12.2.2.2. Resistencia a compresión simple.*

Esta propiedad es la más utilizada por las normas y especificaciones que refieren al suelo-cemento para diseño de mezclas y control de calidad. Su valor es un indicador del grado de reacción de la mezcla entre suelo, cemento y el agua y del nivel de endurecimiento respecto al tiempo.

En términos generales, la resistencia a compresión simple aumenta progresivamente con el tiempo y con el contenido de cemento.

## *2.12.2.2.3. Rigidez.*

Depende de los mismos factores que la resistencia a compresión y de la misma manera que esta última, su valor crece para altos contenidos de cemento Portland y mayores edades. Al igual que el coeficiente de Poisson, su magnitud varía mucho dependiendo principalmente del tipo y cantidad de cada uno de los factores de la mezcla. Valores típicos del Módulo de Young para mezclas de suelo-cemento con una cierta proporción de elementos granulares varía de 4 a 7 GPa. (Murillo, 2010)

#### *2.12.2.2.4. Retracción.*

Se produce durante el secado debido a intercambio de humedad con la atmósfera y el consumo de agua para la hidratación del cemento. Al retraerse el material se generan tensiones debido a la fricción entre la capa estabilizada y la capa subyacente, la cuales alcanzan la resistencia a la tracción a edad temprana y producen fisuras.

La retracción y su posterior fisuración es función del tipo y contenido de cemento, clasificación de suelo, clima, cantidad de agua utilizada, curado y rozamiento. Cuanto mayor sea el contenido de cemento, mayor será la tendencia a la fisuración. (Serigos, 2009)

#### *2.12.2.2.5. Permeabilidad.*

La permeabilidad disminuye al aumentar el contenido de cemento, siendo una propiedad en la que influyen factores tales como: el tipo y contenido de suelo y cemento y la compactación lograda.

Cuando se utiliza esta propiedad como parámetro de diseño, se debe tomar en consideración que las mezclas con partículas finas han de ser las más impermeables. Valores típicos de k, para suelo-cemento con suelos areno-limosos suelen estar entre  $0,4$  a  $3 \times 10^{-6}$  cm/s. Para estos valores el porcentaje de cemento utilizado es menor al 5%. (Serigos, 2009)

## *2.12.2.2.6. Resistencia a la abrasión.*

La resistencia al desgaste que presentan los suelos sometidos al ensayo de abrasión permite conocer si son adecuados o inadecuados para soportar el paso frecuente de vehículos pesados sobre los mismos sin que se produzcan importantes deterioros. Por ello, en el caso de que deban sufrir un tráfico de obra importante, debe disponerse encima de ellos un tratamiento superficial o como mínimo una capa de árido de cobertura sobre el riego de curado (Jofre & Kraemer, 2005)

#### *2.12.2.3. Espesor de las capas estabilizadas para la conformación de explanadas.*

Según el IECA, 2013 en su guía técnica de campo para estabilizar suelos con cemento, basándose en la normativa española 6.1 –IC sobre secciones del firme del Ministerio de Fomento y habiendo estabilizado las vías de Pamplona, Victoria y Éibar, recomienda los espesores de capas estabilizadas para la formación de explanadas recogidos en las distintas normativas deben ser de 20 a 25 cm.

#### **2.13. Investigaciones referenciales sobre la estabilización del suelo mediante cemento.**

Según Murillo, 2010 en la tesis "Estudio del Comportamiento de las Bases de Pavimentos Rígidos en la Ciudad de Cuenca y su Influencia en el Diseño" que se enfocó al estudio de la estabilización de bases granulares con adición del 7% de cemento a materiales procedentes de canteras del sector denominado "La Josefina".

Obtuvo grandes incrementos en el valor del CBR, al compararlos con el suelo en estado Natural, los mismos que se pueden evidenciar en la siguiente tabla:

| Muestra N° | Clasificación Clasificación<br><b>SUCS</b> | <b>AASHTO</b> | % de Incremento<br>de CBR |
|------------|--------------------------------------------|---------------|---------------------------|
| 1          | GМ                                         | $A-1$         | 257                       |
| 2          | <b>GM</b>                                  | $A-1$         | 400                       |
| 3          | <b>GM</b>                                  | $A-1$         | 272                       |
| 4          | GC                                         | $A-2$         | 159                       |
| 5          | GC                                         | $A-1$         | 165                       |
| 6          | <b>GM</b>                                  | $A-1$         | 171                       |
| 7          | GC                                         | $A-1$         | 211                       |
|            |                                            |               |                           |

**Tabla 7.** Porcentaje de incremento del CBR

## **3. METODOLOGÍA**

#### **3.1. Métodos de investigación utilizados**

La presente investigación requirió utilizar dos métodos: No experimental y Experimental, en el primer método se basa fundamentalmente en la observación de fenómenos tal y como se dan en su contexto natural para después analizarlos y el segundo tuvo como propósito evaluar o examinar los efectos que se manifiestan en la variable dependiente cuando se introduce la variable independiente, es decir, se trata de probar una relación causal, por lo que Montgomery (1993) define el experimento como "una prueba o ensayo, en la que es posible manipular deliberadamente una o más variables independientes para observar los cambios en la variable dependiente en una situación o contexto estrictamente controlado por el investigador".

## **3.1.1. Investigación no experimental.**

Se basa en categorías, conceptos, variables, sucesos, comunidades o hechos que ya ocurrieron o se dieron sin la intervención directa del investigador, al observar variables y relaciones entre estas en su contexto. Y dependiendo en que se va a centrar la investigación, existen diferentes tipos de diseños en los que se puede basar el investigador.

En el presente estudio se utilizó la Investigación No Experimental de Diseño Transeccional que se centra en analizar cuál es el nivel o estado de una o diversas variables en un momento dado o bien establecer cuál es la relación entre un conjunto de variables en un punto en el tiempo. En este tipo de diseño se recolectan datos en un solo momento, en un tiempo único.

En base a lo antes mencionado, se eligió este método para la recolección de información secundaria, la cual fue orientada a tratar de obtener datos sobre la vialidad del cantón Loja y de manera específica de la parroquia Chuquiribamba.

Adicionalmente como complemento se realizó el rediseño técnico de la vía que une al barrio La Dolorosa y parroquia Chuquiribamba.

## *3.1.1.1. Área de estudio.*

## o **Ubicación Geográfica**

El proyecto se realizó en la parroquia Chuquiribamba que está ubicada al noroeste de la ciudad de Loja aproximadamente a 49.10 Km y a una altitud de 2.723 m.s.n.m. La extensión de la parroquia es de 198 Km<sup>2</sup> con una población de 2466 habitantes aproximadamente. Limita al Norte con las parroquias de Gualel y Santiago, al Sur con la parroquia Chantaco y el Cantón Catamayo, al Este con la parroquia Santiago y al Oeste con la parroquia El Cisne. Y se ubica en las siguientes coordenadas planas UTM. Zona geográfica: 17 con **Latitud:** 9630181 N y **Longitud:** 680455 E. (Calva, 2015)

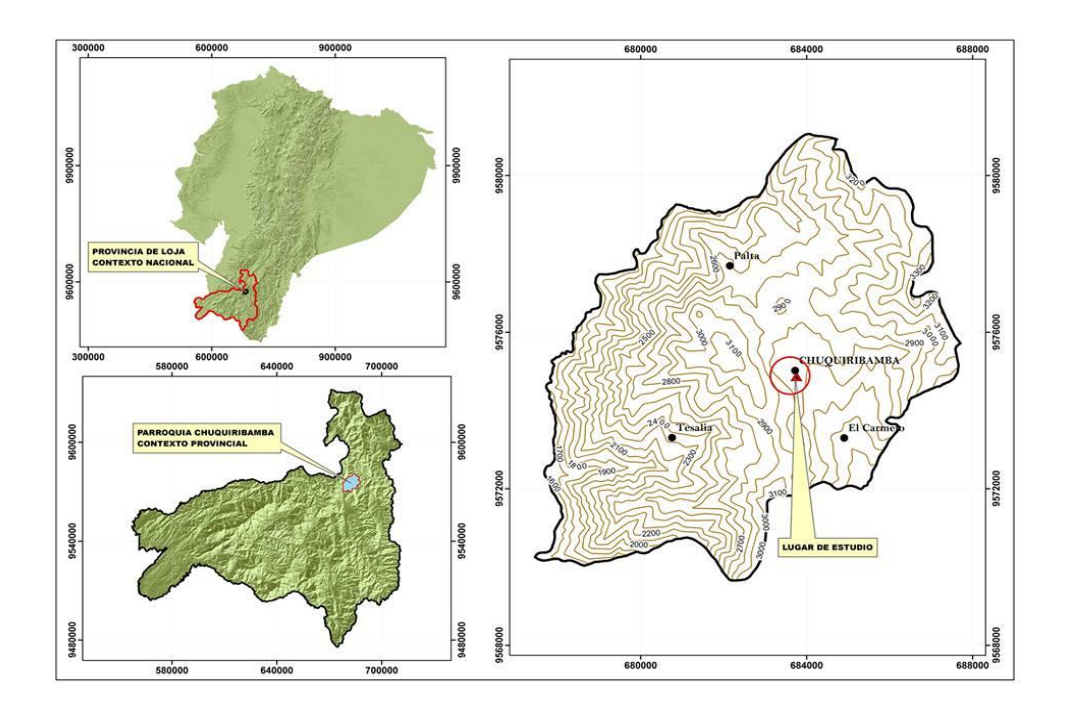

**Figura 14.** Parroquia Chuquiribamba

## o **Características físicas, demográficas y económicas**

La orografía de la parroquia Chuquiribamba es bastante irregular, con una altitud que oscila entre los 2.723 m.s.n.m, lo que da lugar a la formación de montañas que se entrelazan

naturalmente para servir de protección al frio de gran parte del asentamiento de la población. Debido a la considerable altura en la que se encuentra, posee una temperatura media anual de 11.66 º, y su precipitación es de 850 mm. Según la clasificación de zonas de vida naturales del mundo L.R. Holdrigh (1968), Chuquiribamba corresponde a bosque húmedo – Montano Bajo (bh-MB), bosque muy húmedo Montano (bhm-M) y páramo pluvial subalpino (pp-SA).

Los datos oficiales (Instituto Nacional de Estadística y Censos - INEC, 2010) registran que el cantón Loja tiene una población de 214 855 habitantes, de los cuales 111 385 (51.84 %) son mujeres y 103 470 (48.16 %) hombres. La parroquia Chuquiribamba cuenta con una población de 2 466 habitantes, que equivale al 2.21 % de la del cantón, de la cual 1.02 % (1 140) son hombres y 1.19 % (1 326) mujeres". (Instituto Nacional de patrimonio cultural, 2013)

La economía del sector se basa en la agricultura en la que se destaca el cultivo de maíz, poroto y arveja, además frutas y hierbas aromáticas y en la actividad pecuaria es la ganadería y la crianza de animales menores como los cobayos o cuyes la que más se destaca.

La parroquia Chuquiribamba cuenta con microempresas dedicadas al procesamiento de hierbas aromáticas, que se las utiliza en la preparación de horchatas, siendo la Unión de Organizaciones campesinas de Chantaco, Chuquiribamba y Taquil - UNORCACHT una de las primeras, que funcionó desde 1997 hasta el 2001, año en el que cambió la razón social, adoptando el nombre de Asociación de Procesamiento Artesanal de Productos primarios "Las Flores", la cual es una de la más representativa del lugar. (Calva, 2015)

# *3.1.1.2. Metodología para la caracterización de la vialidad del cantón Loja y de la parroquia Chuquiribamba.*

Se procedió a buscar información secundaria existente en las bibliotecas o instituciones públicas tales como en el Departamento de Vialidad del Gobierno Provincial de Loja, en el Gobierno Autónomo Descentralizado del Cantón Loja, así también en la página oficial del Ministerio de Trasporte y Obras Públicas (MTOP) y en el Sistema de Información Geográfico - SIG TIERRAS.

Con la información obtenida de la Orto foto del cantón Loja 2010, Shapefile (archivo de forma) de la vialidad nacional escala 1/5000, y escala 1/50000, se procedió a procesar mediante el programa ArcGIS 10.1 y apoyándose en Google Heart, para identificar el tipo de vías existentes, los materiales utilizados y el estado en el que se encuentran éstas en el cantón Loja y la Parroquia Chuquiribamba.

#### **3.1.2. Estudio topográfico y diseño técnico de la vía.**

Para el estudio topográfico y diseño de la vía, se tomó como referencian las siguientes normas.

Normas Ecuatorianas Vial Nevi-12 – Mtop – 2013, Volumen 2 Libro A Norma para Estudios y Diseño Vial**,** Normas de Diseño Geométrico de Carreteras – 2003, adoptadas por el MOP, Manual de Diseño MOP-001-E y el Manual de Caminos Vecinales MOP

#### **3.1.2.1. Estudio topográfico.**

El desarrollo de la topografía brinda información muy importante, para el rediseño geométrico de la vía en estudio, teniendo presente las dificultades del terreno.

## *3.1.2.1.1. Actividades para el levantamiento topográfico.*

Las actividades comienzan con el levantamiento topográfico que se inicia en el campo y termina en el trabajo de oficina (de gabinete). Ambos deben mantener una relación lógica y enlazada.

#### o **Trabajo de planificación.**

- **-** Disposición de un equipo topográfico.
- **-** Personal para el trabajo de campo.
- **-** Disponibilidad de transporte.
- **-** Visita y reconocimiento al lugar del proyecto.
- **-** Colocación de los puntos para el enlace.

## o **Trabajo de campo.**

- **-** Colocación de mojones como punto de referencia.
- **-** Ubicación de la estación total en los puntos de referencia.
- **-** Medición del ancho de la vía existente
- **-** Levantamiento de la faja topográfica.
- o **Trabajo de gabinete.**
- **-** Importar los datos desde el GPS diferencial y estación total.
- **-** Transformación de los datos a formato csv.
- **-** Importación de datos al AutoCAD Civil 3D.
- **-** Diseño del alineamiento horizontal y vertical en la franja levantada.

#### *3.1.2.2. Diseño geométrico de la vía.*

El diseño geométrico es una de las partes más importantes debido a que a través de él se establece su configuración tridimensional, con el propósito que la vía sea funcional, segura, cómoda, estética y económica.

Para realizar los diseños geométricos de la vía como son el horizontal, vertical y secciones transversales se utilizó como soporte técnico el programa AUTO CAD CIVIL 3D, el cual permite obtener resultados de una manera rápida, con lo que se puede optimizar tiempos.

## *3.1.2.2.1. Velocidad de diseño.*

Esta velocidad se elige en función de las condiciones físicas y topográficas del terreno, de la importancia del camino, los volúmenes del tránsito y uso de la tierra, tratando de que su valor sea el máximo compatible con la seguridad, eficiencia, desplazamiento y movilidad de los vehículos.

Con esta velocidad se calculan los elementos geométricos de la vía para su alineamiento horizontal y vertical.

Según las normas de diseño geométrico del MTOP 2013, esta es una carretera de V orden (Ondulado)

- Velocidad de diseño: 40 Km/h

Para la determinación de esta velocidad se ha analizado el siguiente cuadro:

| Tabla 8. Velocidades de diseño (Kph) |                     |     |                       |     |    |    |  |  |  |  |
|--------------------------------------|---------------------|-----|-----------------------|-----|----|----|--|--|--|--|
|                                      | VALOR               |     | <b>VALOR ABSOLUTO</b> |     |    |    |  |  |  |  |
| <b>CLASE DE</b>                      | <b>RECOMENDABLE</b> |     | (mínimo)              |     |    |    |  |  |  |  |
| CARRETERA                            | LL                  | 0   | м                     | LL  | Ω  | м  |  |  |  |  |
| RI o RII > 8000 TTDA                 | 120                 | 110 | 90                    | 110 | 90 | 80 |  |  |  |  |
| l 3000 a 8000<br>TTDA                | 110                 | 100 | 80                    | 100 | 80 | 60 |  |  |  |  |
| II 1000 a 3000 TTDA                  | 100                 | 90  | 70                    | 90  | 80 | 50 |  |  |  |  |
| III 1000 a 300<br><b>TTDA</b>        | 90                  | 80  | 60                    | 80  | 60 | 40 |  |  |  |  |
| IV 300 a 100<br>TTDA                 | 80                  | 60  | 50                    | 60  | 35 | 25 |  |  |  |  |
| V < 8000<br>DА                       | 60                  | 50  | 40                    | 50  | 35 | 25 |  |  |  |  |

*Fuente: "*Normas de Diseño Geométrico de Carreteras"- M.T.O.P. 2013

## *3.1.2.2.2. Distancias de visibilidad.*
Se tienen dos tipos de distancia de visibilidad:

- 1. Distancia de visibilidad de parada.
- 2. Distancia de visibilidad de rebasamiento

o **Distancia de visibilidad de parada**

Se determina con la siguientes expresiónes:

$$
DVP = 0.7V + \frac{V^2}{254 f}
$$

$$
f = \frac{1.15}{V^{0.3}}
$$

Donde:

DVP= distancia de visibilidad de parada.

V= Velocidad de diseño

*f* = Fricción longitudinal

### o **Distancia de visibilidad de rebasamiento**

Se ha determinado con la siguiente fórmula:

DVR = 
$$
9.54 \times V - 218
$$

Donde:

DVR= Distancia de visibilidad de rebasamiento.

V = Velocidad de diseño

*3.1.2.2.3. Peralte.*

Según el MTOP se utiliza un valor máximo del 10 % para velocidades de diseño mayores a 50 Km/h y un valor del 8 % para velocidades de diseño menores, en el presente caso se adoptó una velocidad de 40 Km/h y se optó por tomar el peralte máximo del 6 % para el diseño geométrico horizontal en base a experiencias propias y para mayor seguridad.

#### **En este caso e =**  $6\%$  **= 0.06**

#### *3.1.2.2.4. Curvas horizontales simples.*

Es un arco de circunferencia tangente a dos alineamientos rectos de la vía y se define por su radio, que es asignado por el diseñador como mejor convenga a la comodidad de los usuarios de la vía y a la economía de la construcción y el funcionamiento.

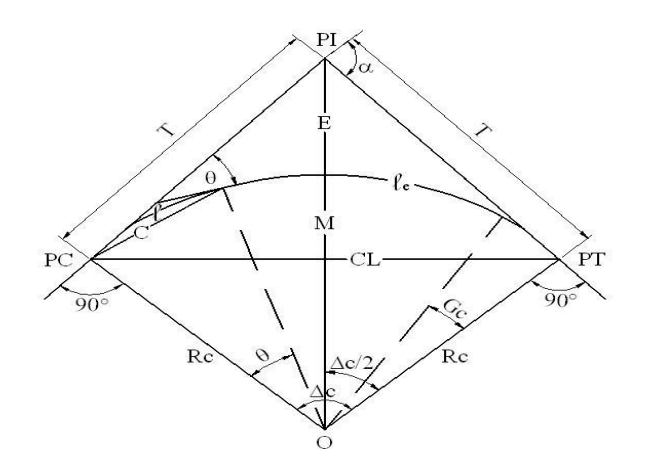

**Figura 15.** Elementos de la Curva Simple

PI: Punto de intersección de la prolongación de las tangentes

- **PC:** Punto en donde empieza la curva simple
- **PT:** Punto en donde termina la curva simple
- **α** : Angulo de deflexión de las tangentes
- **∆C :** Angulo central de la curva circular
- **θ :**Angulo de deflexión a un punto sobre la curva circular
- **G**C**:** Grado de curvatura de la curva circular

**RC:** Radio de la curva circular

**T**: Tangente de la curva circular o subtangente

**E :**External

**M**: Ordenada media

**C:** Cuerda

**CL:** Cuerda larga

**l:** Longitud de un arco

**lc:** Longitud de la curva circular

# o **Radio mínimo de curvatura**

Se lo determina con la siguiente expresión:

$$
R \min = \frac{V^2}{127(e+f)}
$$

Donde:

V= Velocidad de diseño

e= Peralte máximo

f = Coeficiente de fricción lateral máximo.(f 0.16 a 0.40)

| <b>Velocidad</b> | Factor        | Peralte Máximo 8%<br>Peralte Máximo 10% |                   |                 |           |                   |                 |
|------------------|---------------|-----------------------------------------|-------------------|-----------------|-----------|-------------------|-----------------|
| de Diseño        | de            |                                         | Radio (m          | Grado           | Radio (m  |                   | Grado           |
| (Km/h)           | Fricción      | Calculado                               | Recomendado       | de              | Calculado | Recomendado       | de              |
|                  | Máxima        |                                         |                   | curva           |           |                   | Curva           |
| 30               | 0.17          | 28.3                                    | 30                | 38°12'          | 26.2      | 25                | 45°50'          |
| 40               | 0.17          | 50.4                                    | 50                | 22°55'          | 46.7      | 45                | 25°28'          |
| 50               | 0.16          | 82.0                                    | 80                | $14^{\circ}19'$ | 75.7      | 75                | $15^{\circ}17'$ |
| 60               | 0.15          | 123.2                                   | 120               | 9°33'           | 113.4     | 115               | 9°58'           |
| 70               | 0.14          | 175.4                                   | 175               | 6°33'           | 160.8     | 160               | 7°10'           |
| 80               | 0.14          | 229.1                                   | 230               | 4°59'           | 210.0     | 210               | 5°27'           |
| 90               | 0.13          | 303.7                                   | 305               | 3°46'           | 277.3     | 275               | 4°10'           |
| 100              | 0.12          | 393.7                                   | 395               | 2°54'           | 357.9     | 360               | 3°11'           |
| 110              | 0.11          | 501.5                                   | 500               | $2^{\circ}17'$  | 453.7     | 455               | 2°31'           |
| 120              | 0.09          | 667.0                                   | 665               | $1^{\circ}43'$  | 596.8     | 595               | 1°56'           |
| <b>Velocidad</b> | <b>Factor</b> |                                         | Peralte Máximo 4% |                 |           | Peralte Máximo 6% |                 |
| de Diseño        | de            |                                         | Radio (m          | Grado           | Radio (m  |                   | Grado           |
| (Km/h)           | Fricción      | Calculado                               | Recomendado       | de              | Calculado | Recomendado       | de              |
|                  | <b>Máxima</b> |                                         |                   | curva           |           |                   | Curva           |
| 30               | 0.17          | 33.7                                    | 35                | 32°44'          | 30.8      | 30                | 38°12'          |
| 40               | 0.17          | 60.0                                    | 60                | 19°06'          | 54.8      | 55                | $20^{\circ}50'$ |
| 50               | 0.16          | 98.40                                   | 100               | $11^{\circ}28'$ | 89.5      | 90                | 12°44'          |
| 60               | 0.15          | 140.2                                   | 150               | 7°24'           | 135.0     | 135               | 8°29'           |
| 70               | 0.14          | 214.3                                   | 215               | 5°20'           | 192.9     | 195               | 5°53'           |
| 80               | 0.14          | 280.0                                   | 280               | $4^{\circ}05'$  | 252.0     | 250               | 4°35'           |
| 90               |               |                                         |                   |                 |           |                   |                 |
|                  | 0.13          | 375.2                                   | 375               | 3°04'           | 335.7     | 335               | 3°25'           |
| 100              | 0.12          | 492.1                                   | 490               | 2°20'           | 437.4     | 435               | 2°38'           |
| 110              | 0.11          | 635.2                                   | 635               | 1°46'           | 560.4     | 560               | 2°03'           |

**Tabla 9.** *Radios mínimos y grados máximos de Curvas Horizontales para distintas velocidades de Diseño*

*Fuente:" Norma para Estudios y Diseño Vial "- M.T.O.P. 2013*

o **Longitud de la curva:** Es la longitud del arco entre el PC y el PT. Se lo

representa como l<sub>c</sub> y su fórmula para el cálculo es la siguiente:

$$
l_c = \frac{\pi R \alpha}{180}
$$

o **Tangente de curva o subtangente:** Es la distancia entre el PI y el PC ó entre el PI y el PT de la curva, medida sobre la prolongación de las tangentes. Se representa con la letra **"T"** y su fórmula de cálculo es:

$$
T = R * Tang\left(\frac{\alpha}{2}\right)
$$

o **External:** Es la distancia mínima entre el PI y la curva. Se representa con la letra **"E"** y su fórmula es:

$$
E = R\left( \sec \frac{\alpha}{2} - l \right)
$$

### *3.1.2.2.5. alineamiento vertical.*

El perfil vertical de una carretera es tan importante como el alineamiento horizontal y debe estar en relación directa con la velocidad de diseño, con las curvas horizontales y con las distancias de visibilidad.

En ningún caso se debe sacrificar el perfil vertical para obtener buenos alineamientos horizontales.

#### *3.1.2.2.6. Curvas verticales*

Los tramos consecutivos de rasante serán enlazados con curvas verticales parabólicas cuando la diferencia algebraica de sus pendientes sea mayor a 1% para carreteras.

Las curvas verticales serán proyectadas de modo que permitan, cuando menos, la visibilidad en una distancia igual a la de visibilidad mínima de parada y cuando sea razonable una visibilidad mayor a la distancia de visibilidad de paso.

Para la determinación de la longitud de las curvas verticales se seleccionará el Índice de Curvatura K. La longitud de la curva vertical será igual al Índice K multiplicado por el valor absoluto de la diferencia algebraica de las pendientes (A).

 $L = K^* A$ 

Los valores de los índices K se muestran en la 10, para curvas convexas y en la Tabla 11 para curvas cóncavas, referenciadas en la Norma para Estudios y Diseño Vial - M.T.O.P. 2013

|                                                                                                    | Longitud Controlada                           |                          | Longitud controlada por<br>Visibilidad de Adelantamiento |                          |  |  |  |
|----------------------------------------------------------------------------------------------------|-----------------------------------------------|--------------------------|----------------------------------------------------------|--------------------------|--|--|--|
| Velocidad<br>(Km/h)                                                                                                    | Distancia de<br>visibilidad de<br>frenado (m) | Índice de<br>curvatura K | Distancia de<br>visibilidad de<br>adelantamiento<br>(m)  | Indice de<br>curvatura K |  |  |  |
| 20                                                                                                    | 20                                            | 0.6                      |                                                          |                          |  |  |  |
| 30                                                                                                    | 35                                            | 1.9                      | <b>200</b>                                               | 46                       |  |  |  |
| 40                                                                                                    | 50                                            | 3.8                      | 270                                                      | 84                       |  |  |  |
| 50                                                                                                    | 65                                            | 6.4                      | 345                                                      | 138                      |  |  |  |
| 60                                                                                                    | 85                                            | 11                       | 410                                                      | 195                      |  |  |  |
| 70                                                                                                    | 105                                           | 17                       | 485                                                      | 272                      |  |  |  |
| 80                                                                                                    | 130                                           | 26                       | 540                                                      | 338                      |  |  |  |
| 90                                                                                                    | 160                                           | 39                       | 615                                                      | 438                      |  |  |  |
| El índice de curvatura es la longitud (L) de la curva de las pendientes (A) $K = L/A$<br>por el porcentaje de la diferencia algebraica |                                               |                          |                                                          |                          |  |  |  |

 **Tabla 10.** Índice K para el cálculo de la longitud de curva vertical convexa

**Tabla 11.** Índice para el cálculo de la longitud de curva vertical cóncava

| Velocidad<br>(Km) | Distancia de<br>visibilidad de frenado<br>(m) | Índice de Curvatura<br>K |
|-------------------|-----------------------------------------------|--------------------------|
| 20                | 20                                            | 3                        |
| 30                | 35                                            | 6                        |
| 40                | 50                                            | 9                        |
| 50                | 65                                            | 13                       |
| 60                | 85                                            | 18                       |
| 70                | 105                                           | 23                       |
| 80                | 130                                           | 30                       |
| 90                | 160                                           | 38                       |

El índice de curvatura es la longitud (L) de la curva de las pendientes (A)  $K = L/A$  por el Porcentaje de la diferencia algebraica.

#### *3.1.2.2.7. Pendientes*

En los tramos en corte se evitará preferiblemente el empleo de pendientes menores a 0.5 %. Podrá hacerse uso de rasantes horizontales en los casos en que las cunetas adyacentes puedan ser dotadas de la pendiente necesaria para garantizar el drenaje y la calzada cuente con un bombeo igual o superior a 2 %.

En general, se considera deseable no sobrepasar los límites máximos de pendiente que están indicados en la Tabla 12, tomados de la Norma para Estudios y Diseño Vial - M.T.O.P. 2013

| Orografía        | Terreno<br>plano | Terreno<br>Ondulado | Terreno<br>Montañoso | Terreno<br>Escarpado |
|------------------|------------------|---------------------|----------------------|----------------------|
| Velocidad (Km/h) |                  |                     |                      |                      |
| 20               | 8                | 9                   | 10                   | 12                   |
| 30               | 8                | 9                   | 10                   | 12                   |
| 40               | 8                | 9                   | 10                   | 10                   |
| 50               | 8                | 8                   | 8                    | 8                    |
| 60               | 8                | 8                   | 8                    | 8                    |
| 70               |                  |                     |                      |                      |
| 80               |                  |                     |                      |                      |
| 90               | 6                | 6                   | 6                    | 6                    |
| 100              | 6                | 5                   | 5                    | 5                    |
| 110              | 5                | 5                   | 5                    | 5                    |

 **Tabla 12.** Pendientes Máximas para diseño vías

*Fuente: "*Normas de Diseño Geométrico de Carreteras"- M.T.O.P. 2013

EL caso de ascenso continuo y cuando la pendiente sea mayor del 5%, se proyectará, más o menos cada tres kilómetros, un tramo de descanso de una longitud no menor de 500 m con pendiente no mayor de 2 %. Se determinará la frecuencia y la ubicación de estos tramos de descanso de manera que se consigan las mayores ventajas y los menores incrementos del costo de construcción.

En general, cuando en la construcción de carreteras se emplee pendientes mayores a 10 %, se recomienda que el tramo con esta pendiente no exceda 180 m. Distancias mayores requieren un análisis en conformidad con el tipo de tráfico que circulará por la vía

Es deseable que la máxima pendiente promedio en tramos de longitud mayor a 2000 m no supere el 6 %.

En curvas con radios menores a 50 m de longitud debe evitarse pendientes en exceso a 8 %, debido a que la pendiente en el lado interior de la curva se incrementa muy significativamente.

#### **3.1.3. Investigación experimental.**

La investigación experimental consiste en la manipulación de una variable experimental no comprobada, en condiciones rigurosamente controladas, con el fin de describir de qué modo o por qué causa se produce una situación o acontecimiento en particular.

Por ende la investigación experimental sigue las siguientes etapas. (Dalen & Meyer., 2006):

- Delimitar y definir el objeto de la investigación o problema.
- Elaborar el diseño experimental.
- Realizar el experimento.
- Analizar los resultados.
- Obtener conclusiones

La investigación experimental se empleó debido a que se apega a las exigencias del proyecto y permite encaminar al estudio del suelo, para su utilización en la construcción de una capa de rodadura para caminos rurales, siendo necesario caracterizar el material para conocer si es apto para dicho propósito.

La variable a manipular correspondió al porcentaje de cemento, calculado en base al peso, permitiendo obtener diferentes muestras de las correspondientes dosificaciones realizadas a nivel de laboratorio y siendo la variable dependiente la resistencia al esfuerzo cortante, que fue evaluada al someter las muestras al ensayo de CBR.

Los resultados obtenidos de la variable dependiente permiten compararse con los de la independiente y luego de un análisis seleccionar la mejor opción técnica y económica.

La metodología utilizada en el marco de la investigación experimental comprendió los pasos siguientes:

a. Caracterización del material.

b. Diseño del experimento con la selección de la variable a utilizar y rangos de ésta.

c. Selección de las propiedades a evaluar del elemento

d. Procesamiento y análisis de los resultados. (Calva, 2015)

#### *3.1.3.1. Caracterización del material.*

El material para los ensayos de laboratorio correspondió al suelo del lugar de estudio donde se encuentra el camino rural a ser mejorado, específicamente en las coordenadas planas **Latitud:** 9 575 567 N y **Longitud:** 685857 E; en el sector Santo Domingo de la Parroquia Chuquiribamba. Se escogió este sector en razón de que la mayoría de las vías del lugar reciben mantenimiento utilizando material proveniente de esta cantera.

Para caracterizar el suelo fue necesario realizar varios ensayos de laboratorio, basados en las correspondientes normas:

- Ensayo de Granulometría por tamizado AASHTO T88-00/ ASTM D422 (Apéndice B).

- Determinación del contenido de agua. Normas: ASTM7 D 2216/ NTE8 INEN9 690 (1982) (Apéndice B 1).
- Ensayo de Granulometría a través del hidrómetro AASHTO T88-00/ ASTM D422 (Apéndice C).
- Límite líquido. Norma: ASTM D 4318/ NTE INEN 691 (Apéndice D)
- Límite plástico y el índice de plasticidad. Norma: ASTM D 4318/NTE INEN 692 (Apéndice E).
- Ensayo de compactación. Próctor modificado. o (ASTM D 1557 58 T) (Apéndice F).
- Ensayo de abrasión de agregado grueso, usando la máquina de los ángeles (A.A.S.H.O. Designación T 96-60).
- Con la información obtenida, se ingresó al sistema unificado de clasificación de suelos (SUCS) o (AASHO), facilitando la identificación del suelo y sus características. (Apéndice A).

#### *3.1.3.2. Diseño experimental.*

En el caso del presente proyecto el diseño experimental inició con la determinación del porcentaje de cemento que se incorporará a la muestra seleccionada, por ende las dosificaciones de cemento se las calculó en base a la Tabla 6 del numeral 2.12.2.1 propuesta por la "Portland cement Association" (Rocha, 2002).

Estos valores recomendados por Portland Cement Association se ajustan a los utilizados en otras investigaciones realizadas en diferentes puntos del país y del mundo (Instituto Español de Cementos y Sus Aplicaciones y Asociación Nacional Técnica de Estabilizados De Suelos Y

Reciclado De Firmes) por tal razón se basó en ellos para determinar la variable a ser manipulada. (Rocha, 2002)

Se ha tomado como base para la manipulación el siguiente planteamiento: variable **a manipular cemento** la mezcla de suelo cemento en porcentaje es del 0, 4, 7 y 10 % en peso de la muestra requerida, trabajando con la humedad optima previamente determinada mediante el ensayo de Próctor modificado ya que así lo recomiendan investigaciones realizadas por Aiassa y Arría (2010).

Criterio adoptado en base a que se pretende obtener una dosificación de cemento económica que permita adquirir un material con alta resistencia mecánica y a los factores climáticos.

#### *3.1.3.3. Determinación de las propiedades a evaluar.*

Según Murillo (2010) al añadir cemento al suelo, en este se presentan cambios en el valor del índice plástico y en el valor del CBR.

Por tal razón, las propiedades que se escogieron para ser evaluadas en la presente investigación fueron resistencia al esfuerzo cortante del suelo, limite líquido e índice de plasticidad ya que dicha mezcla realizada en el laboratorio será utilizada para construcción de capas de rodadura para caminos rurales, en donde debe cubrir exigencias establecidas por el MTOP. Para lo cual los ensayos se rigieron en base a las normas A.S.T.M, que constan en los apéndices del B al F, dispuesta por las normas ecuatorianas del MTOP.

Resaltando la finalidad del ensayo de capacidad de soporte (CBR) de suelos y agregados compactados en laboratorio, con una humedad óptima y niveles de compactación variables, el porcentaje de CBR, está definido como la fuerza requerida para que un pistón normalizado penetre a una profundidad determinada, expresada en porcentaje de fuerza necesaria para que dicho pistón penetre a una profundidad estandarizada con igual velocidad en una probeta normalizada constituida por muestra patrón de material chancado.

# **3.1.4. Equipamiento utilizado.**

Equipos e implementos de topografia utilizados en la ejecución de la presente

investigación corresponden a los siguientes:

- GPS diferencial
- Estacion total
- Prismas
- Bastones
- Puntos
- **Estacas**
- Pintura
- Computador portatil
- Equipo e implementos de laboratorio utilizados en la investigación corresponden

a los siguiente:

- Herramientas manual
- Cápsulas metálicas
- **Bandejas**
- Probetas
- Mortero de porcelana
- Balanza de precisión
- Juego de tamices
- Estufa para secado
- Cuchara de Casagrande, espátula de acero, acanalador
- Placa de vidrio esmerilado
- Equipo completo para pruebas Proctor modificado
- Equipo completo para ensayos de CBR
- Prensa hidráulica para ensayos de CBR
- Tanques metalicos
- Maquina de los angeles
- Computador portatil

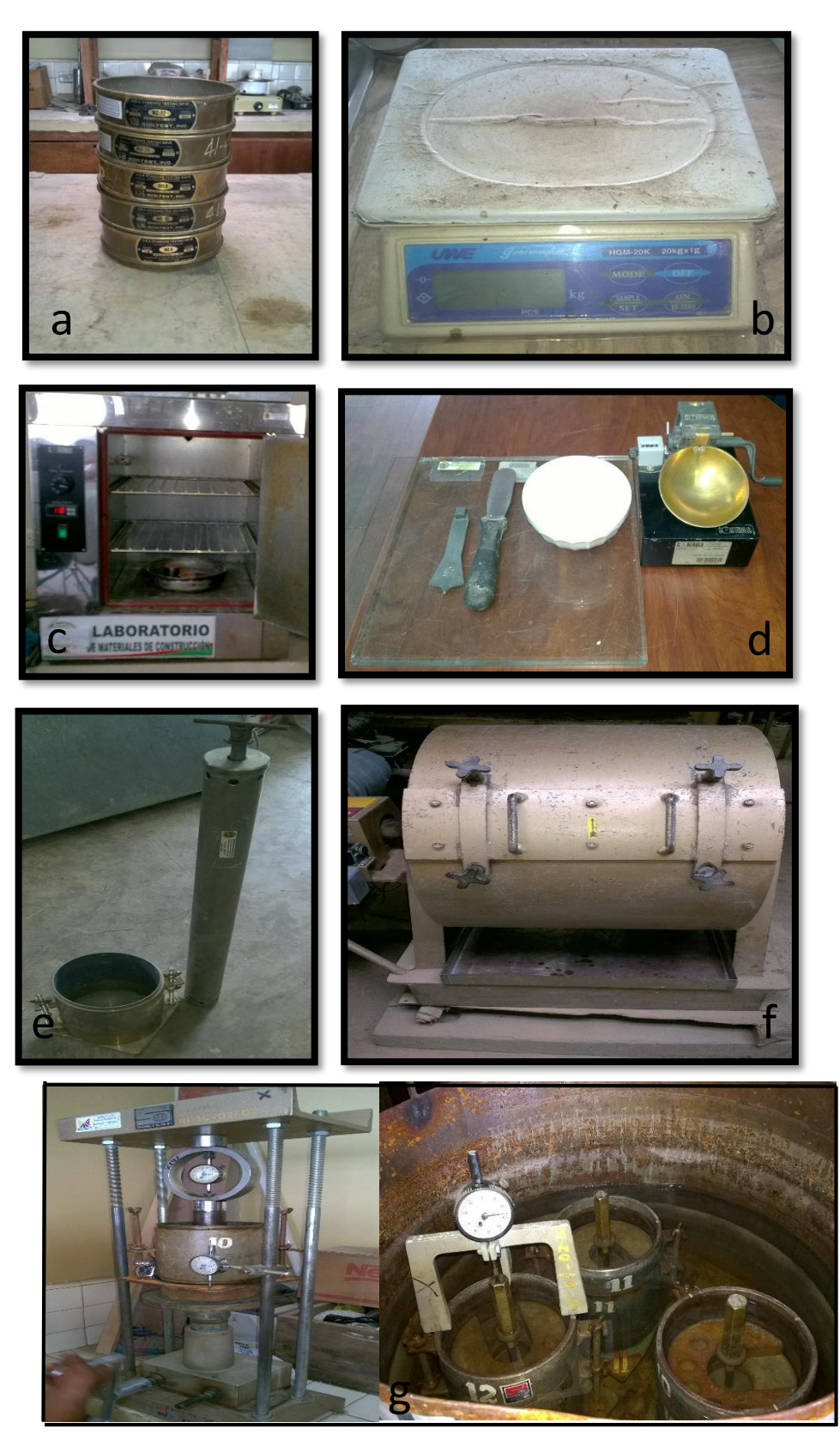

**Figura 16.** Equipo utilizado en laboratorio: a) Juego de tamices. b) Balanza de precisión. c) Estufa. d) Ensayo para límites de Atterberg. e) Ensayo Próctor estándar. f) Maquina de los ángeles. g) ensayo para CBR.

### **4. RESULTADOS**

# **4.1. Vías del cantón Loja y de la parroquia Chuquiribamba en función de la capa de rodadura.**

En la Tabla 13 se presentan las vías del cantón Loja, clasificadas de acuerdo al tipo de capa de rodadura, elaborado a través de información secundaria.

**Tabla 13**. Vías parroquiales del Cantón Loja de acuerdo al tipo de capa de rodadura.

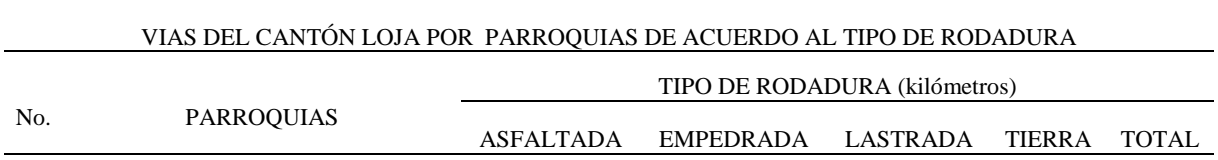

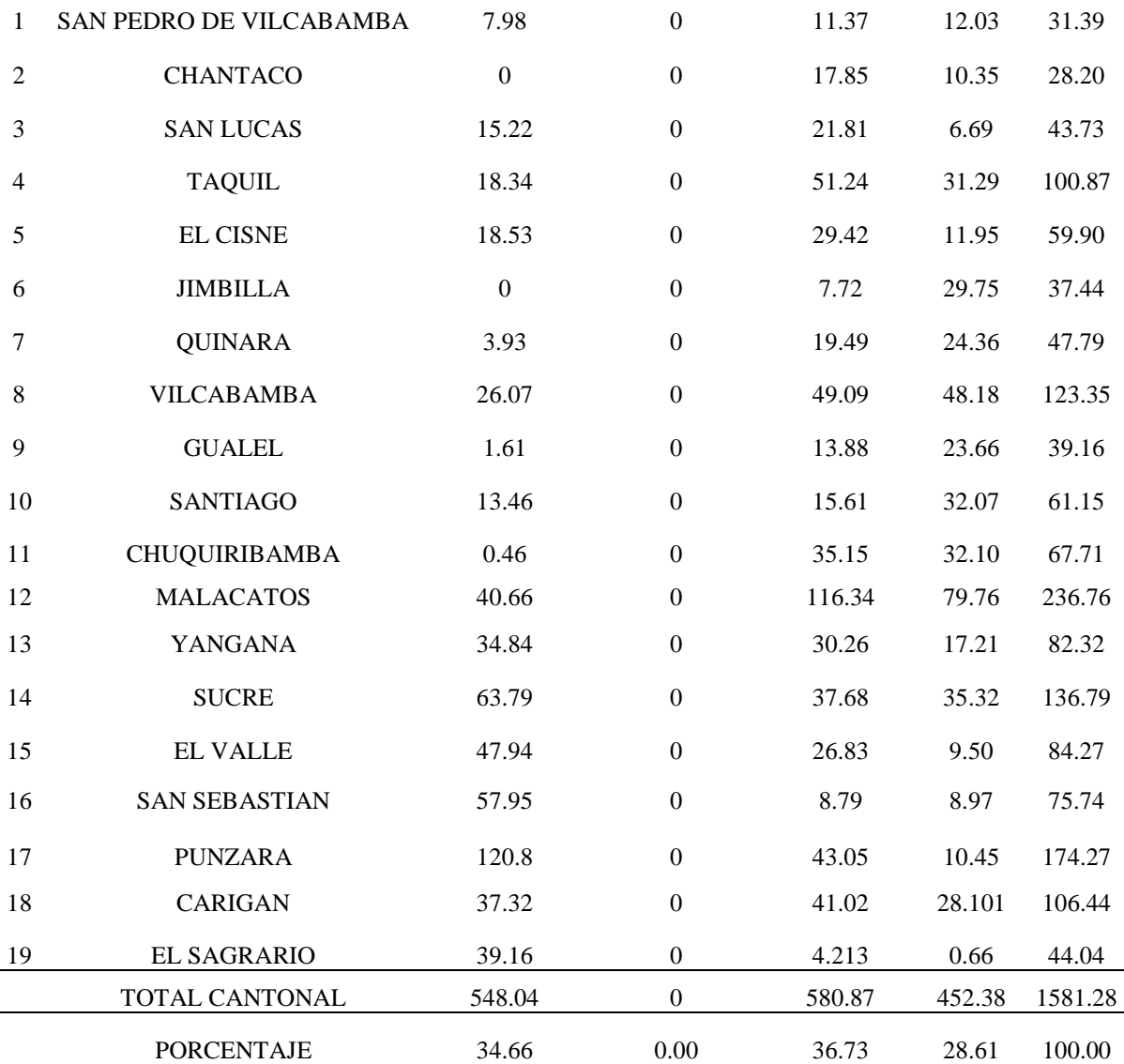

**Fuente:** información secundaria (Shape de vías escala 5000 del SNI; ortofoto 2010 del IGM y google heart.)

El Diagnostico Vial del Cantón determina una longitud total de vías de 1 581.28 kilómetros, de los cuales el 34.66 % es decir 548.04 km son asfaltados; el 36.73 % que equivale 580.87 km, se encuentran lastradas y el 28.61 % que corresponde a 452.38 km su capa de rodadura es de tierra. No existen vías empedradas en el cantón.

La parroquia Chuquiribamba lugar donde se llevó a cabo la presente investigación cuenta con una longitud total de red vial de 67.71 km de los cuales el 0.67 % es decir 0.46 km son asfaltos y el 51.91 % equivalente a 35.15 km son lastrados y el 47.41% que representa 32.10 km de caminos, presentan una capa de rodadura de tierra.

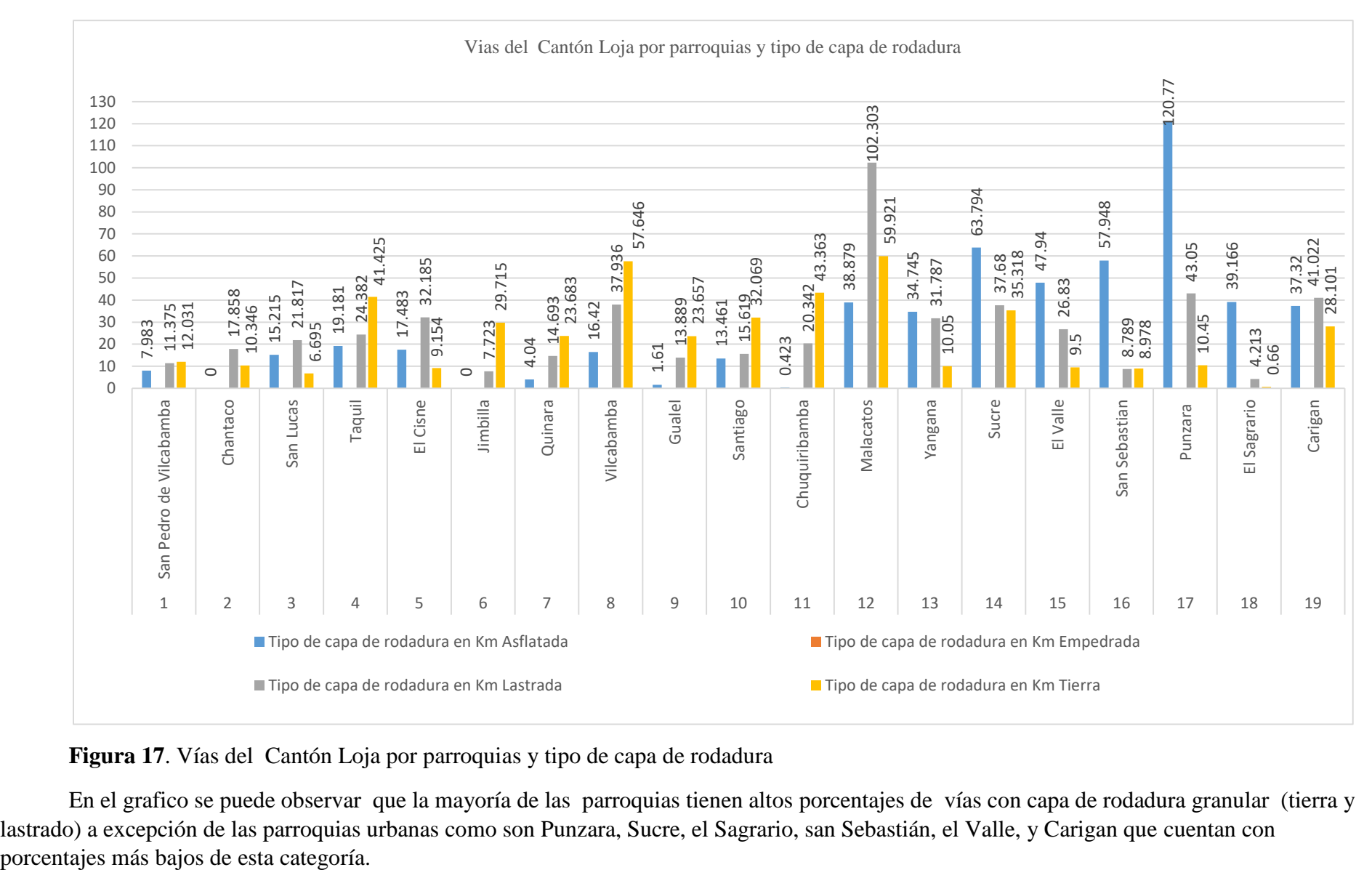

**Figura 17**. Vías del Cantón Loja por parroquias y tipo de capa de rodadura

En el grafico se puede observar que la mayoría de las parroquias tienen altos porcentajes de vías con capa de rodadura granular (tierra y lastrado) a excepción de las parroquias urbanas como son Punzara, Sucre, el Sagrario, san Sebastián, el Valle, y Carigan que cuentan con

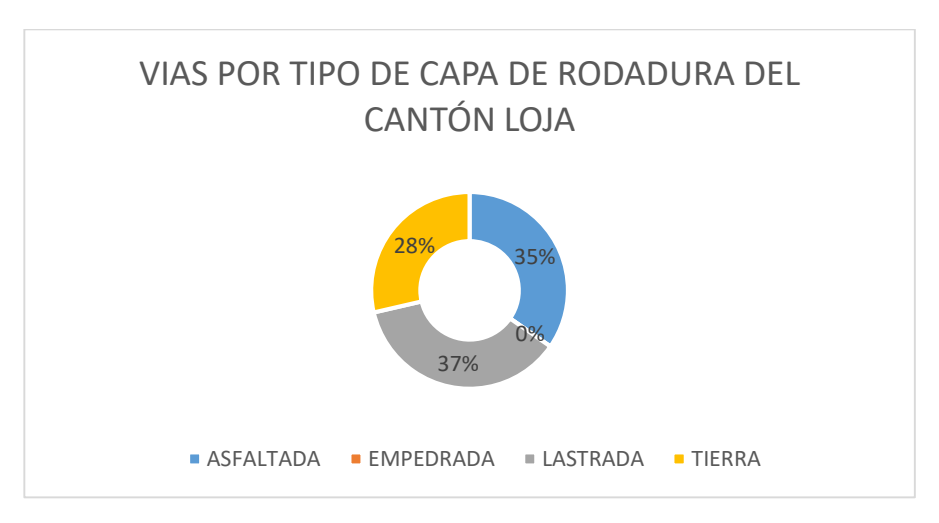

 **Figura 18**. Vías por tipo de capa de rodadura del cantón Loja.

El gráfico muestra que el cantón Loja, posee el 35% de vías asfaltadas, 37%

de vías lastradas y 28% de vías de tierra y no cuenta con vías empedradas.

### **4.2. Diseño geométrico de la vía.**

Los resultados del diseño geométrico del camino rural hacia el barrio la Dolorosa se encuentran en el apéndice (H)

### **4.3. Clasificación del Suelo.**

### **4.3.1. Granulometría.**

En la tabla 14, se indica los resultados del ensayo de la clasificación granulométrica para el suelo de la mina Santo Domingo, via a Guayllas Grande de la Parroquia Chuquiribamba realizado tanto por el método del tamizado como por el del hidrómetro.

**Tabla 14**. Granulometría del suelo de la mina Santo Domingo de la Parroquia Chuquiribamba

|                 |            | % DESAGREGACIÓN FINO |                  |
|-----------------|------------|----------------------|------------------|
| <b>MATERIAL</b> | % RETENIDO | <b>RETENIDO</b>      | <b>TOTALES %</b> |
| Grava           | 29         |                      | 29               |
| Arena           | 30.2       |                      | 30.2             |
| Limo            |            | 30.5                 | 30.5             |
| Arcilla         |            | 10.3                 | 10.3             |

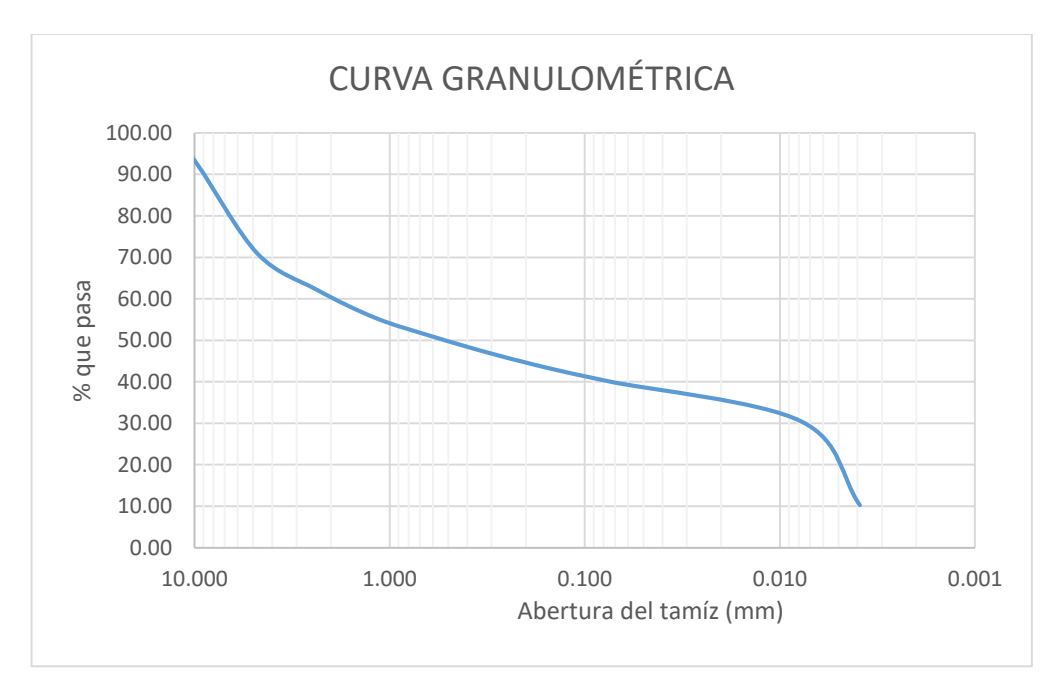

**Figura 19**. Curva granulométrica del suelo en estudio.

# **4.3.2. Densidad máxima del suelo y contenido de humedad óptimo.**

Ejecutado el ensayo Próctor Modificado, se logra obtener la densidad seca máxima y a su vez el óptimo contenido de humedad, resultados que se consolidan en la siguiente tabla:

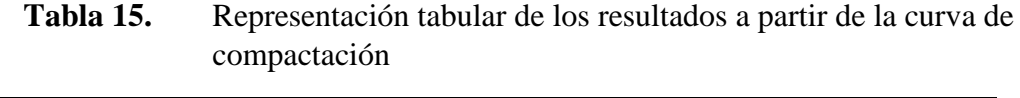

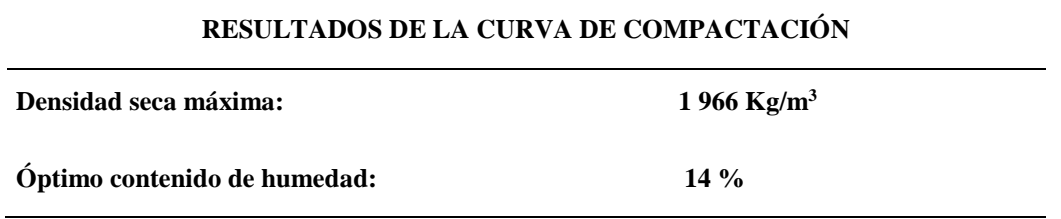

#### **4.3.3. Ensayo de abrasión.**

Ejecutado el ensayo de abrasión, se logró obtener el porcentaje de desgaste del suelo en estudio que correspondió al 35%

#### **4.3.4. Materia orgánica del suelo.**

Realizado el análisis de laboratorio por el método de titulación se obtuvo el valor de 0.66 % de contenido de materia orgánica

### *4.3.5. Clasificación del suelo por el método de SUCS y AASHTO.*

En la tabla16, se presenta la clasificación del suelo de Chuquiribamba, con resultado de los ensayos para el cálculo de los límites de Atterberg, estableciéndose que la materia prima con la que se trabajará según el Sistema Unificado de Clasificación –SUCS es arena limosa con grava – SM y según la AASHTO se trata de un suelo A-4 (Suelo Limoso).

| <b>CONSISTENCIA DEL SUELO</b>            |        | <b>CLASIFICACION DEL SUELO</b> |                  |  |
|------------------------------------------|--------|--------------------------------|------------------|--|
| <b>Resultado</b><br>Límites de Atterberg |        | <b>SUCS</b>                    | <b>AASHTO</b>    |  |
| Límite liquido                           | $36\%$ |                                |                  |  |
| Límite plástico                          | 28 %   |                                |                  |  |
| Indice de plasticidad                    | 8      | SM-Arena limosa con grava      | A-4 suelo limoso |  |

**Tabla 16**. Límites de Atterberg y clasificación del suelo

#### **4.3.6.** *Actividad del suelo en estudio.*

Realizado el cálculo de la actividad de la arcilla se obtuvo un valor de 0.76 valor que corresponde a suelos ligeramente estables Illitas.

# **4.4. Caracterización del suelo estabilizado: Ensayos físicos y mecánicos. 4.4.1. Proceso de fabricación de la mezcla suelo-cemento en laboratorio.**

Según el diseño experimental se estableció la propuesta para confeccionar una mezcla de suelo cemento en porcentajes del 0, 4, 7 y 10 % en peso de la muestra requerida, trabajando con la humedad óptima previamente determinada mediante el ensayo de Próctor modificado, lo cual permitirá obtener valores de Límites de Atterberg, densidad máxima, y CBR.

Para el proceso de fabricación de los especímenes de la mezcla suelo - cemento de laboratorio se basó en la norma previamente establecida para el CBR que se hace referencia en el numeral 3.1.3.3 de la presente investigación.

#### **4.4.2. Límites de Consistencia de las mezcla suelo – cemento.**

Una vez que se fijan los porcentajes de cemento para el trabajo, se proceden a realizar los ensayos de laboratorio, partiendo por los límites de Atterberg o de consistencia, cuyos resultados son los siguientes:

| Muestra N°     | clasificación<br><b>SUCS</b> | Clasificación<br><b>AASHTO</b> | Dosificación de<br>cemento en % a<br>peso | LL<br>(%) | LP<br>(%) | $_{\rm IP}$<br>(%) |
|----------------|------------------------------|--------------------------------|-------------------------------------------|-----------|-----------|--------------------|
|                | <b>GS</b>                    | $A-4$                          | $\boldsymbol{0}$                          | 36        | 28        | 8                  |
| $\overline{2}$ | <b>GS</b>                    | $A-4$                          | $\overline{4}$                            | 35        | 29        | 6                  |
| 3              | <b>GS</b>                    | $A-4$                          | 7                                         | 35        | 30        | 5                  |
| 4              | <b>GS</b>                    | $A-4$                          | 10                                        | 36        | 32        | $\overline{4}$     |

**Tabla 17**. Límites de consistencia e índice de plasticidad del suelo estabilizado

De los resultados mostrados en la tabla 17, se observa que el índice de plasticidad IP varía en un rango que va desde 4 % hasta 8 %.

# **4.4.3. Próctor modificado de las mezclas suelo – cemento.**

En lo que tiene que ver con los valores obtenidos en densidad seca máxima y humedad óptima mediante el ensayo Próctor Modificado, se tienen los valores que se presentan a continuación.

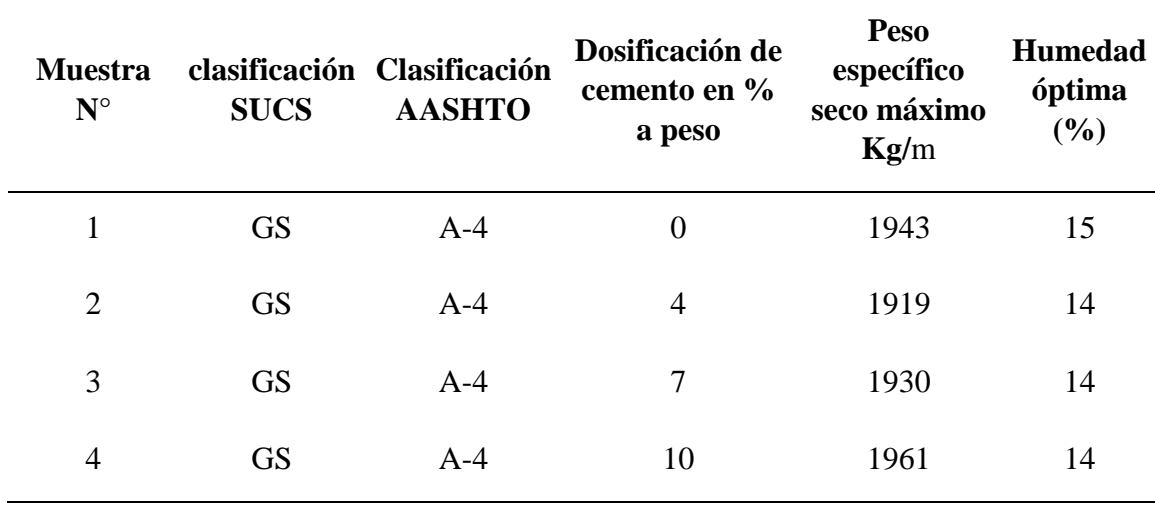

**Tabla 18.** Peso específico y humedad optima del suelo estabilizado

Los valores del peso específico máximo varían entre un valor mínimo de 1 919 kg/m<sup>3</sup> hasta un valor máximo de 1 963 kg/m<sup>3</sup> mientras que la humedad óptima se encuentra en un rango de 14 a 15 %.

### **4.4.4. CBR (California Bearing Ratio) de las mezcla suelo – cemento.**

Con los valores del peso específico máximo y humedad óptima, se procede a realizar el ensayo de CBR, cuyos resultados se detallan a continuación:

| Muestra N°     | clasificación<br><b>SUCS</b> | Clasificación<br><b>AASHTO</b> | Dosificación de<br>cemento en % a<br>peso | Peso<br>específico<br>seco máximo<br>Kg/m | <b>Humedad</b><br>óptima<br>(%) | <b>CBR</b><br>100% |
|----------------|------------------------------|--------------------------------|-------------------------------------------|-------------------------------------------|---------------------------------|--------------------|
| 1              | <b>GS</b>                    | $A-4$                          | $\boldsymbol{0}$                          | 1943                                      | 15                              | 43                 |
| $\overline{2}$ | <b>GS</b>                    | $A-4$                          | $\overline{4}$                            | 1919                                      | 14                              | 118                |
| 3              | <b>GS</b>                    | $A-4$                          | 7                                         | 1930                                      | 14                              | 143                |
| $\overline{4}$ | <b>GS</b>                    | $A-4$                          | 10                                        | 1961                                      | 14                              | 153                |

**Tabla 19.** Resistencia al esfuerzo cortante (CBR) del suelo estabilizado

Los valores de CBR varían en un rango que va desde 43 % hasta 153 %.

En la Tabla 20, se muestran los valores del incremento porcentual de las muestras analizadas.

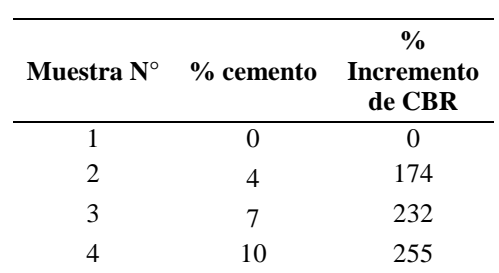

**Tabla 20.** Porcentaje de incremento del CBR en relación al suelo en estado natural.

Los incrementos de CBR del suelo estabilizado con las diferentes dosificaciones sobrepasan el 100% al compararlos con el suelo en estado natural

### **5. DISCUSIÓN**

#### **5.1. La vialidad y el desarrollo**

El estudio descriptivo facilitó un acercamiento a la realidad del Cantón Loja, en cuanto a las vías existentes clasificadas por tipo de capa de rodadura, etapa que permitió conocer que alrededor de la tercera parte (28,61 %) son caminos de tierra a diferencia de lo que sucede en la parroquia rural de Chuquiribamba en donde el porcentaje se eleva a un valor cercano a la mitad de las vías existentes (47,41 %), situación que si se analiza a la luz de los señalado por Vásquez Barquero (2000) esta condición deficitaria impide el desarrollo de actividades agropecuarias e industriales, lo que limita el progreso económico y el desarrollo de este sector.

Otro aspecto que se puede evidenciar es que el apoyo gubernamental y de los GADs se concentran en las zonas urbanas, pues la diferencia entre lo que sucede en el cantón y en la parroquia, muestra que las áreas urbanas son mejor atendidas, lo cual conlleva a una migración de la zona rural a la urbana, contribuyendo a la escasez de mano de obra en el sector agropecuario a más del abandono continuo del campo a la ciudad.

#### **5.2. Diseño Geométrico de la vía**

La localización del camino rural y sus elementos de diseño quedan condicionados a la topografía del corredor donde se desarrolla y a otros factores tales como el uso del suelo, los accidentes geográficos y las características físicas de la zona concordando con lo expuesto por (Rivera, 2013).

Los elementos que conforman la sección transversal del camino rural y sus correspondientes dimensiones tienen en cuenta aspectos como la importancia de la vía, volúmenes de tránsito y composición, la velocidad de diseño, las condiciones del terreno, los materiales por emplear en su construcción y la disponibilidad de recursos económicos y La sección transversal típica adoptada del tramo rediseñado cambia por tramos a lo largo del proyecto, dependiendo de cómo sea el comportamiento de los factores que la definen, ajustándose a los criterios expuestos por (OSPINA, 2002)

#### **5.3. El suelo como materia prima**

Reconocer al suelo como materia prima para la construcción de superficies de rodadura estabilizado, puede abrir un espacio para considerar como opción válida y económica para la construcción y mantenimiento de los caminos que brindan servicio en el sector rural, situación que concordaría con lo señalado por Keller y Sherar (2004) al reconocer que los caminos rurales son de bajo volumen de tránsito y velocidades de diseño reducidas, sin embargo la etapa de lluvias generalmente las dejan intransitables, principalmente por la falta de capa de rodadura, lo que se constituye en una limitante para la población el poder acceder a los mercados o para cubrir algún servicio o lograr atención médica.

Otro aspecto que se debe tomar en cuenta es que el uso del suelo estabilizado, para construcción o mantenimiento de los caminos rurales, generalmente en el medio local no ha sido considerado por la falta de investigaciones en estos temas, lo que provoca que para cualquier tipo de vía la única solución encontrada es aplicar asfalto, lastre o dejar sin ninguna superficie que proteja la vía.

#### **5.4. Caracterización del suelo**

De acuerdo con los parámetros establecidos en la Mecánica de Suelos, el suelo seleccionado para la experimentación fue clasificado como SM - Arena limosa con grava con el sistema SUCS y de acuerdo a la AASHTO como suelo limoso A – 4, con el 30,5 % de limo y el 10.3 % arcilla y el restante es arena y grava; y, en cuanto al contenido de materia orgánica (0,66 %) menor que el límite fijado por el MTOP en las especificaciones, para este parámetro que es del 1 %.

En lo que respecta a la granulometría y en concordancia con el Marco Teórico planteado por (IECA, 2013) del presente estudio, en cuanto a las recomendaciones y rangos establecidos para suelos de condiciones ideales, se puede afirmar que el mismo es apto para la estabilización, pues no contiene piedras de tamaño superior a 60 mm y el porcentaje que pasa el tamiz No. 200 (40,8 %) es menor del 50 %, y en cuanto a la plasticidad del material la recomendación para estabilización fija valores menores al 50 % del Límite Líquido y un Índice de Plasticidad con porcentajes inferiores al 25 %, en el presente caso los resultados obtenidos fueron del 36 % y 8 % respectivamente, cifras que están dentro del rango permitido.

Un aspecto importante y principal es el reconocimiento de la Actividad del suelo, pues finalmente es la característica o condición que decide su empleo o no en procesos de estabilización. En el presente caso el valor calculado es de 0.76 reconociéndose que es una arcilla Illita de actividad media (rango 0.75 – 1.25), de acuerdo con lo propuesto por Skempton (1953).

### **5.5. Análisis de los resultados del diseño experimental**

De conformidad con el diseño experimental las dosificaciones probadas en laboratorio contenían 0, 4, 7 y 10 % de cemento y compactadas con el contenido de humedad óptimo.

#### **5.5.1. Resistencia a la fuerza cortante (CBR).**

Los datos de la tabla 18, permiten identificar que la dosificación con la que se logró obtener el mejor resultado, corresponde a la compuesta por el 10% de cemento, reduciendo el índice plástico a 4 y aumentando el valor de CBR de153 (incremento de la resistencia a la fuerza cortante); al comparar con los resultados de CBR de 43 e

índice plástico de 8 del suelo en estado natural, se nota una gran diferencia, siendo esta de 255 % de incremento bajo las mismas condiciones de humedad y compactación.

Cabe recalcar que con las dosificaciones del 7 % de cemento, se obtuvo un incremento del CBR de 143 %; y, con el 4 % de cemento se incrementó el CBR un 118%.

Lo mencionado en el párrafo anterior contrasta con los resultados obtenidos por Murillo (2010) en el estudio realizado en la ciudad de Cuenca – Ecuador en el que obtiene grandes incrementos en el valor del CBR al adicionar el 7 % de cemento a un suelo de clasificación AASHTO (A1) con el que obtiene incrementos de dicho valor mayores al 100 % con respecto al suelo en estado natural bajo las mismas condiciones de compactación y humedad.

Lo mencionado anteriormente permite deducir que al adicionar una cantidad de cemento al suelo se modifican algunas de sus propiedades. Debido a que el suelo cuenta con partículas activas de diversos grados de plasticidad, la acción que en ellos produce el cemento es doble, por una parte actúa como aglomerante de las gravas, arenas y limos y por otra parte, el hidrato de calcio, que se forma al contacto del cemento con el agua, libera iones de calcio que por su gran afinidad con el agua, roban algunas de las moléculas que están interpuestas entre cada dos láminas de arcilla, obteniendo como resultado de este proceso la disminución de la porosidad y de la plasticidad así como un aumento en la resistencia y en la durabilidad del suelo estabilizado.

En cuanto a los requerimientos que exige el MTOP a través de la Norma Ecuatoriana Vial, en el volumen Nº 3 "Especificaciones generales para la construcción de caminos y puentes" enfocándose en las características y aptitudes que tienen que tener los materiales para ser aptos para la construcción de proyectos viales, citado en el Tabla 4, se puede deducir que la resistencia a la fuerza cortante (CBR), las muestras con las diferentes dosificaciones de cemento (4 %, 7 % y 10 %) sobrepasan el 100 % del valor de (CBR) cumpliendo con los valores requeridos para ser considerados como material apto para las diferentes capas de la infraestructura vial ( subrasante, sub base, base y capa de rodadura), a excepción del suelo natural con una dosificación del 0 % y con un valor de CBR del 43 %, no cumple con la resistencia mínima necesaria para ser utilizado como material para base, pero si cabe dentro de los valores necesarios para ser utilizado en las restantes capas de la vía.

Con respecto al límite líquido e índice plástico se obtuvo los resultados que se los puede apreciar en la Tabla 16, las muestras con las dosificaciones de cemento del 4 %,7 % y 10 % con relación al límite líquido no cumplen con los valores requeridos para ser utilizados en las capas de base y sub base, pero si cumplen para ser considerado como material para terraplén, subrasante y capa de rodadura granular. En concordancia a los valores del índice plástico cumplen con lo requerido para ser considerado como material apto para todas las capas de la infraestructura vial.

En cuanto a los valores de porcentaje de desgaste, granulometría y materia orgánica presentados en la tabla 10 y 13, se puede afirmar que dichos valores están dentro del rango necesario que permite que se pueda considerar como material apto para la construcción de las diferentes capas de la infraestructura vial, según las exigencias del MTOP citadas en la tabla 4.

Analizando los resultados obtenidos con las diferentes dosificaciones de cemento, la alternativa más conveniente para el presente proyecto es la dosificación del **4 %** de cemento ya que los valores obtenidos permiten cumplir las exigencias dispuestas por el MTOP en el volumen 3 de Especificaciones generales para la construcción de caminos y puentes; además, es la alternativa más económica, ya que el objetivo principal de la presente investigación es buscar una solución adecuada desde el punto de vista técnico y económico, para enfrentar el problema del deterioro de los caminos rurales por acción de los factores climáticos y paso de vehículos pesados.

#### **6. CONCLUSIONES.**

- Las vías del cantón Loja y de la parroquia Chuquiribamba predominantemente están constituidas por los materiales de suelo suelto y lastre los mismos que se clasifican como capas de rodadura granular que normalmente presentan problemas en las épocas de invierno por el exceso de agua y paso de vehículos pesados.
- El rediseño técnico de la vía en estudio cumple las exigencias impuestas por el MTOP en cuanto tiene que ver al diseño geométrico para caminos agrícolas o rurales, adaptándose lo mejor posible a la topografía del lugar para no encarecer la obra.
- En lo que tiene que ver con la caracterización del suelo seleccionado con fines de estabilización, se estableció que corresponde a un suelo limoso, de baja actividad dentro de la categoría de un material Illita, los cuales son ligeramente inestables en presencia de agua.
- En las mezclas de suelo-cemento o suelo estabilizado los valores del índice de plasticidad disminuyen al agregar cemento, la humedad óptima no incrementa y el peso específico no varía sustancialmente comparando con las obtenidas con suelo en estado natural.
- El CBR del suelo natural sin adición de aglomerante dio valores bajos en cuanto a la resistencia al esfuerzo cortante, en tanto que al adicionarse 4, 7 y 10 % de cemento aumento la resistencia cortante del suelo, lo que significa que al adicionar pequeñas cantidades de cemento el CBR aumenta significativamente a los esfuerzos que tendrá la capa estabilizada según el MTOP.

#### **7. RECOMENDACIONES.**

- Continuar con el estudio del impacto de las vías en el sector agropecuario ya que no se cuenta con información completa para realizar una caracterización más profunda y poder verificar los problemas que esto acarrea en la producción agropecuaria del cantón Loja.
- En cuanto tiene que ver al diseño geométrico de las vías los GADs deben cumplir con las exigencias expuestas por el MTOP, esto permitirá que los caminos rurales se adapten de mejor manera a la topografía del lugar y sean seguros para los usuarios.
- En investigaciones que involucren el suelo se recomienda realizar siempre al menos tres repeticiones por ensayo para que permita disminuir el error en los resultados y de manera especial en el cálculo de la actividad del suelo ya que es un parámetro de suma importancia para conocer si es viable la estabilización con cemento.
- Para el cálculo del índice plástico es recomendable que la muestra a utilizarse en los ensayos, sea secada al ambiente y no al horno por facilitar su manipulación a la hora de realizar las pruebas de laboratorio.
- Se recomienda que las dosificaciones de cemento sean las adecuadas para el tipo de suelo con el que se va a trabajar, para evitar costos elevados innecesarios en la obra que puedan comprometer su ejecución.
- Al adicionar pequeñas cantidades de cemento al suelo limoso utilizado, se mejoran sus propiedades físicas, químicas y mecánicas del mismo; por lo cual se recomienda tomar el 4% de adición de cemento de este estudio como guía para solucionar los problemas de transitabilidad de los caminos rurales cercanos a la zona de estudio, en la Parroquia Chuquiribamba.

 En esta investigación se trabajó para obtener un conocimiento general del comportamiento de un suelo estabilizado con cemento, mediante la adición de distintos porcentajes de cemento para un suelo limoso, por lo cual se recomienda realizar un estudio similar para los diferentes tipos de materiales que presentan problemas, para ser considerados como materiales aptos para la construcción de caminos rurales.

## **8. BIBLIOGRAFÍA**

Agudelo, O. J. (2002). *Diseño Geométrico.* Medellin.

- Albán, M. A. (2014). *Estabilización de suelos expansivos con cal y cemento en el sector Calcical del cantón Tosagua provincia de Manabí.* Quito.
- Alfredobi. (26 de Marzo de 2011). *Impactos ambientales/Caminos rurales. Drinibot.*
- Arboleda, I. A. (2015). *Impacto del Mantenimiento Vial en la Estructura Del Pavimento De La Via Augusto Martínez Constantino Fernández Del Cantón Ambato.* Ambato.
- Areas, W. A. (2010). *Estabilización de suelos arcillosos plásticos con mineralizadores en ambientes sulfatados o yesíferos.* Madrid.
- Ávila, F. J., & Arias, A. D. (2012). *La infraestructura de movilidad y su relación con el desarrollo. Panorama Económico., 150.*
- Calva, J. Á. (2015). *Determinación de la resistencia a la compresión y la durabilidad del adobe prensado a máquina para la construcción de infraestructura agropecuaria rural en la parroquia Chuquiribamba.* Loja.
- Castelló, J. D. (2003). *Estabilización de suelos con cal.* Madrid.
- Crespo, E. Q. (2005). *Relación entre las propiedades geotécnicas.* Córdoba.
- Dalen, D. B., & Meyer., W. J. (2006). *Manual de técnica de la investigación educacional.* Recuperado el 13 de junio de 2017, de https://noemagico.blogia.com/2006/092201 la-investigaci-n-experimental.php
- Das, B. M. (2015). *Fundamentos de ingeniería geotécnica cuarta edición.* Mexico D.F.: Cengage Learning Editores, S.A.
- Del Campo, J. A. (1997). *Manual de estabilización de suelos con cal (ANCADE).* Madrid.
- Delgado, A. S. (2014). *Propiedades fisicas y mecanicas de los suelos .* Villaviciencio, Meta.
- Gabriel, C. P. (2013). *Investigación de la estabilización de suelos con enzima aplicado a la subrasante de la avenida Quitumbe - Ñan, Cantón Quito.* Quito.
- Gonzáles, I. R. (2011). *Modelo de Gestión de Conservación Vial para Reducir los Costos de Mantenimiento Vial y operacion Vehicular en los caminos Rurales de las Poblaciones de Riobamba, San Luis, Punin, Flores, Cevadas de la Provincia de Chimborazo .* Ambato.
- Huezo, M. H., & Martinez, A. C. (2009). *Guía básica para estabilización de suelos con cal en caminos de baja intensidad vehicular en el Salvador.* San Salvador.
- IECA. (2013). *Manual de Estabilizacion de Suelos con Cal o Cemento.* Madrid.
- Jofre, C., & Kraemer, C. (2005). *Manual de estabilización de suelos con cemento o cal .* madrid.
- Keller, I. G., & Sherar, I. J. (2004). *Ingenieria de caminos rurales (Guía de Campo para las Mejores Prácticas en Administración de Caminos Rurales).* Mexico.
- López, A. J. (2006). *Manual de Edafología .* Sevilla.
- Molina, E. D., Calderón, S. D., & Contreras, C. B. (2010). *Diseño de mezcla suelo-agregadoemulsión.* EL SALVADOR.
- Murillo, I. E. (2010). *Estudio del comportamiento de las bases de pavimentos rígidos en la ciudad de Cuenca y su influencia en el diseño.* Cuenca.
- Ospina, J. J. (2002). *Diseño Geométrico de vias.* Medellín.
- Rivera, J. I. (2013). Especificaciones técnicas para el diseño Geométrico.
- Rodriguez, A. M. (2010). *Manual de mecánica del suelo y cimentaciones.* Madrid.
- Rodríguez, A. S. (2005). *Tratamientos de suelos con cal.* madrid.
- Rojas, D. N. (2011). *"Elección y Dosificación del Conglomerante en Estabilización de Suelos" .* Ciudad Obregón, Sonora;.
- Romero, E. G., & Barrios, M. S. (2008). *Las Arcillas: Propiedades y Usos.* Madrid.
- Sánchez, N. L. (2012). *Granulometría De Suelos .* QUITO.
- Santos, J. M. (2012). *Evaluación del mejoramiento de suelos arcillosos empleando materiales cementantes.* Veracruz.
- Serigos, P. A. (2009). *Rigidez a baja deformación de mezclas de suelo de la formación pampeano y cemento portland.* Buenos Aires.
- Serna, G. L. (2011). *Edafologia 1.* Colombia.
- Trujillo, R. T. (2006). Programa de caminos rurales balance y perspectiva. *Rev. Fac. Cien. Ecón. Univ. Nac. Mayor de San Marcos 11(29),*, 44-45.
- Wilber. (2007). *Mecanica de suelos granulometria.* colombia .

# **9. APENDICES Apéndice A***: SISTEMAS DE CLASIFICACIÓN DE LOS SUELOS*

# **Cuadro A.1:** *Sistema de clasificación ASSHTO*

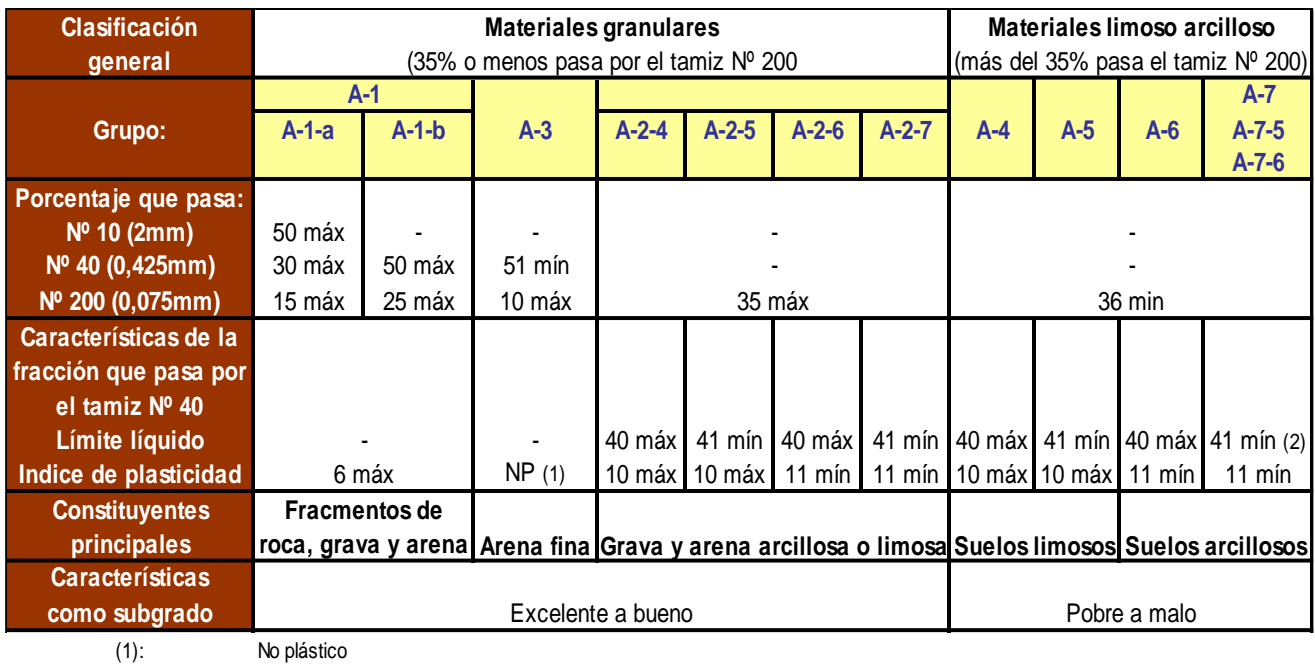

(2): El índice de plasticidad del subgrupo A-7-5 es igual o menor al LL menos 30

El índice de plasticidad del subgrupo A-7-6 es mayor que LL menos 30

Índice de grupo :  $\begin{aligned} \text{P33)} \cdot [0,2+0,003 \text{ (LL-40)}]+0,01 \cdot (P-13) \cdot (H-10) \end{aligned}$ <br>
pasa el tamiz ASTM nº 200.<br>
el fiquido.<br>
el plasticidad.  $F_{\text{P}}(x, y, 0, 0, 0)$  (LL-40)  $\uparrow$  0,01  $(T - 1, 0)$  (*IF -10*) Siendo: El índice de grupo para los suelos de los subgrupos  $A - 2 - 6yA - 2 - 7$ se calcula usando sólo : IG = 0,01  $(F - 15) \cdot (IP - 10)$ 

| <b>DIVISIONES</b>                                     |                                                                      |                                 | Símbolos del NOMBRES TIPICOS |                                                                                                    | <b>IDENTIFICACIÓN DE LABORATORIO</b>                                                                        |                                                                                                    |
|-------------------------------------------------------|----------------------------------------------------------------------|---------------------------------|------------------------------|----------------------------------------------------------------------------------------------------|----------------------------------------------------------------------------------------------------|----------------------------------------------------------------------------------------------------|
|                                                       | <b>PRINCIPALES</b>                                                   |                                 | grupo                        |                                                                                                    |                                                                                                    |                                                                                                    |
|                                                       | <b>GRAVAS</b>                                                        | Gravas<br>lím pias              | <b>GW</b>                    | Gravas, bien graduadas,<br>mezclas<br>grava-arena,<br>pocos finos o sin finos.                                                                     | porcentaje<br>Determinar<br>de grava y arena en la                                                          | $Cu=D_{60}/D_{10}>4$<br>$Cc = (D30)^2/D_{10}xD_{60}$ entre 1 y 3                                                                        |
| <b>SUELOS</b><br>DE                                   |                                                                      | (sin o con<br>pocos<br>finos)   | <b>GP</b>                    | Gravas mal graduadas<br>mezclas<br>grava-arena,<br>pocos finos o sin finos.                                                                        | granulométrica.<br>curva<br>Según el porcentaje de<br>finos (fracción inferior al<br>tamiz número 200). Los | No<br>cumplen<br>con<br>las<br>especificaciones<br>de<br>granulometría para GW.                                                         |
| <b>GRANO</b><br><b>GRUESO</b>                         | Más<br>de<br>la<br>de<br>mitad<br>la<br>fracción<br>gruesa<br>es     | Gravas<br>con finos             | <b>GM</b>                    | Gravas limosas, mezclas se<br>grava-arena-limo.                                                                                                    | suelos de grano grueso<br>clasifican<br>como<br>sigue:                                                      | Límites<br>de<br>Atterberg debajo Encima de línea<br>de la línea A o<br>A con IP entre<br>$IP < 4$ .<br>4<br>$\overline{7}$<br>V<br>son |
|                                                       | retenida por el (apreciable<br>tamiz número 4<br>$(4,76 \text{ mm})$ | cantidad de<br>finos)           | GC                           | arcillosas.<br>Gravas<br>mezclas<br>grava-arena-<br>arcilla.                                                                                       |                                                                                                    | casos<br>límite<br>Límites<br>de<br>que requieren<br>Atterberg sobre la<br>doble símbolo.<br>línea A con IP>7.                          |
|                                                       | <b>ARENAS</b>                                                        | Arenas<br>lím pias              | <b>SW</b>                    | Arenas bien graduadas,<br>arenas con grava, pocos<br>finos o sin finos.                                                                            | <5%->GW,GP,SW,SP.<br>>12%->GM,GC,SM,SC.                                                                     | $Cu=D_{60}/D_{10}>6$<br>$Cc = (D30)^2/D_{10}xD_{60}$ entre 1 y 3                                                                        |
|                                                       | Más<br>de<br>la                                                      | (pocos<br>$\circ$<br>sin finos) | <b>SP</b>                    | Arenas mal graduadas<br>arenas con grava, pocos<br>finos o sin finos.                                                                              | 5 al 12%->casos límite<br>usar<br>que<br>requieren                                                          | Cuando<br>no<br>cumplen<br>se<br>simultáneamente<br>las<br>condiciones para SW.<br>límites<br>Los<br>Límites<br>de                      |
| Más de la mitad fracción<br>del<br>material           | de<br>mitad<br>la<br>gruesa<br>pasa                                  | Arenas<br>con finos             | <b>SM</b>                    | Arenas limosas, mezclas<br>de arena y limo.                                                                                                    | doble símbolo.                                                                                              | Atterberg debajo<br>situados en la<br>de la línea A o<br>zona<br>rayada<br>$IP < 4$ .<br>con IP entre 4 y                               |
| retenido<br>en<br>el<br>tamiz<br>200                  | por el<br>número número 4 (4,76 cantidad de<br>mm)                   | tamiz (apreciable<br>finos)     | <b>SC</b>                    | arcillosas<br>Arenas<br>mezclas arena-arcilla.                                                                                                    |                                                                                                    | 7 son casos<br>Límites<br>de<br>intermedios<br>Atterberg sobre la<br>que precisan<br>línea A con IP>7.                                  |
|                                                       | Limos y arcillas:                                                    |                                 | <b>ML</b>                    | Limos inorgánicos y arenas<br>finas, limos límpios,<br>muy<br>finas, limosas<br>arenas<br>arcillosa, o limos arcillosos<br>con ligera plásticidad. |                                                                                                    | Ábaco de Casagrande                                                                                                    |
| <b>SUELOS</b><br>DE<br><b>GRANO FINO</b>              |                                                                      |                                 | <b>CL</b>                    | Arcillas<br>ino rgánicas<br>de<br>plasticidad<br>baja a media,<br>arcillas con grava, arcillas<br>arenosas, arcillas limosas.                      | 60<br>50<br>ghasticidad<br>30<br>ĈL.                                                                        | Linea B<br>CH<br>Línea<br>A                                                                                                    |
|                                                       | <u>Limite liquido menor de 50 </u>                                   |                                 | OL                           | Limos orgánicos y arcillas<br>orgánicas limosas de baja<br>plasticidad.                                                                            | 호 20<br>10                                                                                                  | OH ÓMH<br>ML lá OL                                                                                                    |
|                                                       | Limos y arcillas:                                                    |                                 | <b>MH</b>                    | Limos inorgánicos, suelos<br>arenosos finos o limosos<br>con mica o diatomeas.<br>limos elásticos.                                                 | 20<br>0<br>10                                                                                               | 50 <sub>1</sub><br>60<br>70<br>80<br>80<br>100<br>Límite líquido                                                                        |
| Más de la mitad                                       |                                                                      |                                 | <b>CH</b>                    | Arcillas inorgánicas de<br>plasticidad alta.                                                                                                    |                                                                                                    |                                                                                                    |
| del material pasa<br>el<br>tamiz<br>por<br>número 200 | Límite líquido mayor de 50                                           |                                 | <b>OH</b>                    | Arcillas<br>orgánicas<br>de<br>plasticidad<br>media<br>al<br>elevada; limos orgánicos.                                                             |                                                                                                    |                                                                                                    |
| Suelos muy orgánicos                                  |                                                                      |                                 | <b>PT</b>                    | Turba y otros suelos de<br>alto contenido orgánico.                                                                                                |                                                                                                    |                                                                                                    |

**Cuadro A.2:** *Sistema Unificado de Clasificación de Suelos (SUCS)*

# **Apéndice B. ENSAYOS DE MECÁNICA DE SUELOS.**

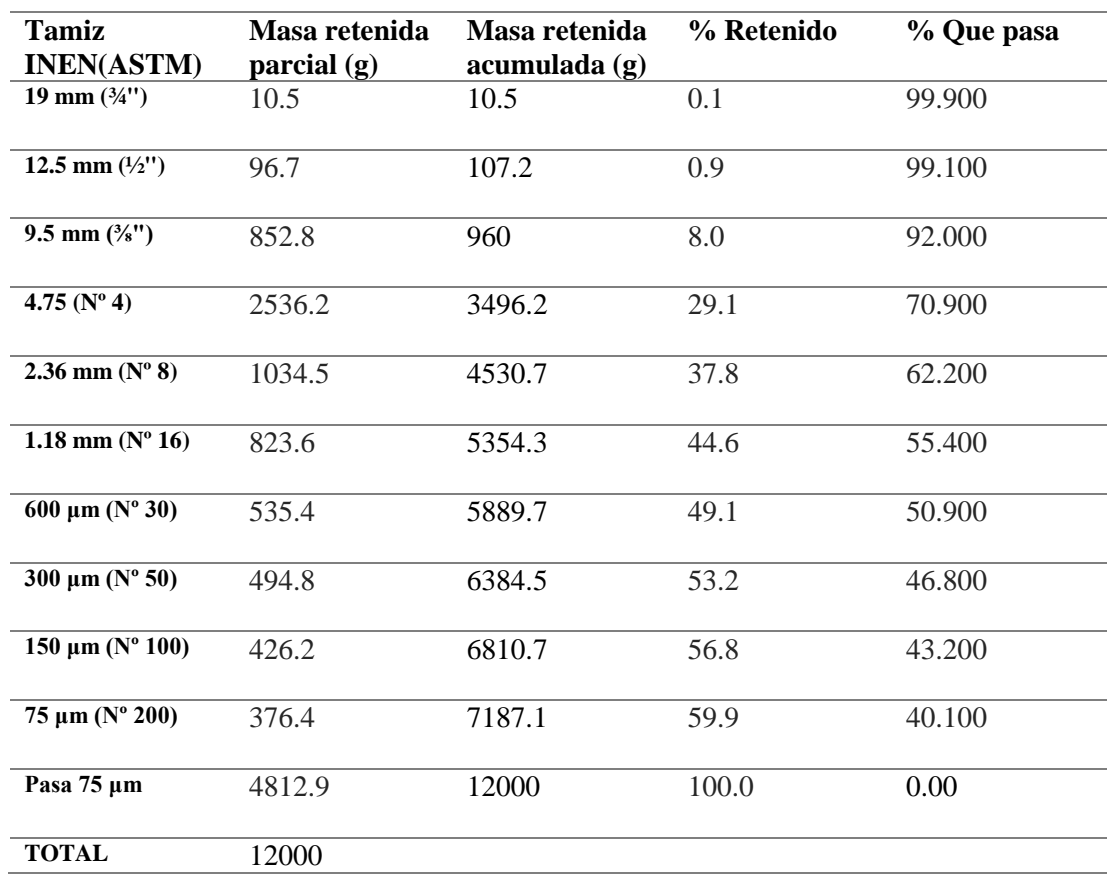

**Cuadro B1.** Granulometría por tamizado del suelo de estudio.

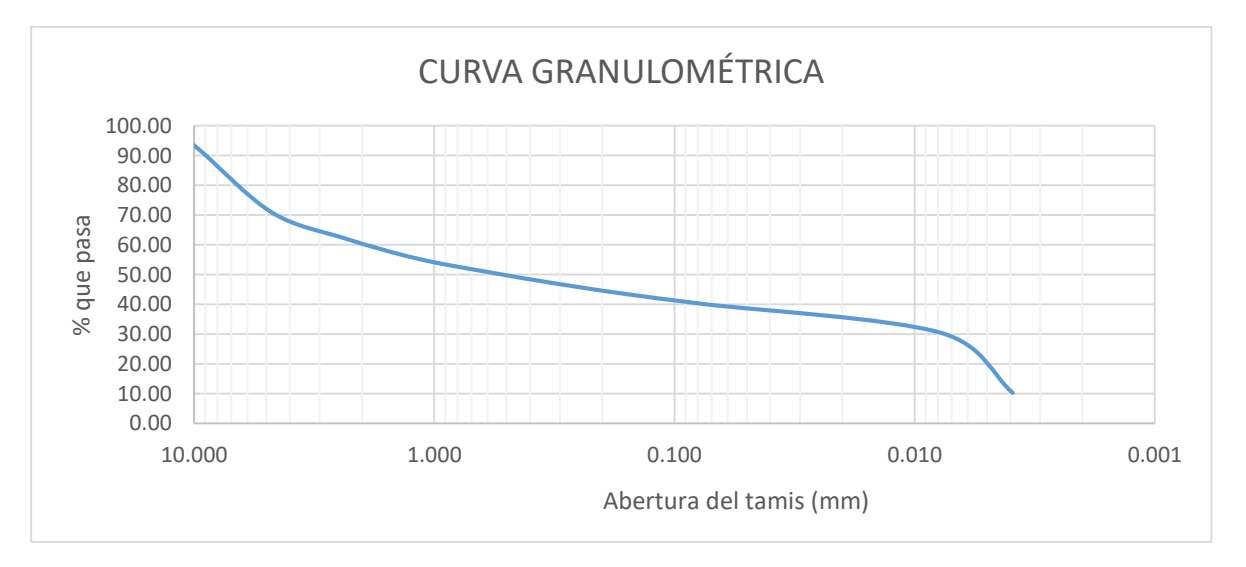

**Figura G1:** curva granulométrica del suelo estudiado
| <b>TIEMPO</b>   | <b>TIEMPO</b><br>(min) | $D$ (mm) | % QUE<br><b>PASA</b>    | $\frac{6}{6}$<br><b>RETENIDO</b> | <b>TIPO DE</b><br><b>PARTICULA</b> |  |
|-----------------|------------------------|----------|-------------------------|----------------------------------|------------------------------------|--|
| $0 \text{ min}$ | $\overline{0}$         | 0.00     | 0.00                    | 0.00                             |                                    |  |
| 1 min           | 1                      | 0.00     | 0.00                    | 0.00                             |                                    |  |
| $2 \text{ min}$ | $\overline{2}$         | 0.0248   | 58.67                   | 41.33                            | Limo                               |  |
| $5 \text{ min}$ | 5                      | 0.0169   | 51.67                   | 7.00                             | Limo                               |  |
| $15$ min        | 15                     | 0.0106   | 43.05                   | 9.50                             | Limo                               |  |
| <b>30 min</b>   | 30                     | 0.0079   | 37.67                   | 5.00                             | Limo                               |  |
| $60$ min        | 60                     | 0.0057   | 33.37                   | 4.30                             | Limo                               |  |
| 120 min         | 120                    | 0.0042   | 29.13                   | 4.23                             | Limo                               |  |
| <b>250 min</b>  | 250                    | 0.0029   | 26.30                   | 2.83                             | Limo                               |  |
| 24 horas        | 1440                   | 0.0013   | 18.90                   | 7.40                             | Limo                               |  |
|                 |                        |          | PORCENTAJES DE MATERIAL |                                  |                                    |  |
|                 | Limo                   |          |                         |                                  | <b>Arcilla</b>                     |  |
|                 | 74.80                  |          |                         | 25.20                            |                                    |  |

**Cuadro B2.** Granulometría por método del hidrómetro del suelo en estudio.

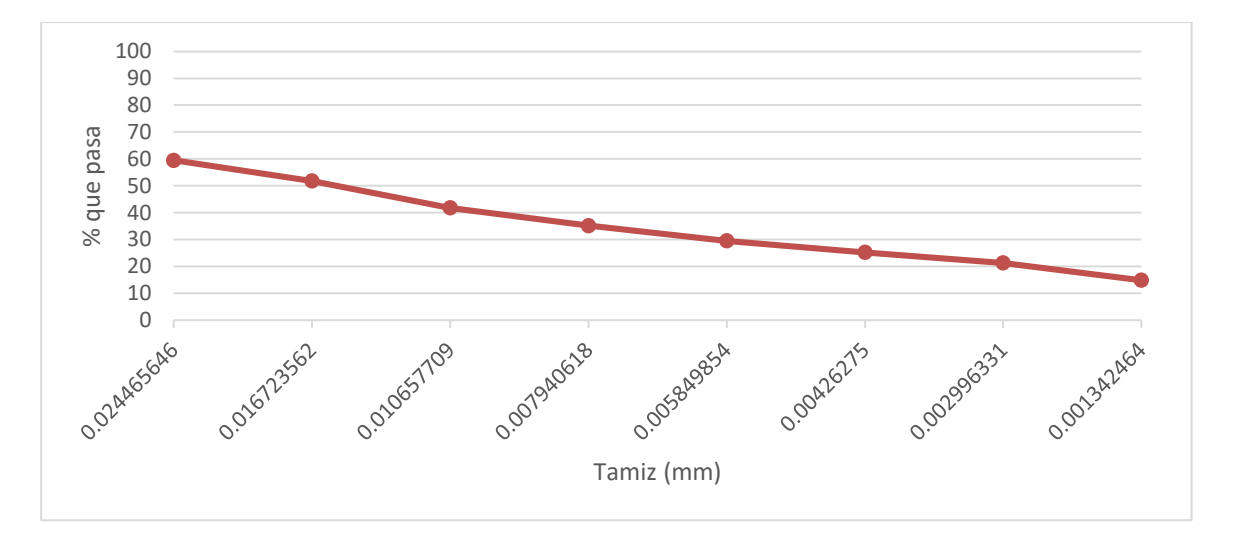

**Figura: G2** Curva Granulométrica del pasante del Tamiz N° 200

**Apéndice. C**

# **Determinación del contenido de agua.**

# **Método del secado al horno NTE INEN 690 (1982)**

### **1. Objeto**

**1.1.** Esta norma establece el método para determinar en el laboratorio el contenido de agua de los suelos, mediante el secado al horno.

# **2. Disposiciones generales**

**2.1.** La determinación se efectuará por duplicado sobre diferentes porciones de la misma muestra.

**2.2.** En la Norma INEN 685 se establecen las definiciones de los términos y símbolos empleados en este documento.

**2.3.** En la Norma INEN 154 se establecen las dimensiones nominales de aberturas de los tamices de ensayo.

**2.4.** La temperatura del laboratorio debe mantenerse a 23 ± 3°C.

**2.5.** La humedad relativa del laboratorio no debe ser menor del 50% y en la cámara húmeda, no menor del 90%.

# **3. Terminología**

**3.1.** Tamaño máximo. Abertura nominal del tamiz que retiene el 10% o menos del material.

### **4. Resumen**

**4.1.** El método de ensayo consiste en determinar la cantidad de agua que existe en una determinada masa de suelo, mediante un horno de secado.

### **5. Equipo**

**5.1.** Horno de secado. Puede ser a gas o eléctrico. Debe ser regulado termostáticamente y capaz de mantener una temperatura constante de 105 ± 5°C. Se puede emplear hornos de microonda, siempre que en ensayos preliminares se demuestre que la temperatura del suelo no exceda de 110°C luego de que toda el agua se haya evapora do; si se usan estos hornos, no son convenientes los recipientes de metal, por lo que el suelo debe secarse en fuentes de evaporación de vidrio, sílice o politetrafluoretileno (PLFE).

**5.2.** Balanzas. Se debe utilizar una de las siguientes balanzas de acuerdo al tamaño de la muestra.

a) una balanza sensible a 0,01 g, para pesar muestras de 100 g o menos;

b) una balanza sensible a 0,1 g para pesar muestras de 100 a 1 000 g; y

c) una balanza sensible a 1 g, para pesar muestras mayores a 1 000 g.

**5.3.** Recipientes. Estos deben ser de un tamaño adecuado, fabricados de un material resistente a la corrosión y que no alteren su masa o se desintegren debido al fenómeno repetitivo de calentado y enfriado.

Pueden estar provistos de tapas herméticas, para prevenir la pérdida del agua de las muestras antes del pesado inicial, y la absorción de la humedad del ambiente, luego del secado y antes del pesado final. Estos recipientes deben identificarse mediante numeración clara e indeleble.

**5.4.** Desecador. Debe ser de un tamaño adecuado y contener gel de sílice anhidro

#### **6. Preparación de la muestra**

**6.1.** La muestra de ensayo debe tener suficiente material para que sea representativa del suelo, lo cual en función de la gradación, tamaño máximo de las partículas y del equipo utilizado, la misma que ha sido obtenida de acuerdo con la Norma INEN 688.

**6.2.** La masa mínima de la muestra debe estar en concordancia con los valores recomendados para uso general de laboratorio de la Tabla A1.

|                   | <b>TAMAÑO MAX. DE PARTICULAS</b> | <b>MASA MINIMA DE LA MUESTRA</b> |  |  |
|-------------------|----------------------------------|----------------------------------|--|--|
| <b>INEN</b>       | <b>ASTM</b>                      | $(g)^*$                          |  |  |
| $425 \mu m$       | $(N^{\circ} 40)$                 | 25                               |  |  |
| $2 \text{ mm}$    | $(N^{\circ} 10)$                 | 50                               |  |  |
| $4.75$ mm         | $(N^{\circ}4)$                   | 200                              |  |  |
| $9.5 \text{ mm}$  | $(3/8 \text{ pulg})$             | 300                              |  |  |
| 13.2 mm           | $(0.53 \text{ pulg})$            | 350                              |  |  |
| $19 \text{ mm}$   | $(3/4 \text{ pulg})$             | 500                              |  |  |
| $26.5 \text{ mm}$ | $(1.06 \text{ pulg})$            | 600                              |  |  |
| $37.5 \text{ mm}$ | $(1 \frac{1}{2} \text{ pulg})$   | 1000                             |  |  |
| 53 mm             | $(2.12 \text{ pulg})$            | 1200                             |  |  |

**Tabla A1**. Cantidad mínima de la muestra

\*Debe tener en cuenta que mientras más seco sea el suelo, la cantidad tomada para el ensayo debe ser mayor.

#### **7. Procedimiento de Ensayo**

**7.1.** Determinar y registrar la masa del recipiente (m1), cuidando que este seco y limpio

**7.2.** Colocar cuidadosamente en el recipiente la porción representativa del suelo a ensayarse, después de desmenuzarla (Tabla A1), cuidando que exteriormente no existan partículas de suelo adheridas; determinar y registrar su masa (m2).

**7.3.** Colocar el recipiente con la muestra húmeda en el horno de secado, manteniendo una temperatura de 105  $\pm$  5°C (nota16), hasta obtener masa constante (nota17).

**7.4.** En caso en que haya alguna duda respecto al periodo de secado, éste debe continuar hasta que la determinación de la masa, después de dos periodos sucesivos de secado, a intervalos de cuatro horas, indiquen que la masa no cambia o que su diferencia no excede de 1%.

**7.5.** Inmediatamente después de sacar del horno el recipiente con la muestra de suelo seca, determinar y registrar su masa (m3). Si esto no es posible hacerlo inmediatamente, el recipiente debe colocarse en el desecador hasta cuando vaya a determinarse su masa.

### **8. Cálculos**

**8.1.** El contenido de agua del suelo se calcula como un porcentaje de su masa seca con la siguiente ecuación:

$$
W=\frac{m_2-m_3}{m_3-m_1}\times 10
$$

# **Siendo:**

w = contenido de agua, en %

 $ml = masa$  del recipiente, en g

m2 = masa del recipiente y el suelo húmedo, en g

m3 = masa del recipiente y el suelo seco, en g.

# **9. Errores del método**

**9.1.** La máxima variación entre los valores absolutos de la determinación efectuada por duplicado no debe exceder de ±5%; en caso contrario, debe repetirse el ensayo.

# **10. Informe De Resultados**

**10.1.** Como resultado final, debe indicarse la media aritmética de los dos resultados, redondeada a tres cifras significativas

**10.2.** Los resultados de los ensayos deben registrarse convenientemente en una hoja de registro. Si el contenido de agua forma parte de otros ensayos, es preferible utilizar la hoja de registro recomendada en los ensayos respectivos.

**10.3.** El informe correspondiente a este ensayo debe constar de lo siguiente:

**a)** Descripción de las características de la muestra ensayada, procedencia, identificación, etc.;

**b)** Temperatura, tiempo y tipo de secado; y,

**c)** Contenido de agua, en porcentaje.

**Apéndice. D**

# **Determinación del límite líquido**

**Método de casa grande NTE INEN 691 (1982)** 

#### **1. Objeto**

**1.1.** Esta norma establece el método para determinar el límite líquido de un suelo secado al horno a 60°C, secado al aire o en estado natural.

#### **2. Alcance**

**2.1.** Este ensayo debe hacerse únicamente con la fracción de suelo que pasa el tamiz de 425 μm (No. 40).

**2.2.** Mediante este ensayo se determina también el índice de flujo de los suelos en función de la curva de flujo.

#### **3. Disposiciones generales**

**3.1.** En la Norma INEN 685 se establecen las definiciones de los términos y símbolos empleados en este documento.

**3.2.** En la Norma INEN 690 se establece la determinación del contenido de agua por el método del secado al horno.

**3.3.** En la Norma INEN 688 se establecen los métodos para preparar muestras de suelo alterado para ensayos.

**3.4.** La temperatura del laboratorio debe mantenerse a 23 ± 30C.

**3.5.** La humedad relativa en el laboratorio no debe ser menor del 50% y, en la cámara húmeda, no menor del 90%.

#### **4. Resumen**

**4.1.**Este método de ensayo consiste en determinar el contenido de agua de un suelo, en el límite entre su comportamiento líquido y plástico, valiéndose de un dispositivo mecánico (Copa de Casagrande) en el que, con un determinado número de golpes, se establece la fluencia del suelo en condiciones normalizadas.

### **5. Equipo**

**5.1. Dispositivo mecánico (Copa de Casagrande**). Consiste en una copa de bronce o de acero resistente a la corrosión, cuya base debe ser de caucho vulcanizado o de madera dura.

**5.2. Acanaladores**. Deben ser de bronce o acero resistente a la corrosión, calibrados.

**5.3. Plato o fuente de mezclado.** Recipiente de tamaño adecuado, apto para el mezclado de la muestra de suelo.

**5.4. Espátulas.** Deben ser de acero inoxidable, de tamaños adecuados, apropiados para el mezclado y el cortado de la muestra de suelo.

**5.5. Disco de evaporación.** Pueden utilizarse vidrios de reloj de tamaño adecuado o, en su defecto, una tela impermeable (opcional).

**5.6. Equipo para determinar el contenido de agua.** Como el descrito en la Norma INEN 690.

**5.7. Botella de lavado.** Fabricada preferentemente de plástico, o un vaso de precipitación que contenga agua destilada.

**5.8. Recipientes herméticos.** Deben ser de un material resistente a la corrosión y capaces de contener alrededor de 200 a 250 g de suelo húmedo.

**5.9. Calibrador.** Puede ser metálico o de un material resistente a la corrosión

# **6. Calibración del equipo**

**6.1.** Debe inspeccionarse el dispositivo mecánico a fin de determinar que se encuentre limpio, seco y en buenas condiciones de trabajo, de tal manera que la copa descienda libremente y no tenga excesivo juego lateral en su articulación.

**6.1.1.** La altura de caída de la copa del dispositivo mecánico debe ajustarse de tal forma que, cuando la copa está localizada a su máxima altura, el calibrador de 10 mm pase justamente entre ésta y la base; para esto se utiliza el calibrador de 10 mm que tiene el mango del acanalador Tipo B o un calibrador de altura (10 mm), (nota19).

**6.1.2.** Debe inspeccionarse el acanalador para determinar que se encuentre limpio y seco; no debe usarse un acanalador cuya punta haya alcanzado un ancho de 2,5 mm a causa del desgaste.

# **7. Preparación de la muestra**

**7.1.**Se toma una muestra de alrededor de 250 g de la porción completamente mezclada del material que pase el tamiz de 425 μm (No. 40), la cual ha sido obtenida de acuerdo con la Norma INEN 688.

**7.2.** A esta muestra se la deja evaporar, si fuera necesario, o se la añade agua destilada y se la mezcla completamente en la fuente, usando la espátula, hasta obtener una pasta de suelo homogéneo y denso que pueda moldearse fácilmente con los dedos.

# **8. Procedimiento de ensayo**

**8.1.** Colocar una porción de esta pasta en la copa, sobre la parte que descansa en la base, extendiéndola rápida y cuidadosamente con la espátula, cuidando que no queden atrapadas burbujas de aire.

**8.2.** Nivelar el suelo con la espátula paralelamente a la base, de tal manera que tenga una profundidad de 10 mm en la sección de espesor máximo; el suelo sobrante debe regresar al plato o fuente de mezclado.

**8.3.**Con el acanalador adecuado (nota 23), realizar un canal en el muestra, evitando despegarla de la copa, de manera que su plano de simetría sea perpendicular a la articulación de la copa, y procurando, además, que el acanalador se mantenga normal a la superficie de la copa.

**8.3.1.** Para evitar la rotura de los lados del canal o el deslizamiento de la muestra de suelo en la copa, se permiten hasta seis recorridos del acanalador, desde atrás hacia adelante o desde Adelante hacia atrás; la profundidad del canal se incrementa con cada recorrido y sólo el último debe tocar el fondo de la copa (nota 24).

**8.4.**Colocar la copa en su dispositivo mecánico, cuidando que la superficie inferior de la copa y la superficie de la base se encuentren libres de suelo o agua, girar el manubrio a una velocidad de 2 revoluciones por segundo, contar los golpes necesarios para que las dos mitades de la muestra se pongan en contacto al fondo del canal, en una distancia continua de alrededor de 10 mm, por la fluencia del suelo y no por deslizamiento entre el suelo y la copa; medir esta distancia con el extremo del acanalador Tipo B o un calibrador y anotar el número de golpes necesarios para que esto ocurra (nota 25).

**8.4.1.** Si el número de golpes para la primera determinación está entre 35 y 45 se continúa normalmente como se indica en 8.6; si no, añadir más agua o secarlo al aire, lo que fuere más apropiado y repetir de 8.1 a 8.4, hasta que esta condición se obtenga.

**8.5.** Regresar la muestra de la copa al plato o fuente de mezclado, mezclar completamente, limpiar y secar la copa y el acanalador y repetir las operaciones de 8.1 a 8.4, hasta que tres ensayos consecutivos den el mismo número de golpes para cerrar el canal en la forma especificada.

**8.6.** Del lugar donde se juntan los bordes del canal, tomar con la espátula una porción de suelo de alrededor de 10 g, colocarla en un recipiente adecuado y determinar el contenido de agua de acuerdo con la Norma INEN 690.

**8.7.** Realizar las operaciones de 8.1 a 8.6 por lo menos cuatro veces, usando la misma muestra con nuevos incrementos de agua destilada, los cuales deben hacerse de tal manera que el número de golpes necesario para cerrar el canal varíe de 45 a 5, de modo que dos ensayos estén bajo los 25 golpes y dos sobre los 25 golpes (nota 27), mezclando cada incremento de agua por lo menos durante 5 minutos.

**8.8.** Para efectuar los distintos ensayos, hacer el amasado de la muestra únicamente mediante el aumento progresivo de agua, de tal manera que cada vez la muestra de suelo se torne más fluida.

### **9. Cálculos**

**9.1.** Los datos obtenidos deben registrarse en un papel semilogarítmico, representando los contenidos de agua, en la escala aritmética, como abscisas, y el número de golpes en la escala logarítmica, como ordenadas; de esta manera se determina un punto para cada ensayo realizado.

**9.2.** Se traza la curva de flujo uniendo con una línea recta y, de la manera más aproximada, los cuatro puntos registrados.

**9.3.** El límite líquido de la muestra de suelo ensayada se determina por interpolación de la curva de flujo y está dado por el contenido de agua correspondiente a la intersección de la curva de flujo con los 25 golpes en las ordenadas, el mismo que debe redondearse al número entero más cercano, de conformidad con la Norma INEN 52.

**9.4.** El índice de flujo de la muestra de suelo ensayada se determina prolongando la curva de flujo, hasta intersectar las ordenadas correspondientes a los 10 y 100 golpes,

y está dado por la pendiente de la curva de flujo, expresada por el incremento de agua entre los 10 y 100 golpes (nota 28).

**9.4.1.** El índice de flujo puede calcularse también con la siguiente ecuación:

If 
$$
= \frac{W1 - W2}{\log 10 \frac{N2}{N1}}
$$

### **Donde:**

 $lf =$ índice de flujo

W1 = contenido de agua, en % correspondiente a N1 golpes

W2 = contenido de agua, en % correspondiente a N2 golpes

#### **10. Errores del método**

**10.1.** Al realizar las tres series consecutivas del ensayo (ver 8.5) con el mismo contenido de agua, el número de golpes no de1be diferir en más de un golpe; en caso contrario, debe repetirse el ensayo.

**Apéndice. E**

# **Determinación del límite plástico y el índice de plasticidad**

**NTE INEN 692 (1982)** 

#### **1. Objeto**

#### **1.1.** Esta norma establece el método para determinar el límite plástico de un suelo.

# **2. Alcance**

**2.1.** Este ensayo debe hacerse únicamente con la fracción de suelo que pasa el tamiz de 425 μm (No.40).

**2.2.** El resultado de este ensayo sirve también para determinar los índices de plasticidad, tenacidad, liquidez y consistencia de los suelos.

# **3. Disposiciones Generales**

**3.1.** La determinación se efectuará por triplicado sobre porciones de igual cantidad de la misma muestra.

**3.2.** En la Norma INEN 685 se establecen las definiciones de los términos y símbolos empleados en este documento.

**3.3.** En la Norma INEN 690 se establece la determinación del contenido de agua por el método del secado al horno.

**3.4.** En la Norma INEN 688 se establecen los métodos para preparar muestras alteradas para ensayos.

**3.5.** La temperatura del laboratorio debe mantenerse a 23 ± 3°C.

**3.6.** La humedad relativa en al laboratorio no debe ser menor del 50% y, en la cámara húmeda, no menor del 90%.

### **4. Resumen**

**4.1.** Este método de ensayo consiste en determinar el contenido de agua de un suelo en el límite entre su comportamiento plástico y sólido, para lo cual se utiliza el proceso de rolado para evaporar gradualmente el agua huta que comienza a fisurarse o disgregarse.

# **5. Instrumental**

**5.1. Plato o fuente de mezclado**. Recipiente de tamaño adecuado, apropiado para el mezclado de la muestra.

**5.2. Espátula.** Debe ser flexible, de tamaño adecuado, apropiado para el mezclado y cortado de la muestra de suelo.

**5.3. Placa de rolado.** Puede ser de vidrio, mármol o de cualquier material que tenga una superficie lisa no absorbente, de alrededor de 15 x 20 cm.

**5.4. Varilla de calibración,** (opcional) Debe ser de acero inoxidable de 3 mm de diámetro y más o menos 10 mm de largo.

**5.5. Equipo para determinar el contenido de agua,** como el descrito en la Norma INEN 690.

**5.6.** Recipiente con agua destilada.

# **6. Preparación del instrumental**

**6.1.** Todo el instrumental a utilizarse en la determinación del límite plástico debe estar limpio, seco y en buenas condiciones de trabajo.

# **7. Preparación de la muestra**

**7.1.** Tomar una muestra de alrededor de 100 g de la porción del material que pase el tamiz de 425 μm (No. 40), obtenida de acuerdo con la Norma INEN 688.

**7.2.** A esta muestra se la deja evaporar, si fuera necesario, o se la añade agua destilada y se la mezcla completamente en el plato o fuente, usando la espátula hasta obtener una pasta de suelo homogénea y plástica, en cantidad suficiente como para moldearla con los dedos como una bola.

**7.3.** Cuando el límite plástico se determina conjuntamente con el límite líquido, se toma al iniciar el ensayo del límite líquido una muestra de aproximadamente 30 g, la cual debe ser suficientemente homogénea y plástica para que pueda formarse con facilidad una bola, sin que se adhiera a los dedos al comprimirla; esta muestra debe permanecer en un recipiente hermético.

# **8. Procedimiento de ensayo**

**8.1.**Tomar aproximadamente 10 g de la muestra preparada según se indica en 7.2 o de la muestra separada según 7.3, moldearla entre los dedos, en una bola, luego amasar y rodar la bola entre las palmas de las manos hasta que aparezcan en su superficie pequeñas fisuras, con lo cual se asegura que el suelo tenga un suficiente secado.

**8.2.** Rotar esta bola entre las puntas de los dedos de una mano y la placa de vidrio o de mármol, como se indica en la Fig. D1, con una presión suficiente como para formar del suelo un rollo de 3 mm de diámetro en 5 a 15 movimientos completos (hacia adelante y hacia atrás) de la mano, a una velocidad de 80 a 90 movimientos por minuto.

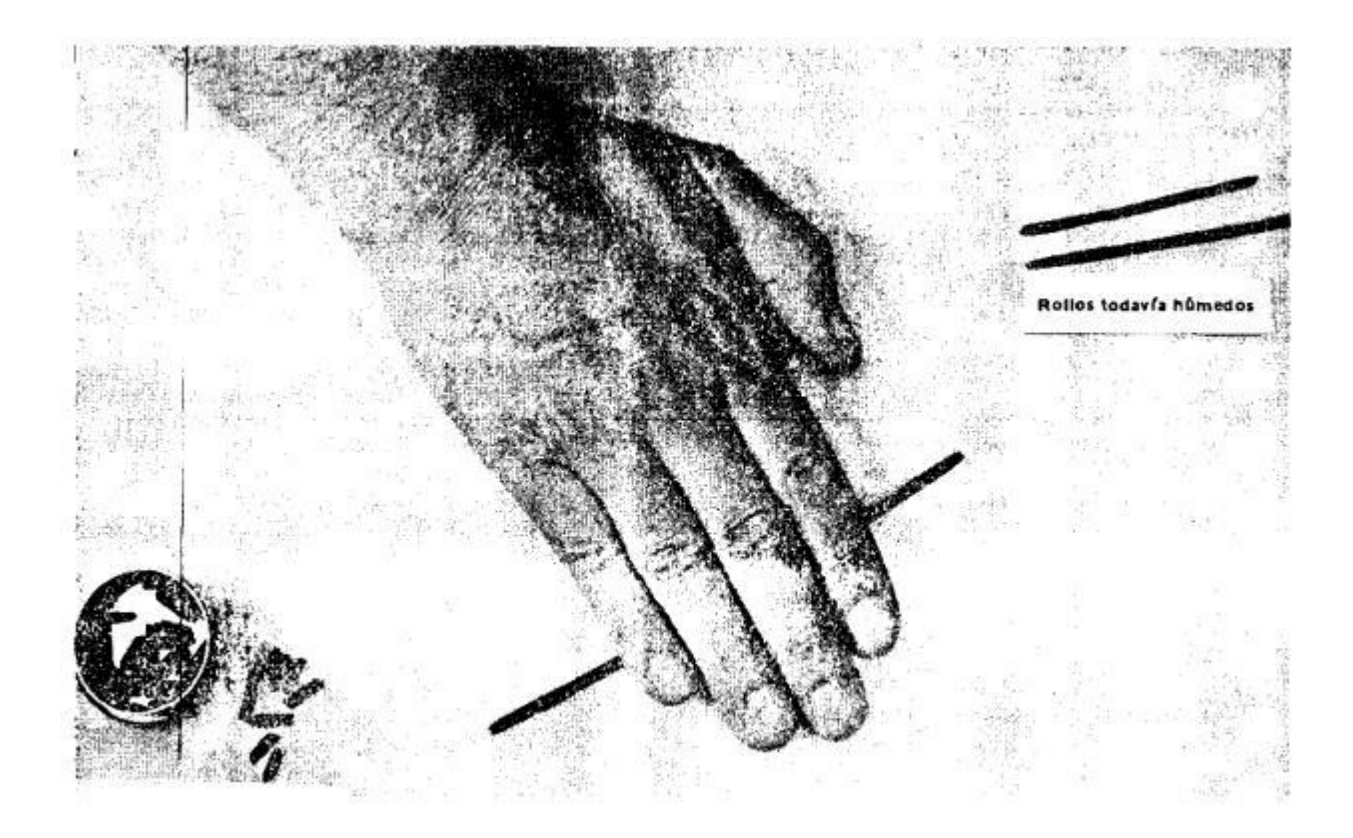

# Figura D1. **Rolado de los rollos**

**8.3.** Si el rollo de suelo se desmenuza antes de alcanzar los 3 mm de diámetro, añadir agua destilada a toda la masa de suelo. Volver a mezclarlo en el plato o fuente, amasarlo completamente y proceder como se indica en 8.1 y 8.2.

**8.4.** Si el rollo llega a los 3 mm de diámetro sin presentar fisuras o signos de desmenuzamiento, recoger el rollo y moldearlo nuevamente entre los dedos en una bola y repetir el proceso dado en 8.2 hasta cuando el rollo al llegar a los 3 mm de diámetro se corte, tanto longitudinalmente como transversalmente, o se desmenuce al rolarlo con la presión requerida. Puede usarse la varilla de metal como una guía para obtener el correcto diámetro del rollo.

**8.4.1.** Los rollos de algunos suelos son extremadamente duros, por lo que es difícil determinar el punto final; cuando esto ocurre, se debe amasar completamente todas las porciones desmenuzadas del rollo, formar una bola y proceder a rolarlo nuevamente; si el rollo no se desmenuza inmediatamente, no se ha alcanzado todavía él punto final del límite plástico.

**8.4.2.** En algunos suelos poco plásticos, el desmenuzamiento puede ocurrir cuando el rollo tiene un diámetro mayor a 3 mm, por lo cual el primer punto de rotura indicará el límite plástico del suelo ensayado

**8.4.3.** El desmenuzamiento se manifiesta de diferente manera, de acuerdo a los diversos tipos de suelo. Algunos suelos se separan en numerosas concreciones de partículas, otros pueden formar una capa tubular exterior que comienza a partirse en ambos extremos, el fisuramiento progresa hacia la mitad y finalmente el rollo se divide en varias partículas pequeñas. Los suelos altamente arcillosos requieren mucha presión para forjar el rollo, particularmente cuando se aproxima al límite plástico, terminando por romperse en una serie de segmentos.

**8.4.4.** En ningún momento el operador debe intentar producir la falla exactamente a los 3 mm de diámetro, dejando que el rollo alcance este diámetro y luego reduciendo el tipo de rolado o la presión de la mano, y continuar el rolado sin deformación posterior hasta que el rollo falle.

**8.5.** Recoger las porciones desmenuzadas de los rollos de suelo en un recipiente hermético y determinar el contenido de agua de acuerdo con la Norma INEN 690.

**8.6.** Dos muestras más serán tratadas como se índica de 8.1 a 8.5, de modo que se hagan tres determinaciones completamente separadas.

### **9. Cálculos**

**9.1.** El valor del límite plástico de suelo será el promedio de los contenidos de agua determinados según el numeral 8 de esta norma, expresado con el número entero más cercano, de conformidad con la Norma INÉN 52.

**9.2.** En el Apéndice D1 se Índica el cálculo de los índices de plasticidad, tenacidad, liquidez y consistencia de los suelos.

### **10. Errores del método**

**10.1.** La máxima variación entre los valores absolutos de la determinación efectuada por triplicado no debe exceder de  $\pm$  5°/o; en caso contrario, debe repetirse el ensayo.

### **11. Informe de resultados**

**11.1.** El informe sobre este ensayo debe indicar:

**11.1.1.** Límite plástico. Expresado con tres cifras significativas. (Si no puede determinarse, se informa como suelo NO PLÁSTICO).

**11.1.2.** Información de la muestra (procedencia, estado natural, secado al aire, secado al horno, no conocido, et c.).

**11.1.3.** Todos los resultados y observaciones que se hagan en el ensayo deben registrarse de la mejor forma posible, para lo cual se recomienda el uso de la hoja de registro.

### **Apéndice E1**

**E.1** índice de plasticidad. Se calcula mediante la siguiente ecuación:

 $LP = WL - WP$ 

**E.1.1** Índice de plasticidad. Puede estar bajo las siguientes condiciones:

**a)** cuando no puede determinarse el límite plástico, el índice de plasticidad debe informarse como No Plástico (NP);

**b)** cuando el límite plástico es igual o mayor que el límite líquido, el índice de plasticidad debe informarse como Cero.

**E.2** Índice de tenacidad. Se calcula mediante la siguiente ecuación:

$$
IT = \frac{IP}{If}
$$

**E.3** Índice de liquidez. Se calcula mediante la siguiente ecuación:

$$
IL = \frac{W - WP}{IP}
$$

**E.4** Índice de consistencia. Se calcula mediante la siguiente ecuación: Ic=W1−/Ip

$$
Ic = \frac{W1 - W}{IP}
$$

**E.5** Los símbolos empleados en las ecuaciones anteriores significan:

 $IP =$ Índice de plasticidad.

WL = Límite líquido.

Wp = Límite plástico.

IT= índice de tenacidad.

If  $=$  índice de flujo.

- IL = índice de liquidez.
- w = contenido de agua.

Ic = índice de consistencia.

**Apéndice. F**.

**Método de Ensayo Próctor modificado.** 

# **Para determinar la relación humedad-densidad de suelos y Mezclas de sueloagregado usando un martillo de 4.54 kg (10 lb) y una caída de 457 mm (18 pulg).**

# **1. Alcance**

**1.1.** Métodos de compactación en el laboratorio determinan la relación entre el contenido de humedad y la densidad de suelos y mezclas de suelo-agregado (nota 32) cuando se compactan en un molde de dimensiones establecidas con un martillo de 4.54 kg (10 lb) soltado de una altura de 457 mm (18 pulg) (nota33). Cuatro procedimientos alternativos son presentados a continuación:

**1.1.1.** Método A.- Un molde de 101.6 mm (4 pulg); material que pasa la malla N° 4 (4.75 mm).

**1.1.2.** Método B.- Un molde de 152.4 mm (6 pulg); material que pasa la malla N° 4 (4.75 mm).

**1.1.3.** Método C.- Un molde de 101.6 mm (4 pulg); material que pasa la malla de ¾ pulg (19.0 mm).

**1.1.4.** Método D.- Un molde de 152.4 mm (6 pulg); material que pasa la malla de ¾ pulg (19.0 mm), corregido por reemplazo del material retenido en la malla de 3/4 pulg.

El método a usarse esta indicado está indicada en las especificaciones para materiales de prueba existentes. Si el método noes especificado, regirá provisionalmente el método A.

humedad-densidad, y la máxima densidad obtenida es generalmente menor que la obtenida por métodos vibratorios.

**1.2.** El método a ser usado debe ser indicado en las especificaciones para el material a ser ensayado.

# **2. Documentación aplicable**

# **2.1. Normas Estándar ASTM**

C127 Método de Ensayo de Gravedad Específica y Absorción del Agregado Grueso.

D854 Método de Ensayo de Gravedad Específica de Suelos.

D2168 Método de Calibración en Laboratorio del Martillo Mecánico de Compactación de Suelos.

D2216 Método de Laboratorio para la Determinación del Contenido de Agua (Humedad) del Suelo, Roca y Mezclas Suelo-Agregados.

D2487 Método de Ensayo de Clasificación de Suelos con Propósitos Ingenieriles.

D2488 Práctica para la Descripción e Identificación de Suelos (Procedimiento Visual-Manual).

E11 Especificaciones de las Mallas para Propósitos de Ensayos.

### **3. Aparatos**

**3.1.** *Moldes.-* Los moldes deberán ser de forma cilíndrica, hechos de metal rígido y dentro de la capacidad y dimensiones indicadas en 3.1.1 ó 3.1.2. Los moldes podrán ser de tipo "partido", consistentes ya sea en dos secciones circulares, medias, o secciones de un elemento de tubo partido, las cuales deben estar firmemente aseguradas para formar un cilindro que cumpla con los requerimientos de esta sección. Los moldes también pueden ser del tipo "ahusado", asegurándose que el diámetro interno del huso es uniforme y no es mayor que 16.7 mm/m lineal (0.200 pulg/pie lineal) de la altura del molde. Cada molde debe tener un plato base y una extensión collar ensamblados, ambos hechos de un metal rígido y construido de tal forma que puedan asegurar el ajuste y el desajuste del molde. La extensión collar ensamblada deberá tener una altura por sobre el borde superior del molde de por lo menos 50.8 mm (2 pulg), la cual puede incluir una sección que sobresalga para formar un embudo que por lo menos tenga 19 mm (3/4 pulg) de sección cilíndrica recta por debajo de ella.

**3.1.1.** Molde de 101.6 mm (4 pulg) con una capacidad de 1/30 (0.0333) de pie cubico, con un diámetro interno de  $4 + 0.005$ " y una altura de 4.584 +  $0.005$ "

**3.1.2.** Molde de 152.4 mm (6 pulg) de diámetro con capacidad de  $2124 \pm 25$  cm3  $(1/13.33 \pm 0.0009 \text{ pie}3).$ 

**3.1.3.** El promedio del diámetro interno, altura y volumen de cada molde deberá ser determinado antes del uso inicial y en intervalos que no excedan de 1000 las veces que el molde es llenado. El volumen del molde deberá ser calculado del promedio de por lo menos seis medidas del diámetro interno y tres medidas de la altura, con una aproximación de 0.02 mm (0.001 pulg), o por la cantidad de agua requerida para llenar completamente el molde. El volumen determinado deberá ser usado en el cálculo de las densidades requeridas.

**3.2.** *Martillo.-* El martillo puede ser operado manualmente o mecánicamente. El martillo deberá caer libremente de una altura de  $457 \pm 1.6$  mm  $(18.0 \pm 1/16$  pulg) a la superficie del espécimen. El peso manufacturado del martillo deberá ser  $4.54 \pm 0.01$ kg (10  $\pm$  0.02 lb). La cara de contacto del espécimen deberá ser plana.

**3.2.1.** *Martillo Manual.-* La cara de contacto del espécimen deberá ser circular con un diámetro de 50.80  $\pm$  0.13 mm (2.000  $\pm$  0.0005 pulg). El martillo deberá ser equipado con un tubo guía, el cual deberá tener el espacio suficiente para que la caída del eje y la cabeza no esté restringida. El tubo guía deberá tener cuatro huecos ventanas a cada extremo (ocho huecos en total) localizados con centros de  $19.0 \pm 1.6$  mm ( $3/4 \pm 1/16$ ) pulg) desde cada extremo y espaciados entre sí a 90 grados. El diámetro mínimo de cada hueco deberá ser de 9.5 mm (3/8 pulg).

**3.2.2.** *Martillo.-* El martillo deberá operar mecánicamente de tal manera que se pueda tener una cubertura uniforme y completa de la superficie del espécimen, El espaciamiento entre el martillo y la superficie interna del molde en su menor diámetro deberá tener  $2.5 \pm 0.8$  mm  $(0.10 \pm 0.03$  pulg). Cuando se usa un molde de 101.6 mm (4 pulg) la cara de contacto del espécimen deberá ser circular con un diámetro de 50.80  $\pm$  0.13 mm (2.00  $\pm$  0.005 pulg). Cuando se usa un molde de 152.4 mm (6 pulg) la cara de contacto del espécimen deberá ser de sección circular con un radio igual a 73.7 ±  $0.05$  mm (2.90  $\pm$  0.02 pulg). La cara del martillo deberá operar de tal manera que el vértice del sector sea posicionado en el centro del espécimen. El martillo mecánico deberá ser calibrado y ajustado como sea necesario.

**3.3.** *Extractor de Muestra (Opcional).-* Una gata, un pórtico, o cualquier otro accesorio adoptado para extraer los especímenes compactados del molde.

**3.4.** *Balanzas.-* Una balanza de por lo menos 25 kg de capacidad con una sensibilidad  $de \pm 1$  gr y una balanza de por lo menos 1000 gr de capacidad de una sensibilidad de  $\pm$  0.01 gr.

**3.5.***Horno de Secado.-* Controlado termostáticamente, preferido herméticamente reforzado, capaz de mantenerse a una temperatura de  $110 \pm 5^{\circ}$ C (230 + 9<sup>°</sup>F) para determinar el contenido de humedad del espécimen compactado.

**3.6.** *Enrazador.-* Una regla de metal rígido con bordes rectos de cualquier longitud conveniente, pero por lo menos deberá tener 305 mm (12 pulg). El borde de rasgado deberá ser recto con una tolerancia de  $\pm$  0.13 mm ( $\pm$  0.005 pulg) y deberá ser biselado si es más grueso de 3 mm (1/8 pulg).

**3.7.** *Mallas.-* 2 pulg (50.8 mm), 3/4 pulg (19 mm) y N° 4 (4.75 mm).

**3.8.** *Herramientas de Mezclado.-* Diversas herramientas, tales como platillo mezclador, cuchara, espátula, paleta, etc. o un aparato adecuado para realizar el mezclado integral de una muestra de suelo con incrementos de agua.

### **4. Procedimiento**

**4.1.** Preparación de la muestra.- Se selecciona una porción representativa de una cantidad adecuada que pueda dar, después de pasarla por las mallas, una cantidad de material de acuerdo al método a emplear: Método A - 11 kg (25 lb); Métodos B, C y D - 23 kg (50 lb). Prepare las muestras de acuerdo con 4.1.1 a 4.1.3 ó 4.1.4.

**4.1.1.** Procedimiento de Preparación Seca.- Si la muestra está demasiado húmeda para que sea trabajable, se reduce el contenido de humedad secando el material hasta que sea trabajable. El secado puede hacerse dejando la muestra a la intemperie o con el uso de aparatos de secado, tal que la temperatura de la muestra no exceda los 60°C (140°F). Después del secado (si se requiere) desmenuzar los agregados de tal manera que se evite el reducir el tamaño natural de las partículas. Pasar el material a través de la malla especificada como sigue: Métodos A y B - N°4 (4.75 mm); Métodos C y D – 19 mm (3/4 pulg). Corregir por sobredimensionamiento del material, de acuerdo con la sección 5, si el método D es especificado.

**4.1.2.** Cuando sea posible, los suelos clasificados como: ML, CL, OL, GC, SC, MH, CH, OH y PT por el Método de Ensayo D2487, deberán ser preparados de acuerdo con 4.1.4.

**4.1.3.** Preparar una serie de por lo menos cuatro muestras adicionando agua a cada muestra, de tal forma que el contenido de humedad de cada muestra varíe aproximadamente en 1 1/2%. Los contenidos de humedad seleccionados deberán incluir el óptimo contenido de humedad, para proporcionar especímenes que cuando sean compactados, vayan incrementando en masa hasta llegar a la máxima densidad, y de allí empiezan a decrecer. Mezclar completamente cada muestra para asegurar la buena distribución de la humedad, luego colocar en un depósito separado cubierto y dejar reposar a la muestra antes de la compactación. Para seleccionar el tiempo de reposo, no se requiere utilizar los procedimientos de clasificación descritos en el Método de Ensayo D2487 (excepto en el caso de ensayos verificatorios), si previamente existe información acerca de la clasificación de la muestra.

**4.1.4.** Método de Preparación Húmeda.- El siguiente procedimiento alternativo es recomendado para suelos clasificados como: ML. CL, OL, GC, SC, MH, CH, OH y PT por el Método de Ensayo D2487. Sin secar previamente la muestra, pasarla a través de las mallas de 3/4" (19.0 mm) y de la N° 4 (4.75 mm). Corregir por sobredimensionamiento del material de acuerdo con la sección 5, si el Método D es especificado. Preparar una serie de por lo menos cuatro especímenes que tengan contenidos de humedad que varíen en aproximadamente 1 1/2%. Los contenidos de humedad seleccionados deberán incluir al óptimo contenido de humedad, proporcionando así especímenes que cuando son compactados, irán incrementando en masa hasta llegar a la máxima densidad y de ahí la densidad irá decreciendo (ver 7.2 y 7.3). Para obtener el contenido de humedad apropiado de cada espécimen se debe adicionar una predeterminada cantidad de agua (ver 4.1.3) o disminuir una predeterminada cantidad de humedad por secado, si es necesario. El secado puede ser por aire o usando un aparato de secado tal que la temperatura del espécimen no exceda los 60°C (140°F). Los especímenes preparados deberán luego ser completamente mezclados y reposados, según se especifica en 4.1.3.

**NOTA**.- Con la práctica, es posible juzgar visualmente el punto de humedad óptima con una buena aproximación, tal que al preparar los especímenes se puede incluir al óptimo contenido de humedad.

**4.2.** Compactación del Espécimen.- Seleccionar el molde de compactación apropiado, de acuerdo con el método a ser usado y colocar la extensión collar del molde. Compactar cada espécimen en cinco capas de aproximadamente la misma altura. Cada capa debe recibir 25 golpes en el caso del molde de 101.6 mm (4 pulg); cada capa debe recibir 56 golpes, en el caso del molde de 152.4 mm (6 pulg). La cantidad total del material usado deberá ser tal que la tercera capa compactada es ligeramente mayor que el borde superior del molde, sin exceder 6 mm (1/4 pulg). Durante la compactación, el molde debe estar apoyado sobre una base rígida, tal como la que proporciona un cilindro o un cubo de concreto que no pese menos de 91 kg (200 lb).

**4.2.1.** Cuando se opera con el martillo manual, se debe tener cuidado de evitar que el martillo rebote en la parte superior del tubo guía. El tubo guía deberá mantenerse derecho, pudiendo formar hasta 5 grados con la vertical. Los golpes deberán aplicarse a velocidad uniforme, no excediendo 1.4 seg. Por golpe y de tal manera que se pueda cubrir completamente la superficie del espécimen.

**4.2.2.** Tamaño del Molde: el tamaño del molde a ser usado debe ser como sigue:

Método A 101.6 mm (4 pulg); Métodos B, C y D 152.4 mm (6 pulg).

**4.2.3.** Después de la compactación, se quita el collar de extensión, cuidadosamente se enrasa con la regla el espécimen compactado con la parte superior del molde, y se determina la masa del espécimen. Dividir la masa del espécimen y el molde menos la masa del molde entre el volumen del molde. Registrar el resultado como la densidad húmeda, en kilogramos por metro cúbico (libras por pie cúbico) del espécimen compactado.

**4.2.4.** Remover el material del molde.- Determinar el contenido de humedad de acuerdo con el Método D2216, usando todo el espécimen compactado o un espécimen representativo de toda la muestra. Todo el espécimen debe ser usado cuando la permeabilidad del espécimen compactado es lo suficientemente alta de modo que el contenido de humedad no se distribuye de manera uniforme. Si se utiliza todo el espécimen, triturarlo completamente para facilitar el secado. Obtener el espécimen representativo cortando axialmente el espécimen compactado por el centro y remover de 100 a 500 gr de material de una de las caras.

**4.2.5.** Repetir 4.2 a 4.2.3 para cada espécimen preparado.

### **5. Correcciones por sobredimensionamiento**

**5.1.** Si el 30% o más de la muestra es retenida en la malla 3/4 pulg (19 mm), entonces ninguno de los métodos descritos bajo estos procedimientos deberá ser usado para la determinación de la máxima densidad y el óptimo contenido de humedad.

**5.2. Método A y B**: El material retenido en la malla N° 4 (4.75 mm) es descartado y no se hace ninguna corrección. Sin embargo, es recomendable que si la cantidad de material retenido es mayor o igual al 7%, se debe usar el Método C.

**5.3. Método C**: El material retenido en la malla 3/4 pulg (19.0 mm) es descartado y ninguna de las correcciones por sobredimensionamiento es realizada. Sin embargo, si la cantidad de material retenido es mayor o igual al 10% es recomendable usar el Método D.

### **5.4. Método D**

**5.4.1.** Este método no debe ser usado a menos que la cantidad de material retenido en la malla 3/4 pulg (19 mm) sea mayor o igual al 10%. Cuando la cantidad de material retenido en la malla 3/4 pulg es menor que 10%, usar el Método C.

**5.4.2.** Pasar el material retenido en la malla de 3/4 pulg (19 mm) a través de la malla de 3 pulg (75 mm). Descartar el material retenido en la malla de 3 pulg. El material que pasa la malla de 3 pulg y es retenido en la malla de 3/4 pulg, debe ser reemplazado por una cantidad igual de material que pase por la malla de 3/4 pulg y se retenga en la malla N° 4 (4.75 mm). El material de reemplazo debe ser tomado de una poción no usada de la muestra.

### **6. Cálculos**

**6.1.** Calcular el contenido de humedad y la densidad seca para cada espécimen compactado como sigue:

 $\mathbf{w} = [(A - B) / (B - C)] \times 100$ 

**γd** = [γm / (w + 100)] x 100

Donde:

w = Contenido de humedad en porcentaje del espécimen compactado.

A = Masa del recipiente y el espécimen húmedo.

B = Masa del recipiente y del espécimen secado al horno.

 $C = M$ asa del recipiente.

γd = Densidad seca, en kilogramos por metro cúbico (lb por pie cúbico), del espécimen compactado, y

γm = Densidad húmeda en kilogramos por metro cúbico (lb por pie cúbico), del espécimen compactado.

# **7. Relación densidad-humedad**

**7.1.** Con los valores obtenidos en 6.1, se gráfica los valores de la densidad seca como ordenadas y los valores del contenido de humedad como abscisas. Dibujar una curva suave uniendo los puntos graficados. También dibujar una curva denominada "curva de saturación completa" o "curva sin vacíos de aire". Esta curva representa la relación entre la densidad seca y los correspondientes contenidos de humedad cuando los vacíos son llenados completamente con el agua. Los valores de la densidad seca y de sus correspondientes contenidos de humedad para el gráfico de la curva de saturación completa, deberán ser obtenidos usando la siguiente ecuación:

**wsat** =  $[(1000/\gamma d) - (1/Gs)] \times 100$ 

Donde:

wsat = Contenido de humedad en porcentaje para la saturación completa.

γd = Densidad seca en kilogramos por metro cúbico (libras por pie cúbico).

Gs = Gravedad específica del material a ser ensayado (ver nota 4).

1000 = Densidad del agua en kilogramos por metro cúbico (62.4 para lb/pie3).

La gravedad específica del material puede ser asumida o seleccionada basándose en el valor promedio de: a) la gravedad específica del material que pasa la malla N° 4 (4.75 mm) de acuerdo con el Método de Ensayo D854; y b) la gravedad específica aparente del material retenido en la malla N° 4 de acuerdo con el Método de Ensayo C127.

**7.2. Optimo contenido de humedad, wo**.- El contenido de humedad que corresponde al pico de la curva dibujada según 7.1, debe ser conocido como el "óptimo contenido de humedad".

**7.3. Densidad máxima,** γ **max**.- La densidad seca en kilogramos por metro cúbico (libra por pie cúbico) de la muestra con un óptimo contenido de humedad debe ser conocida como la "Densidad Máxima".

#### **8. Reporte**

**8.1.** El reporte deberá incluir lo siguiente:

**8.1.1.** Método usado (método A, B, C ó D).

**8.1.2.** Optimo contenido de humedad.

**8.1.3.** Densidad máxima.

**8.1.4.** Descripción del martillo (sea manual o mecánico).

**8.1.5.** Descripción de las características del material usado en el ensayo, basado en la Práctica D2488 (el Método de Ensayo D2487 puede ser usado como alternativa).

**8.1.6.** El origen del material usado.

**8.1.7.** Procedimiento de preparación usado (húmedo o seco).

#### **9. Precisión**

**9.1.** El criterio para juzgar la aceptabilidad de los resultados del ensayo de la densidad máxima y del óptimo contenido de humedad están dados en la Tabla 3. La desviación estándar, S, es calculada de la ecuación:

$$
S^{2} = \frac{1}{n-1} \sum_{i=1}^{n} (xi - \bar{x})^{2}
$$

Donde:

n = Número de determinaciones

 $x =$ Valor individual de cada determinación

x = Promedio de las determinaciones

**9.2.** El criterio para asignar valores de desviación estándar para la precisión de un operador no está disponible en esta norma.

#### **Apéndice. G.**

**Método tentativo de prueba para relación soportante de suelos compactados en laboratorio. (CBR)**

**(A.S.T.M. Designación D1883-61 T)**

#### **1. Alcance**

Este método cubre la determinación de la relación de la resistencia de un suelo compactado y probado en el laboratorio a la carga de penetración en comparación a la de un material estándar, el método cubre la evaluación de la calidad relativa de los suelos de subrasante; pero es aplicable a materiales de sub- base y algunos materiales de la capa de base.

#### **2. Aparatos**

**a)** Prensa. Una prensa con capacidad de mínimo 10.000 libras y equipada con una cabeza movible o base que pueda moverse uniformemente (sin pulsaciones) a razón de 0.05 pulgadas por minuto; para producir l penetración del pistón en el espécimen que se prueba. La máquina estará equipada con un indicador de presiones graduado que pueda leerse con aproximación de 10 libras o menos.

**b)** Molde. El molde será de metal de forma cilíndrica, con un diámetro interior de 6" +- 0.005". Deberá ser provista de un collar metálico de extensión de 2" pulgadas de alto, y una base perforada de metal en platina de 3/8" de espesor. Las perforaciones en la placa de base no excederán el 1/16" en diámetro.

c) Disco espaciador. Un disco espaciador metálico de las siguientes dimensiones: 515/16" de diámetro y 2.416" de alto.

**d)** Martillo un martillo metálico como el especificado en ambos métodos de pruebas para relación humedad- densidad de suelos; usando martillo de 5.5 libras y 12" de caída (ASTM designación D 698), o el método usando el martillo de 10 libras y 18" pulgadas de caída (ASTM Designación D 1557). Martillos automáticos o de peso deslizante pueden ser usados, siempre que se pruebe que la energía de compactación dada sea igual a la dada por los martillos comparables, descritos en los métodos D698 y D 1557.

**e)** Aparato medidor de expansiones. Un vástago de metal ajustable y plato perforado, las perforaciones del plato que no excedan 1/16" en diámetro, y un trípode metálico que soporte el dial calibrador para medida de la cantidad de esponjamiento durante el remojo

**f)** Pesas. Un peso metálico anular y varias pesas metálicas con abertura en forma de herradura, pesando 5 libras cada una diámetro de 5 7/8, con un hueco central de diámetro de 2 1/8".

**g)** Pistón de penetración. Un pistón metálico de penetración de 1.95" de diámetro (3 pulgadas cuadradas de área) y no menos de 4" de longitud. Si desde un punto de vista operacional es necesario usar un pistón de longitud mayor; este puede ser usado.

**h)** Calibradores. Dos diales calibradores con lectura de 0.001"

**i)** Aparatos varios. Otros aparatos generales tales como un tazón para mezclar, una regla enrasadora, un tanque o cualquier recipiente para sumergir el molde, horno, papel filtro y platos.

#### **3. Muestra**

**a)** la muestra será preparada de acuerdo con los dos métodos D698 o D1557. El método usado será anotado en el reporte.

**b)** Seleccionar una muestra representativa pesando aproximadamente 10 libras o más para suelos de grano fino y 12 libras o más para suelos granulares y mezclar completamente con agua. Si un periodo de curado es deseado, coloque la muestra en un recipiente cubierto hasta obtener una distribución uniforme de la humedad.

# **4. Preparación del espécimen de prueba.**

**a)** Si la muestra ha sido mojada, tómese una muestra representativa del material, para la determinación de humedad en el comienzo de la compactación y otra muestra del material sobrante después de la compactación, pesar el material inmediatamente y secar en un horno a  $230 + 9^{\circ}F (110 + 5^{\circ}C)$  por un mínimo de 12 horas, o a peso constante. Para cada muestra para determinación del contenido de humedad se pesara no menos de 100 grs. Para suelos de grano fino y no menos de 500 grs. Para suelos granulares. Si la muestra no asido mojada, se toma una muestra representativa de material de una de las caras cortadas después de la penetración y se determina el contenido de humedad como se describe en la sección 6 (d).

**b)** Sujetar el molde (con el collar de extensión puesto) a la placa de base insertar el disco espaciador sobre la placa de base y colocar un disco de papel filtro grueso sobre la cara superior del disco espaciador. Compactar la mezcla suelo agua dentro del molde de acuerdo con cualquiera de los métodos B o D de los métodos D 698 o D 1557. Compactar la muestra a la densidad máxima y con la humedad optima determinados por los métodos D 698 o D155. Si otras densidades y contenidos de humedad son deseados, ellos pueden ser usados si se registran en el reporte.

**c)** Remover el collar de extensión y cuidadosamente recortar el suelo compactado nivelándole con el tope del molde por medio de la regla enrasadora. Resanar (rellenar) con el material más fino lo huecos que pudieran hacerse al moverse materiales gruesos. Remover la placa base perforada y el disco espaciador, pesar y registrar el peso del molde con el suelo compactado, colocar un disco de papel filtro grueso en la placabase perforada, invertir el molde con el suelo compactado y sujetar a la placa-base perforada el molde con el suelo compactado en contacto con el papel filtro.

**d)** Colocar la placa perforada con vástago ajustable en el espécimen de suelo compactado yacente en el molde y aplicar las pesas para reproducir una sobrecarga igual al peso del material de base y pavimento en múltiplos de 5 libras, pero en ningún caso será el total de pesas menor a 10 libras. Sumergir el molde y pesas en el agua, permitiendo libre acceso del agua por la parte superior y base del espécimen. Tomar la medida o lectura inicial para esponjamiento y dejar que el espécimen se sature dentro o durante 96 horas. Mantener el nivel de agua constante durante este periodo. Un periodo más corto de inmersión es permitido para suelos de grano fino o suelos granulares que absorban humedad rápidamente, siempre que los ensayos demuestren que el periodo más corto no afecta los resultados. Al término de las 96 horas tomar la medida del esponjamiento y calcular como un porcentaje de la altura inicial del espécimen.

**e)** Remover el agua libre y permitir al espécimen drenarse en posición inclinada durante 15 minutos. Retirar, cuidando de no disturbar el espécimen, el plato perforado y los pesos y registrar el peso del molde y el suelo.

# **5. Procedimiento**

**a)** Colocar una sobre carga de pesos sobre el espécimen suficiente para producir una intensidad de carga igual al peso del material de base y pavimento en múltiplos de 5 libras pero no menos de 10 libras. Si el espécimen asido mojado previamente, la sobre carga será igual a la usada durante el periodo de remojo. Para prevenir un alzamiento del suelo dentro del hueco de los pesos de sobrecarga colocar la pesa de 5 libras anular sobre la superficie del suelo previo a la aplicación del pistón de penetración, después de lo cual se coloca el resto de sobrecargas.

**b)** Asentar el pistón con la carga más pequeña posible, y que en ningún caso exceda de las 10 libras. Poner los dos calibradores, el de presiones y el de deformaciones en cero. Esta carga inicial es requerida para asegurar un asentamiento satisfactorio del pistón y será considerado como la carga o presión cero en la determinación de la relación presiones-deformaciones.

**c)** Aplicar la carga en el pistón de penetración de manera de conseguir una velocidad de penetración de aproximadamente 0.05" por minuto. Se registran las lecturas de las presiones para las penetraciones de 0.025, 0.050, 0.075, 0.100, 0.125, 0.150, 0.175, 0.200, 0.300, 0.400, y 0.500 pulgadas. Anotar la carga máxima y penetración, si ello ocurre para una penetración de menos de 0.500 pulgadas con una operación manual de aplicación de presiones, tomar las lecturas de presiones de intervalos más cortos para controlar la velocidad de la penetración.

Nota1. Las lecturas de presiones y penetraciones para 0.400 y 0.500 pulgadas pueden ser omitidas.

**d)** Remover el suelo del molde y determinar el contenido de humedad de la capa superficial hasta 1" pulgada de profundidad en la parte superior del espécimen. Tomar una muestra para contenido de humedad del extremo inferior si se desea obtener una humedad media. Cada muestra para contenido de humedad pesara no menos de 100gr. Para suelos granulares finos y no menos de 500gr para suelos granulares.

### **6. Cálculos.**

**a) Curva presiones-penetraciones.** Calcular las presiones de penetración en libras/pulgada<sup>2</sup> y trazar la curva presiones- penetraciones. En algunos casos la curva puede presentar concavidad hacia arriba, en su parte inicial, debido a las irregularidades de la superficie u otras causas, en esos casos el punto cero de coordenadas será corregido.

**b) Relación portante**. Usando los valores corregidos de presiones tomados de la curva presión-penetración para los valores de penetración de 0.100 y 0.200 pulgadas (Nota 2), calcular las relaciones soportantes para cada una por división de las presiones corregidas para las presiones estándar de 1.000 y 1500 Lbs/pulg<sup>2</sup>, respectivamente y multiplicar por 100.

También calcular las relaciones portantes para la carga máxima, si la penetración es menor de 0.200 pulgadas, interpolando la presión estándar. La relación portante reportada para el suelo es normalmente la obtención para 0.100 pulgadas de penetración. Cuando la relación en 0.200 pulgadas de penetración es más grande, entonces se vuelve hacer el ensayo. Si el ensayo de chequeo da un resultado similar se debe tomar la relación portante en 0.200 pulgadas de penetración.

Nota 2. Si los valores de relación portante para penetración de 0.300, 0.400, y 0.500 pulgadas son deseados, los valores corregidos de presiones para esas penetraciones se dividirán para las presiones estándar de 1.900, 2, 300 y 2.600 Lbs/pulg<sup>2</sup>, respectivamente, y multiplicado por 100.

#### **7. Reporte**

El reporte incluirá lo siguiente

Método usado para preparación y compactación del espécimen (cualquiera de los métodos B o D de los métodos D698 o D1557)

Condiciones de la muestra (remojada o no remojada)

Densidad seca de la muestra antes de ser sumergida, en Lbs/ pie<sup>3</sup>

Densidad seca de la muestra después de ser sometida a remojo en Lbs/ pie<sup>3</sup> contenido de humedad de la muestra, en porcentaje: antes de la compactación después de la compactación de la capa superficial hasta 1" de profundidad en la en la parte superior del molde después del remojo.

Esponjamiento (porcentaje de la altura inicial), y Relación portante de la muestra (remojada o no) un porcentaje.

Notas.

Bajo el proceso de estandarización de la sociedad, este método se halla bajo la jurisdicción del comité de la ASTM D-48 en suelos para propósitos de ingeniería.

Aceptada por la sociedad en el anuario de junio 1961

Algunas veces llamado California Bearing Ratio (CBR)

### **Apéndice H.**

### **Planos de diseño geométrico del camino rural.**

**1)** Franja topográfica

**2)** Diseño horizontal

**3)** Diseño vertical

- **4)** Secciones transversales
- **5)** Tabla de movimiento de volúmenes de material

**Apéndice I.** 

**Registro Fotográfico.**

**Proceso de Toma de Muestras y Levantamiento Topográfico**

**Foto1 y 2. Limpieza del lugar de extracción del suelo y recolección de muestra para laboratorio** 

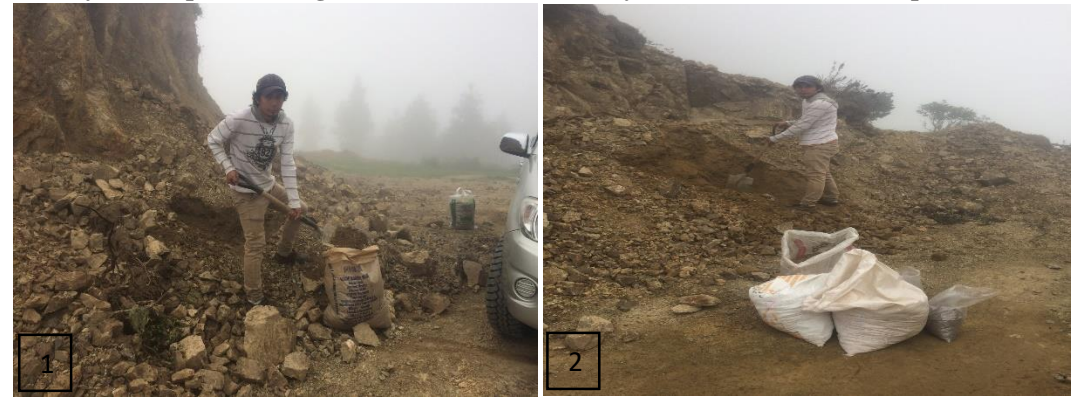

 **Foto3. Levantamiento topográfico de la vía Foto 4. Levantamiento de la franja topográfica** 

 $3$   $4$ 

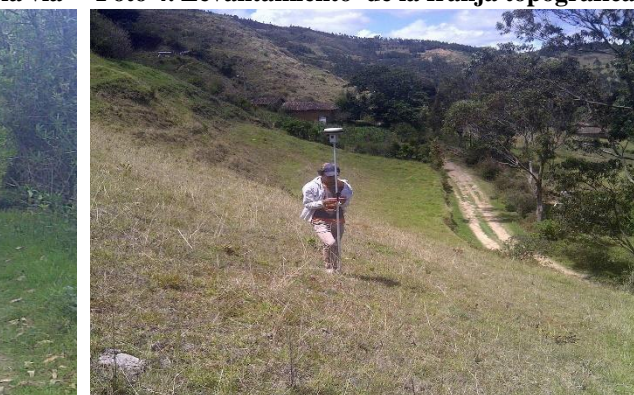

# **Ensayos de granulometría y caracterización del suelo**

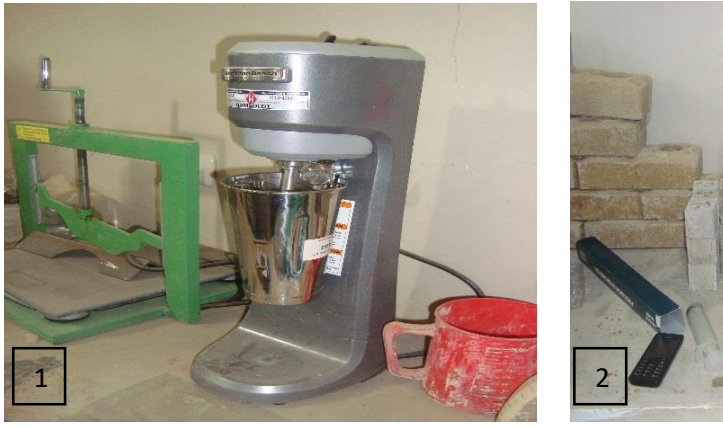

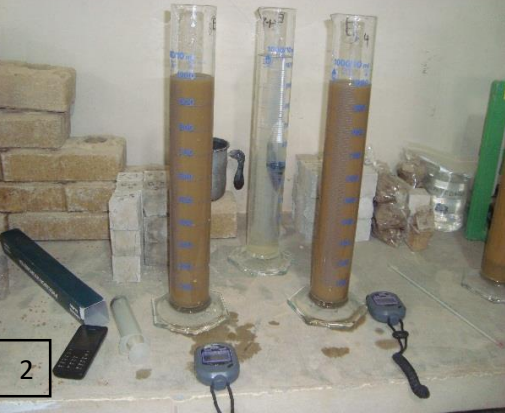

**Foto 1 y2. Granulometría mediante hidrómetro**

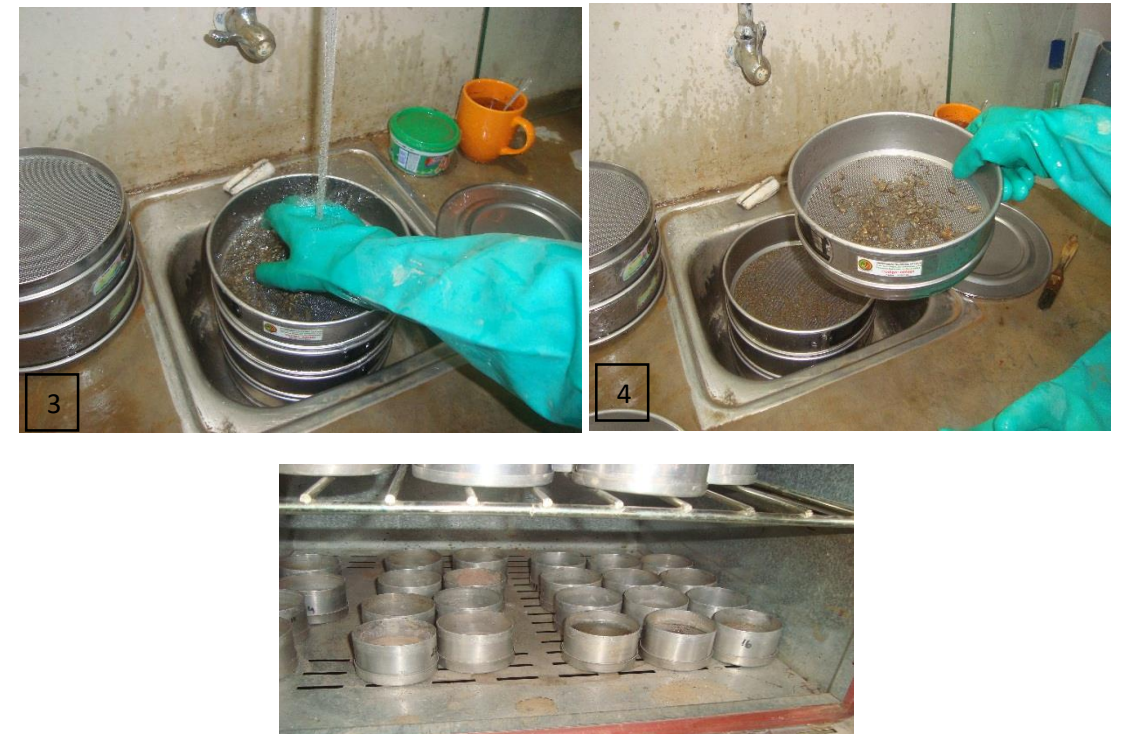

**Foto 3,4 y 5. Granulometría por lavado a través del tamiz y secado al horno.**

5

**Límites de Atterberg.**

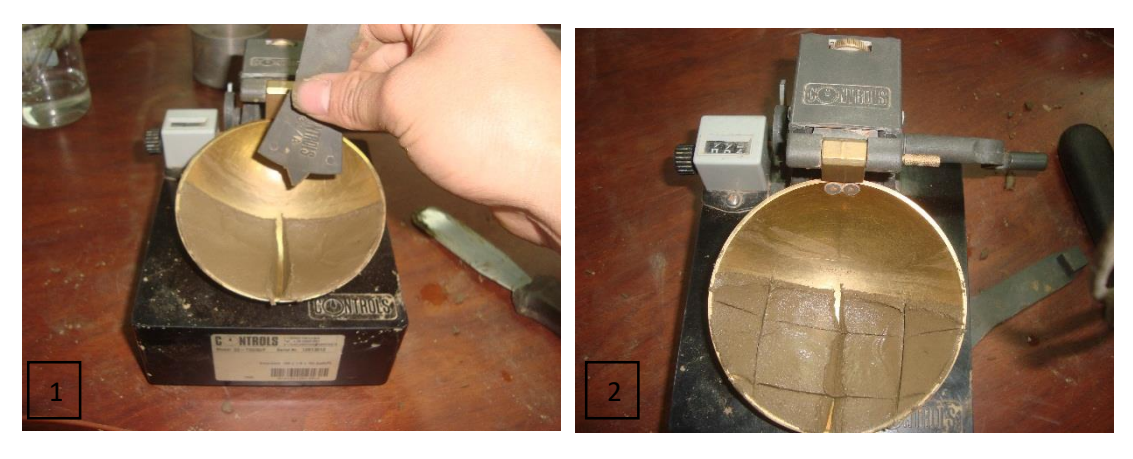

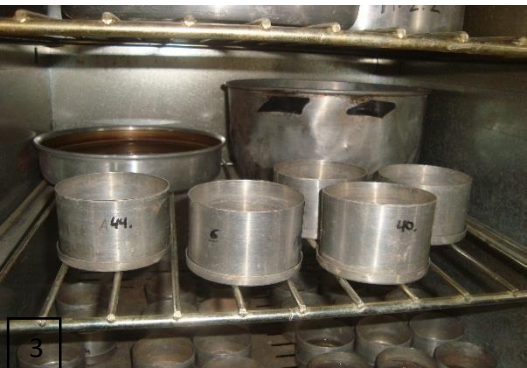

**Foto 1,2 y 3. En sayo para determinar el límite líquido**

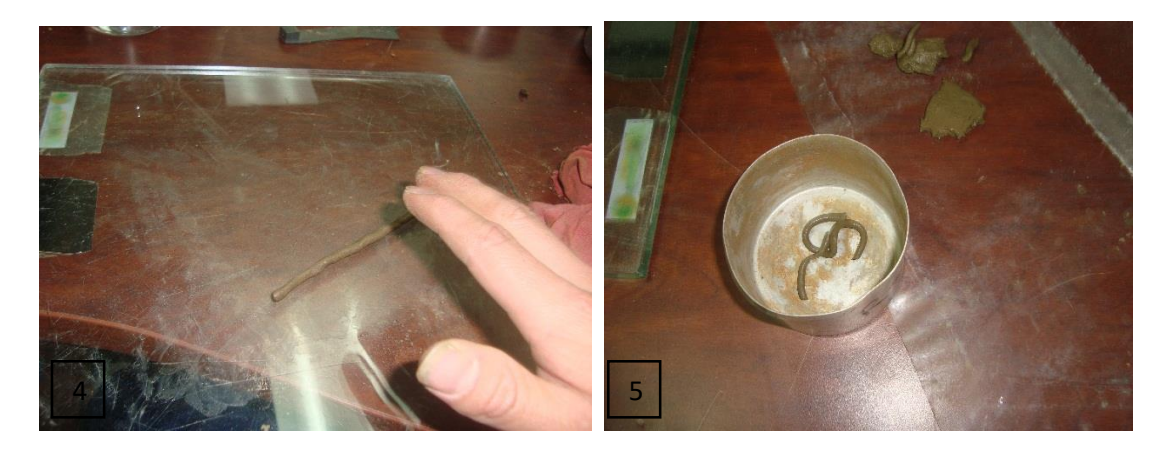

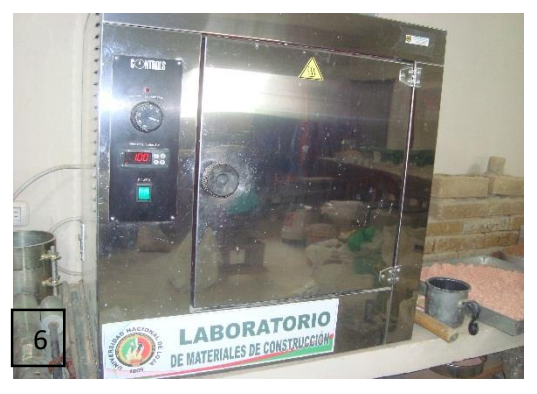

**Foto 4,5 y6. En sayo para determinar el límite Plástico**

# **Preparación del suelo estabilizado y Pruebas de resistencia al esfuerzo cortante (CBR)**

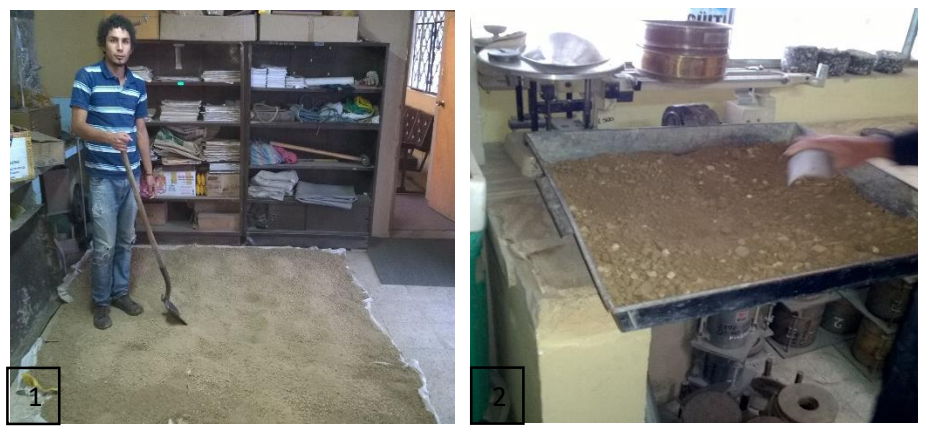

**Figura 1 y 2. Prepraracion de la muestra de suelo y dosificacion de la misma**

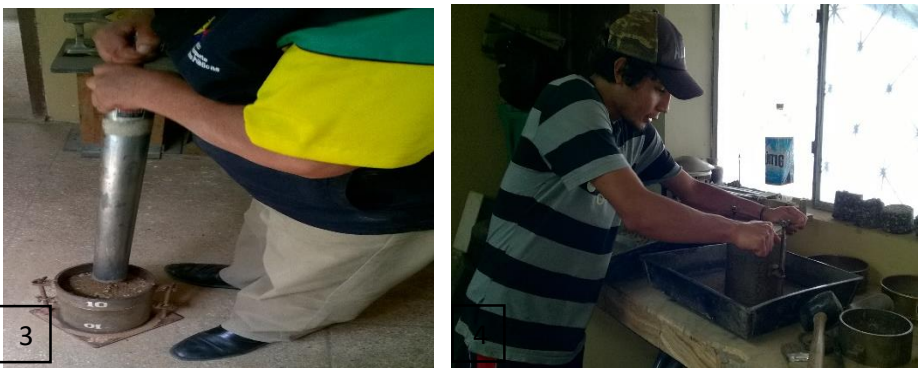

**Figura 3 y 4. Compactacion de la mezcla suelo – cemento mediante el metodo Proctor modificado**

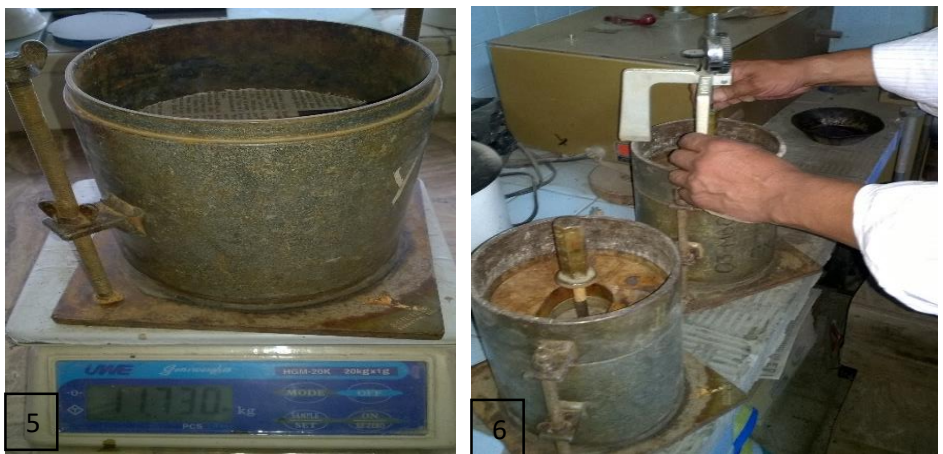

**Figura 5 y 6. Toma de los pesos correspondientes a cada muestra dosificada y compactada**

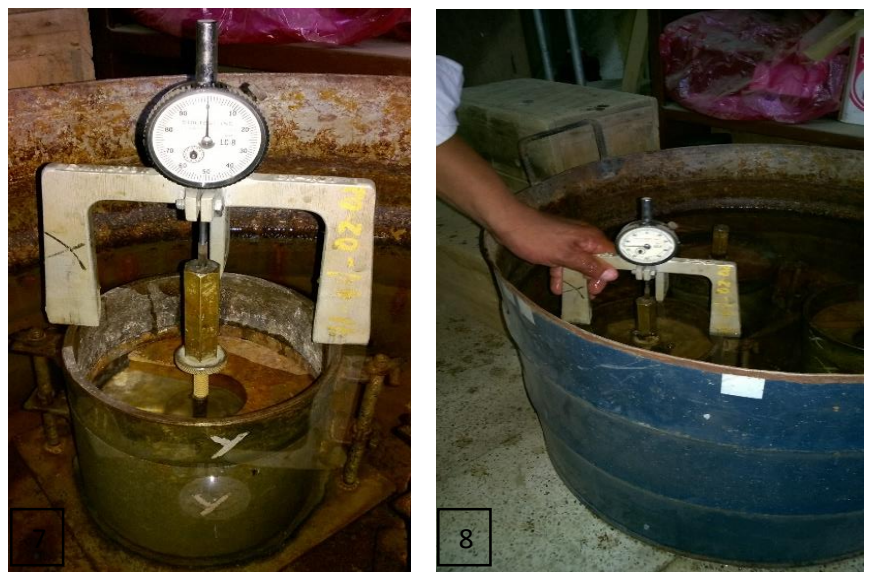

**Figura 7 y 8. Curado de las muestras estabilizadas y medicion del esponjamiento**

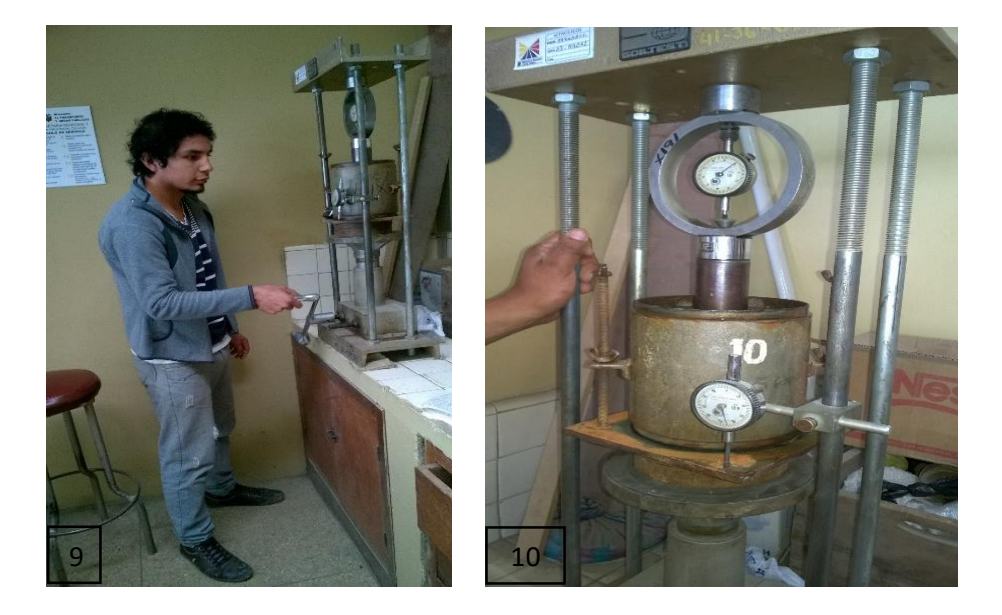

**Figuras 9 y 10. Ensayo de resistencia a la fuerza cortante (CBR).**

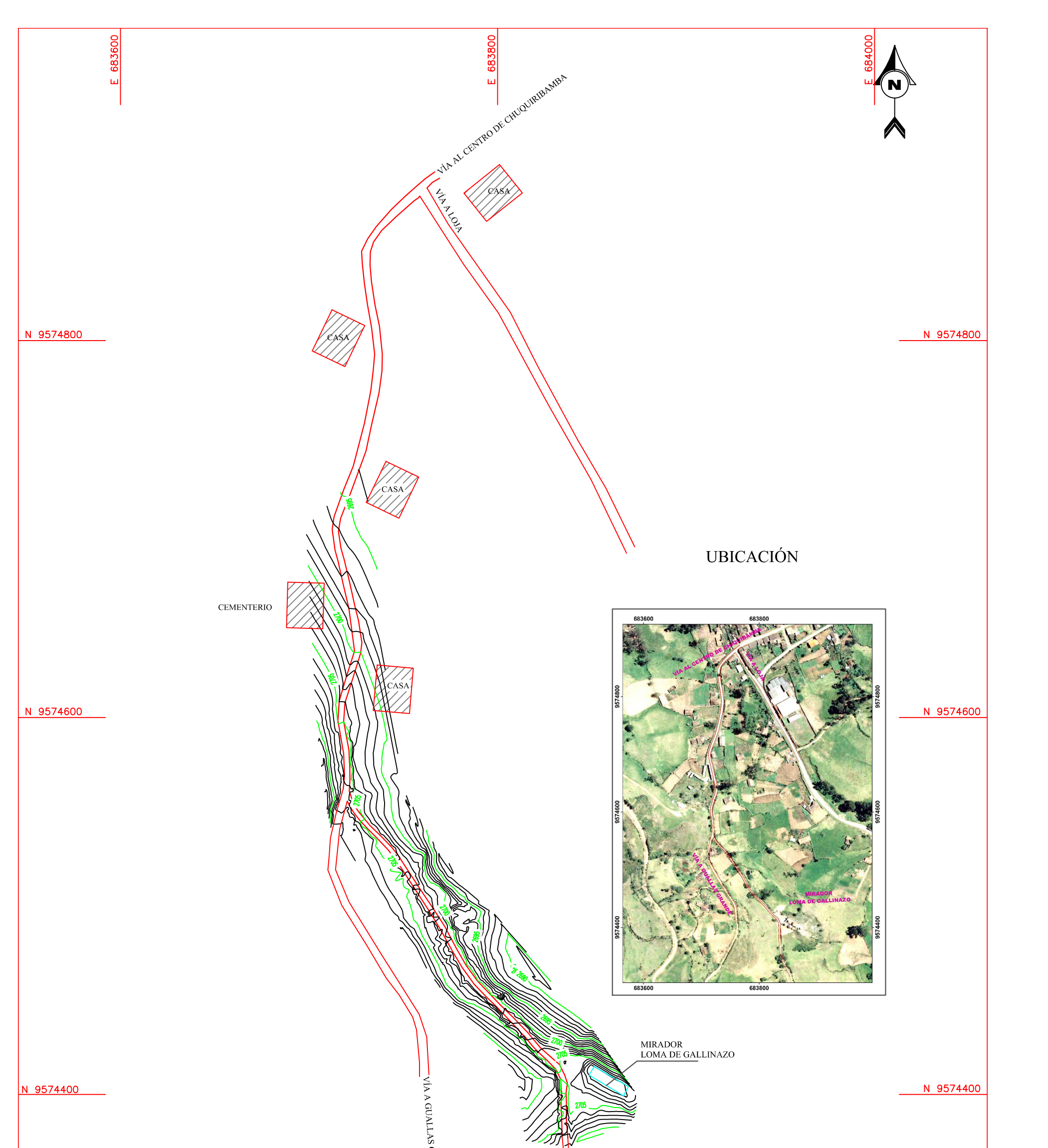

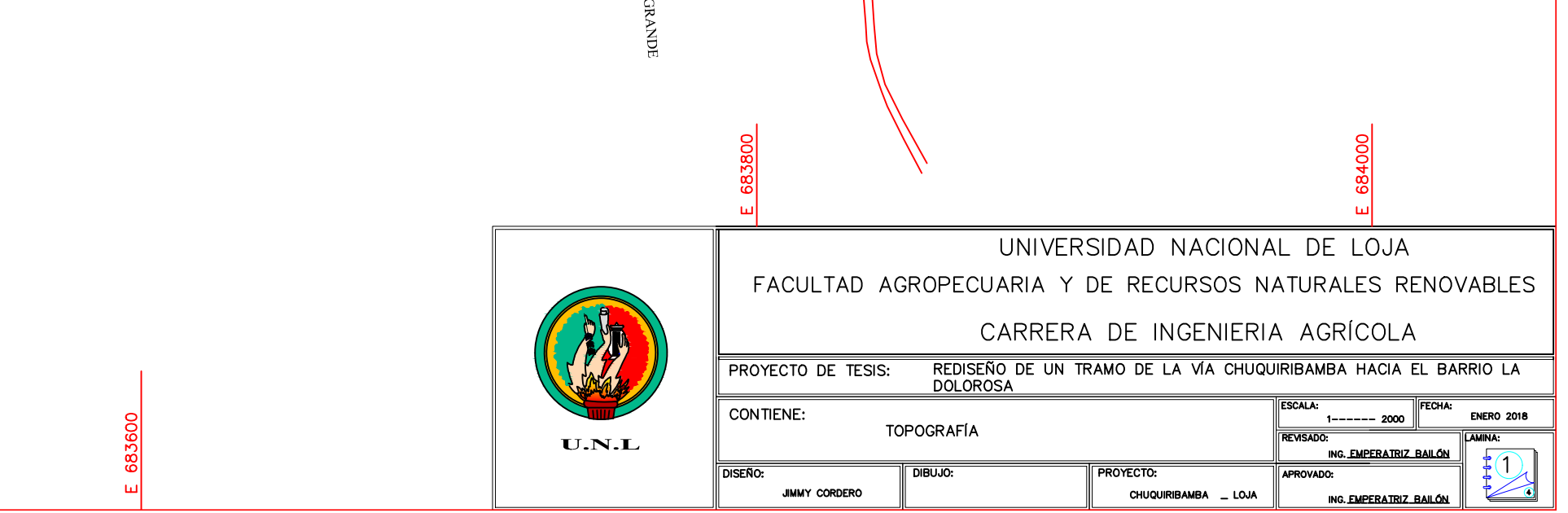

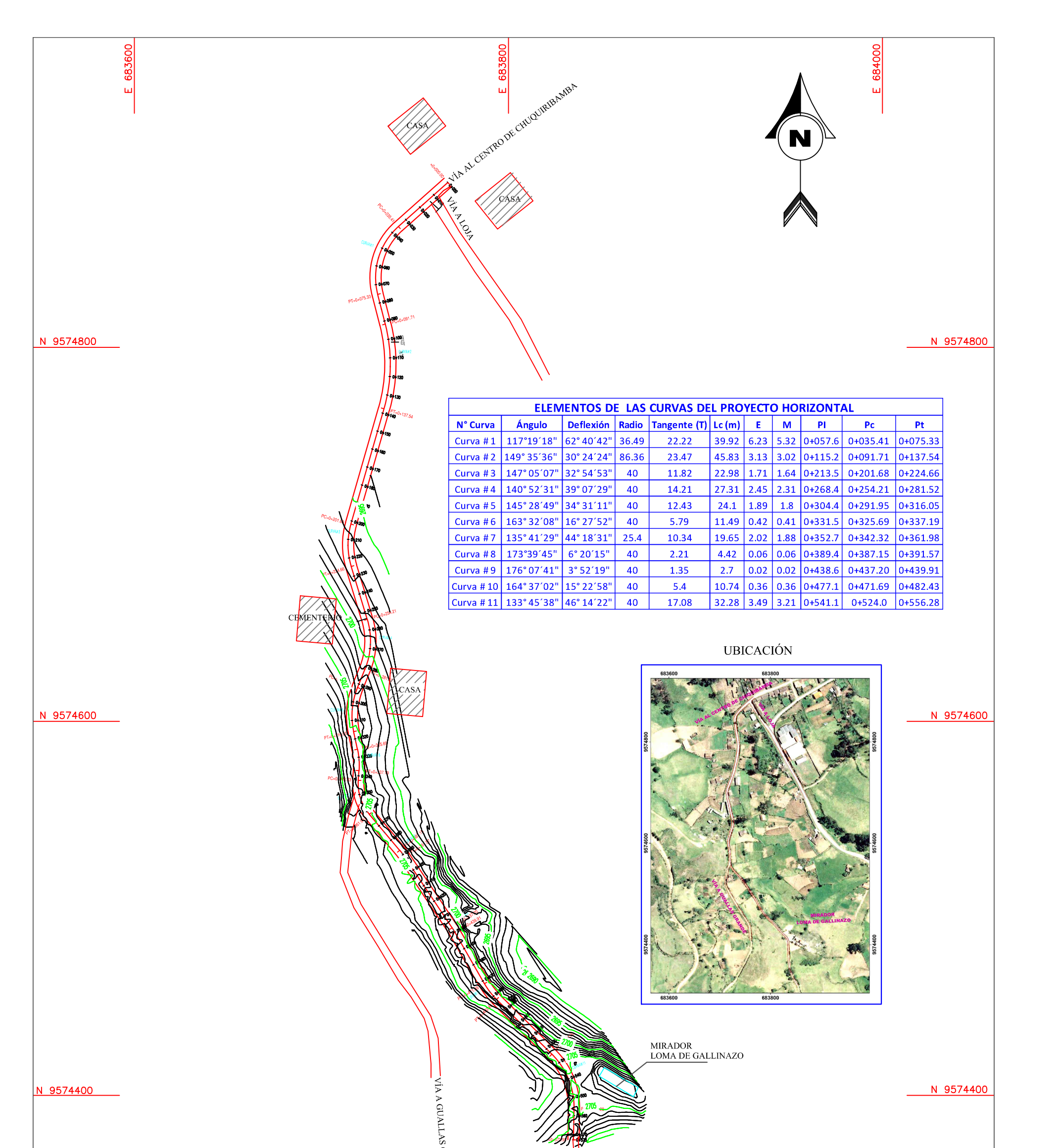

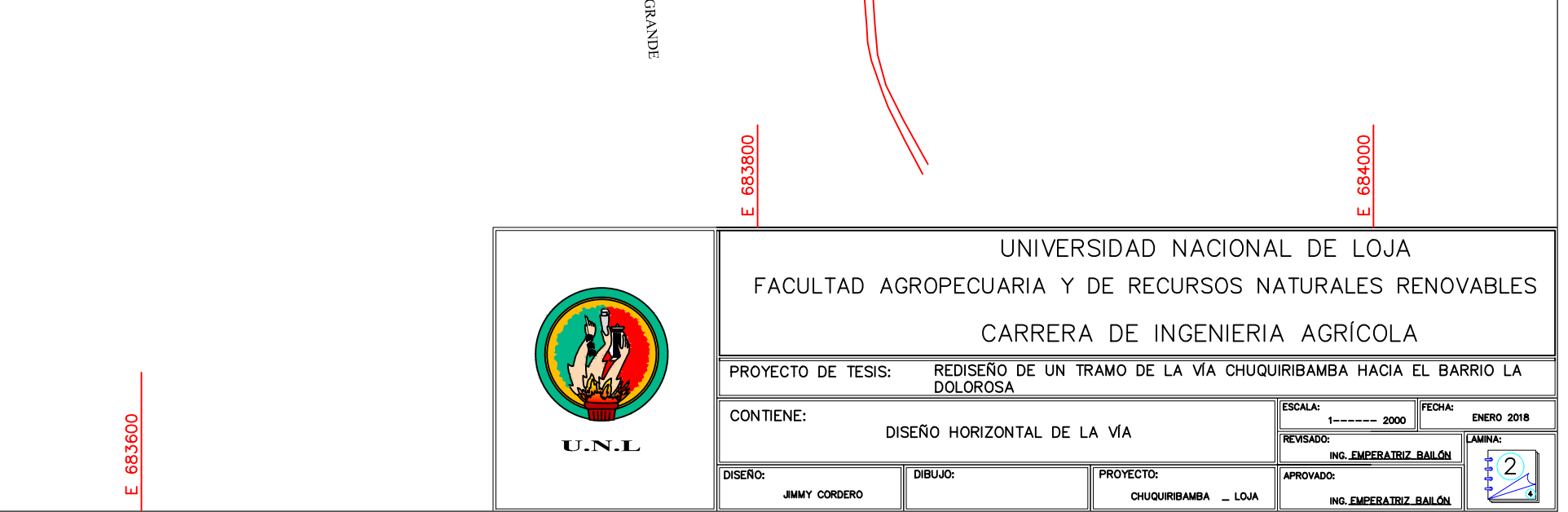

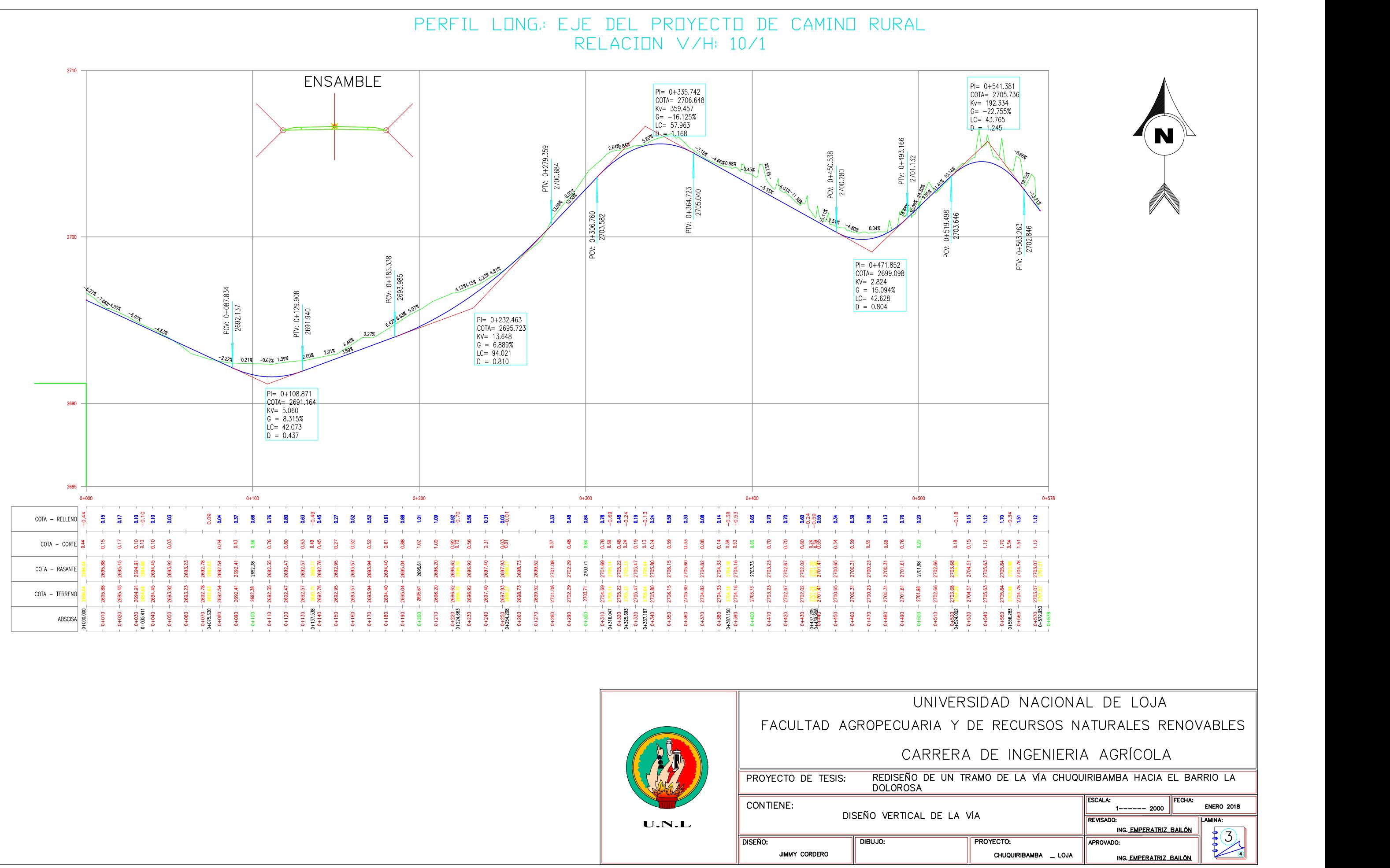

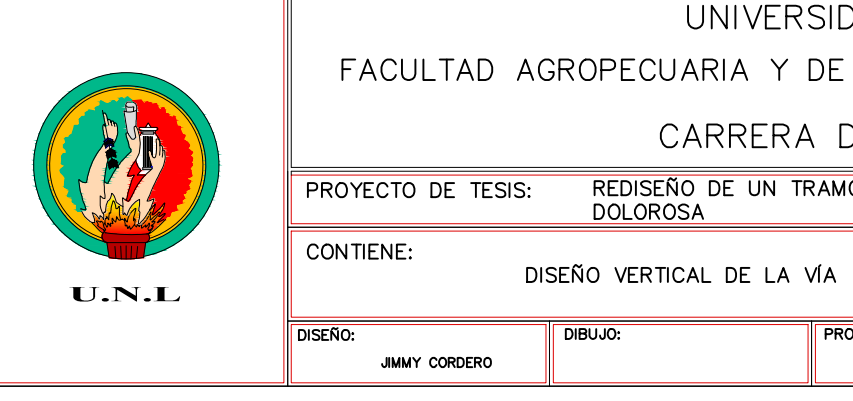

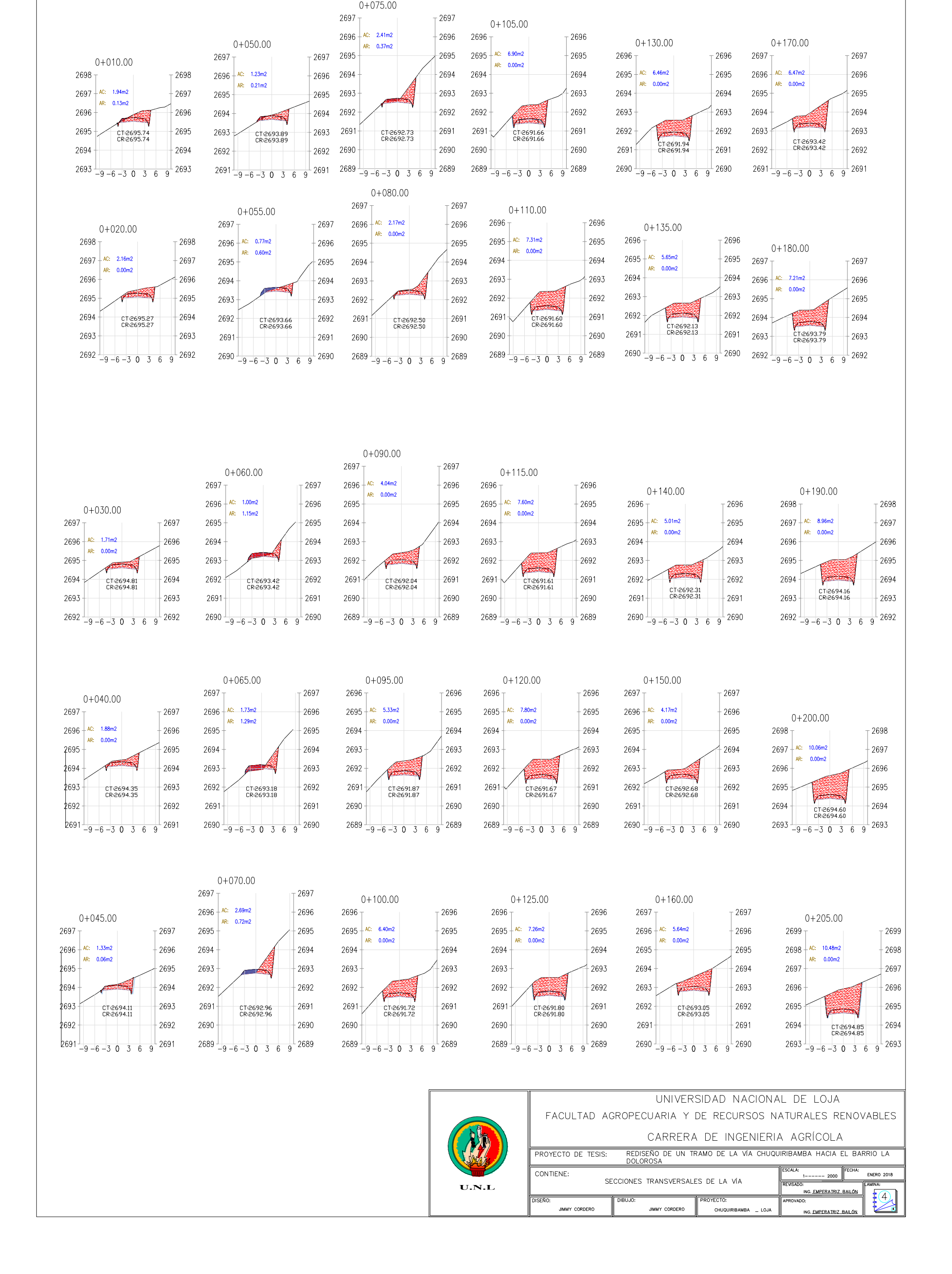

 $0+210.00$ 2699  $T$ 2699  $+2698$ 2698 11.07m  $AE = 0.00m2$ 2697 2697 2696 2696 2695 2695 CT:2695.12<br>CR:2695.12 2694  $+2694$  $2693 \frac{1}{-9-6-3}$  0 3 6  $\frac{1}{9}$  2693

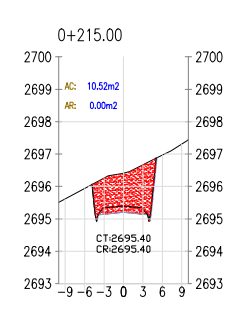

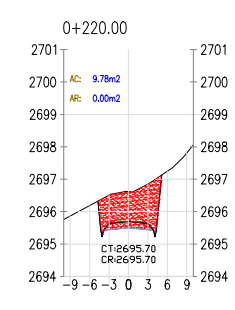

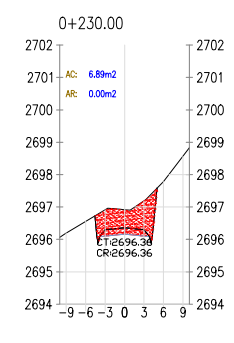

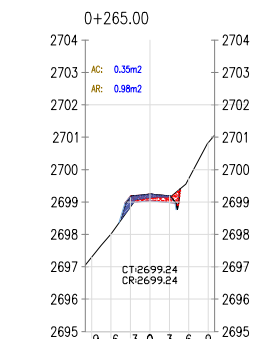

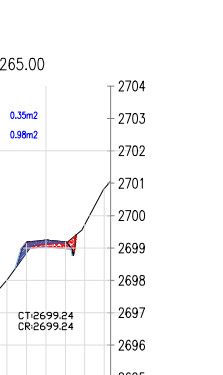

 $+2697$ 

 $_{\pm 2696}$ 

 $^{\perp}$  2695

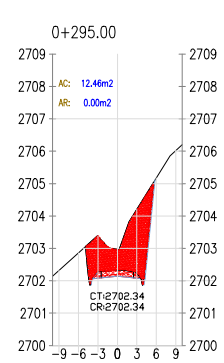

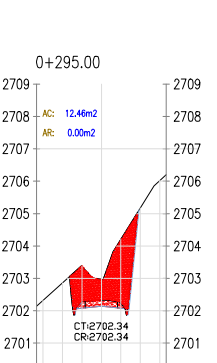

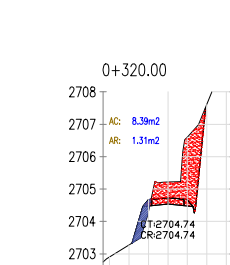

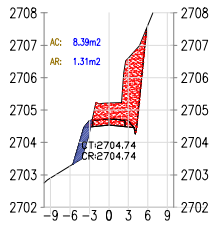

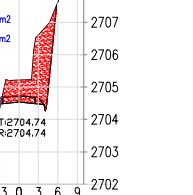

 $-2705$ 

 $-2704$ 

 $\frac{1}{9}$  2703

 $\overline{6}$ 

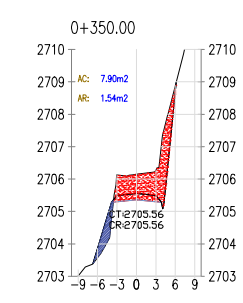

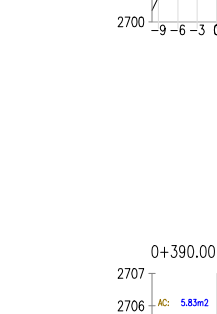

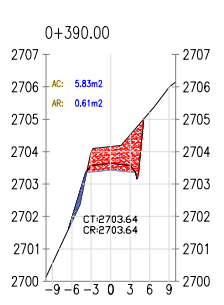

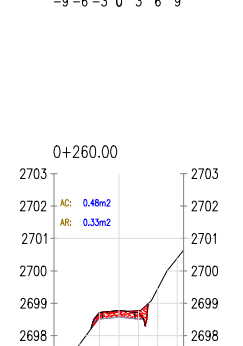

CT:2698.77<br>CR:2698.77

 $2695$   $-9 - 6 - 3$  0 3 6 9

 $2697 +$ 

2696

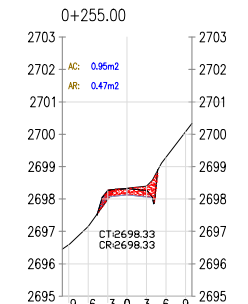

CT:2697.90<br>CR:2697.90

 $2694 \t -9 -6 -3 \t 0 \t 3$ 

 $0+250.00$ 

 $2702 - \frac{AC}{AB} = \frac{1.58m2}{0.53m2}$ 

2703

2701

2700

2699

2698

2697

2696

2695

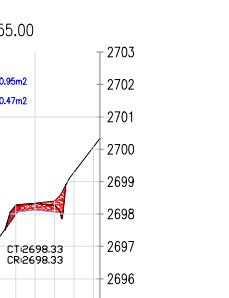

 $+2703$ 

 $+2702$ 

 $+2701$ 

2700

2699

2698

 $-2697$ 

 $-2696$ 

 $+2695$ 

 $\frac{1}{2694}$ 

 $\hat{h}$ 

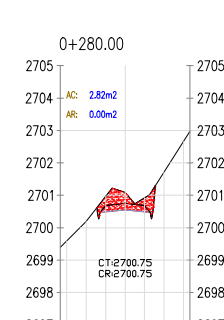

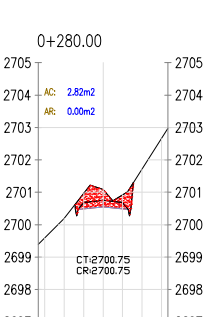

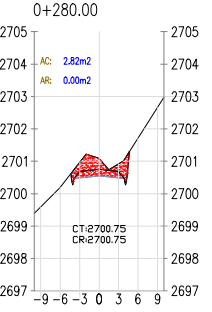

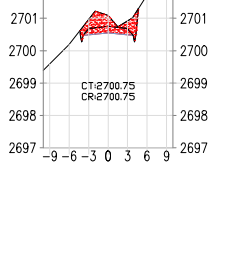

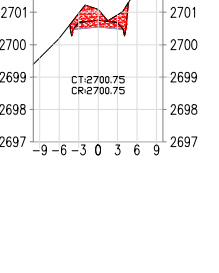

 $0+290.00$ 

AR: 0.0 2705

CT/2701.81<br>CR/2701.81

 $2699 - 9 - 6 - 3 \cdot 0 \cdot 3 \cdot 6 \cdot 9$  2699

2707

2706

2704

2703

2702

2701

2700

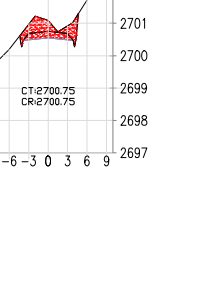

 $T^2$ 

 $-2706$ 

 $-2705$ 

 $-2704$ 

 $-2703$ 

 $-2702$ 

2701

 $-2700$ 

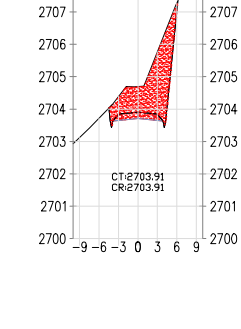

0+315.00

AR: 0.00m2

 $2703 \frac{1}{-9-6-3}$  0 3

2709

2707

2706

2705

2704

 $2708 +$ AC:

 $0+310.00$ 

 $2711$  $2710 - AC: 12.29m2$ <br>AR: 0.00m2

2709

2708

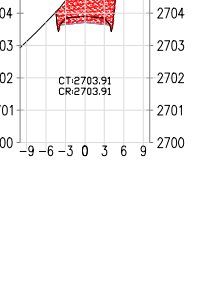

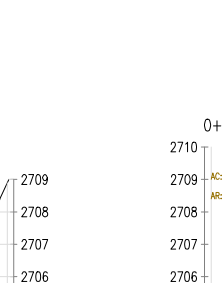

2703

 $-9 - 6 - 3$  0 3

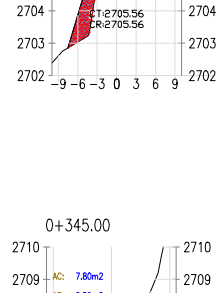

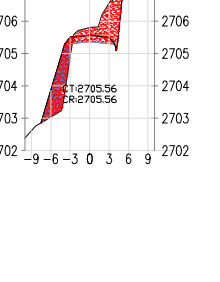

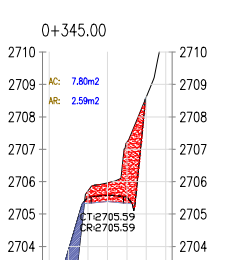

 $\overline{6}$ 

 $\frac{1}{9}$  2703

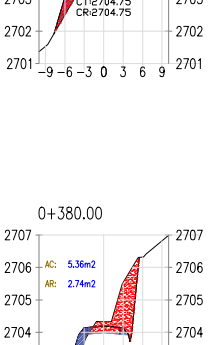

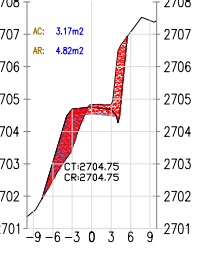

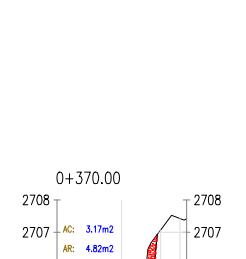

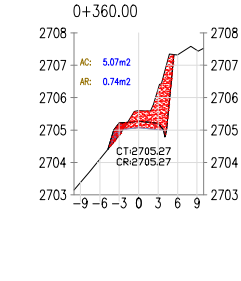

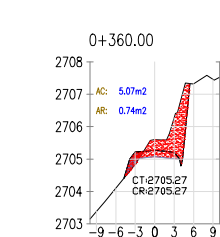

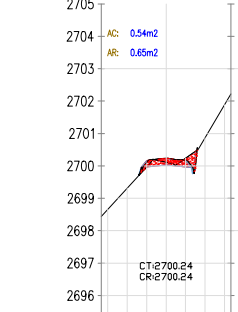

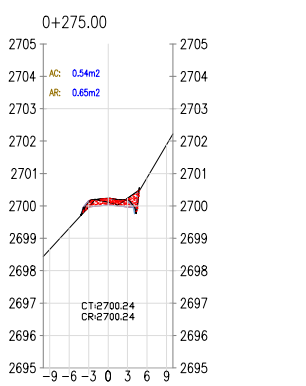

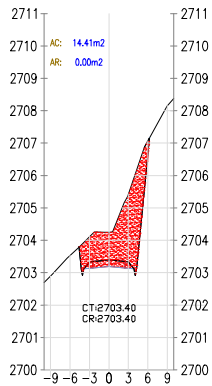

 $0+305.00$ 

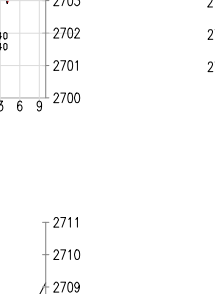

 $-2708$ 

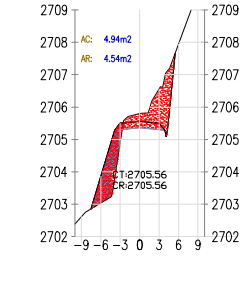

 $0+340.00$ 

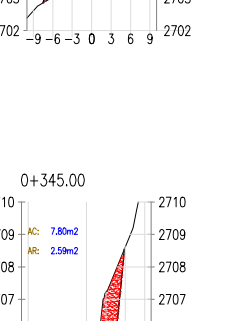

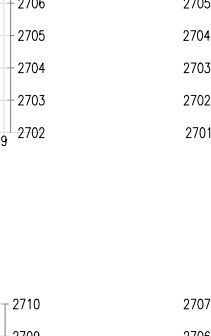

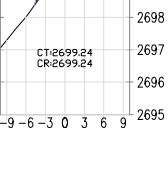

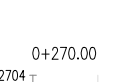

 $0+300.00$ 

 $T$  2710

 $0+335.00$ 

AR: 7.15m2

 $2708 - A$   $\frac{AC:}{3.20m^2}$ 

 $-2709$ 

 $+2708$ 

 $+2707$ 

 $+2706$ 

 $+2705$ 

 $+2708$ 

 $+2707$ 

2709

2707

2706

2705

2706 2705 2704

2703  $2702 -$ 

2706 2705

2704  $-2703$ 2703 2702  $+2702$ CT:2704.19<br>CR:2704.19  $+2701$ 2701  $2700\frac{1}{-9-6-3}$  0 3 6 9 2700

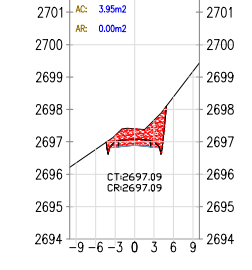

 $\frac{1}{2}$  2702

 $0+240.00$ 

 $2702$ 

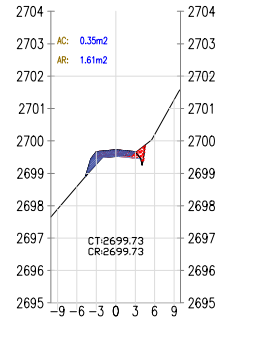

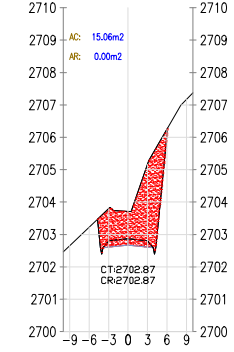

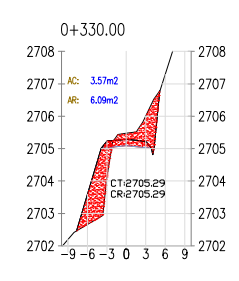

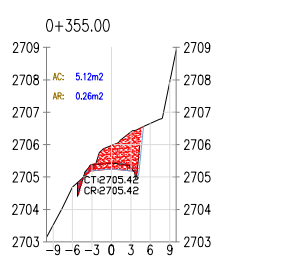

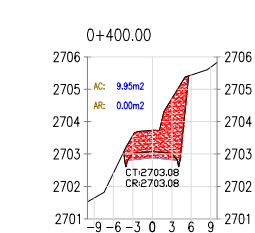

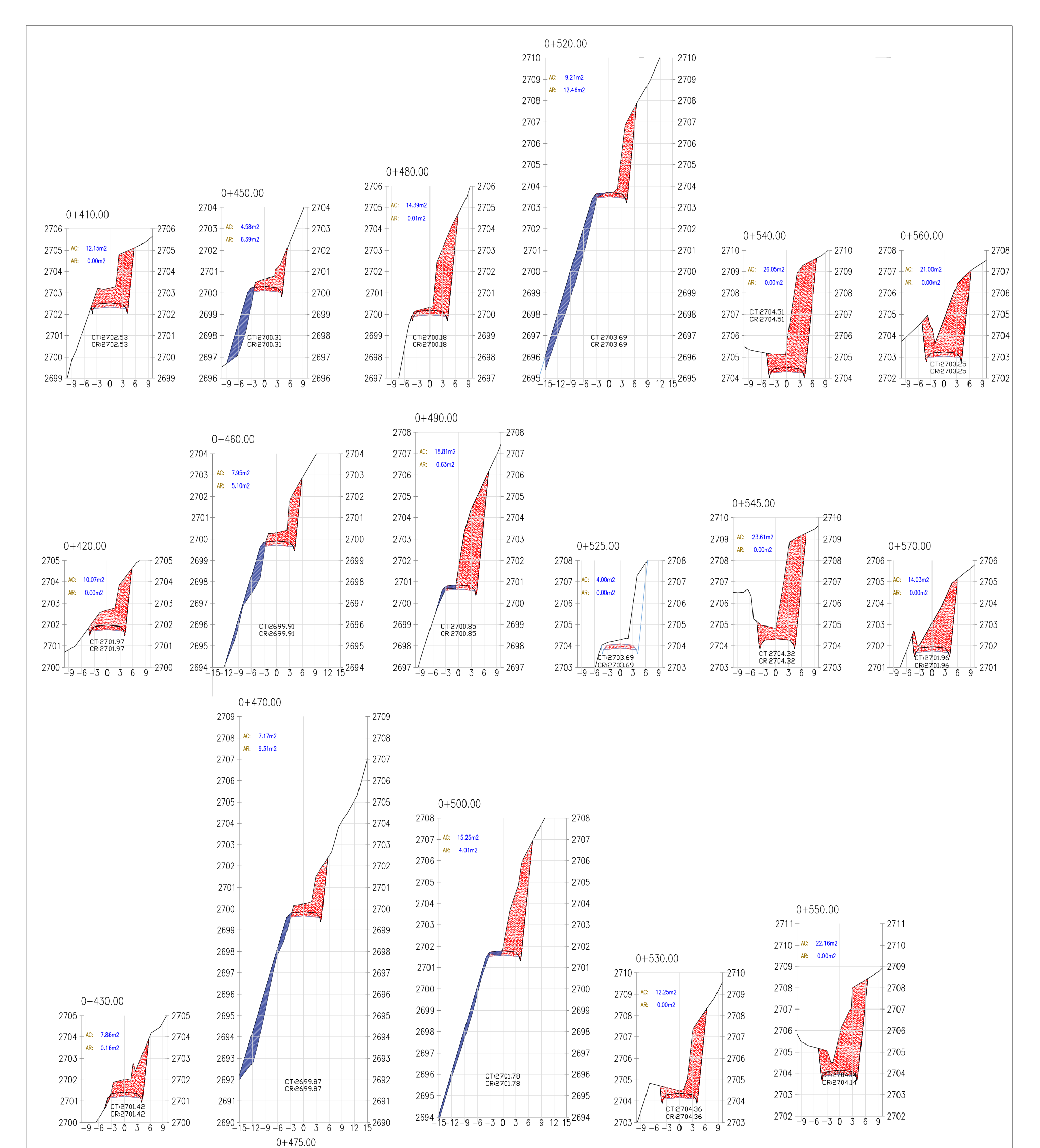

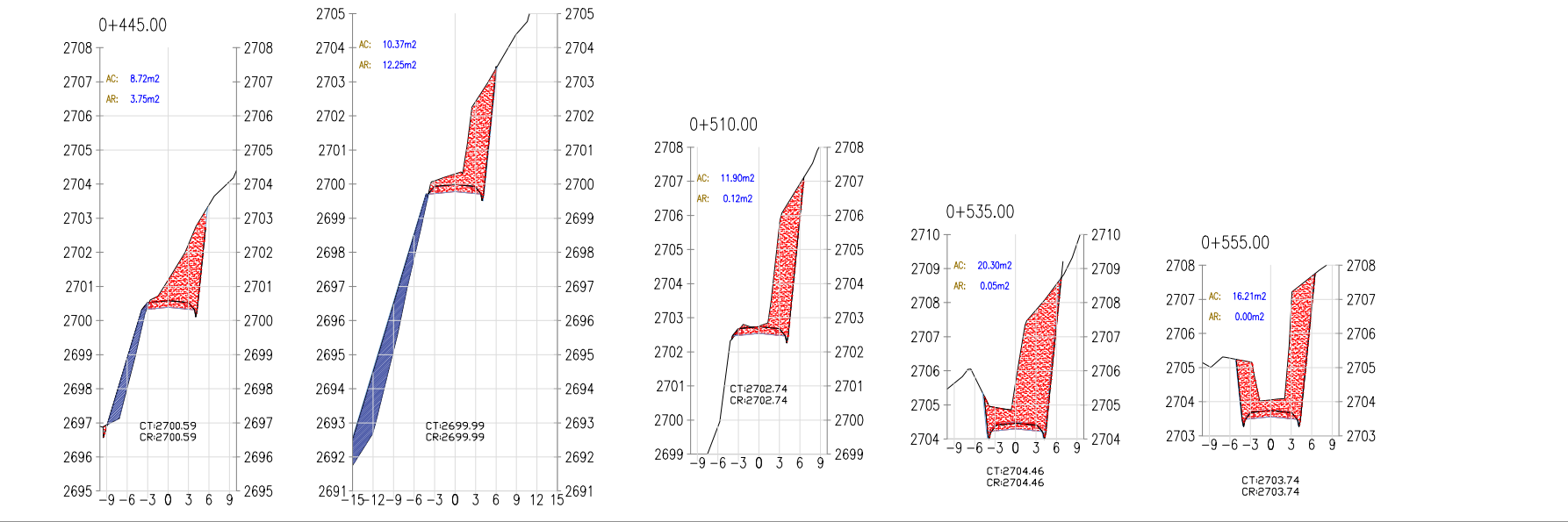